## **KAUNO TECHNOLOGIJOS UNIVERSITETAS INFORMATIKOS FAKULTETAS**  INFORMACIJOS SISTEMŲ KATEDRA

Ilma Žederštreimaitė

# **XML taikymo metodika kuriant duomenų apdorojimo sistemas internete**

Magistro darbas

Vadovė: dr. doc. Lina Nemuraitė

**KAUNAS, 2004** 

# Turinys:

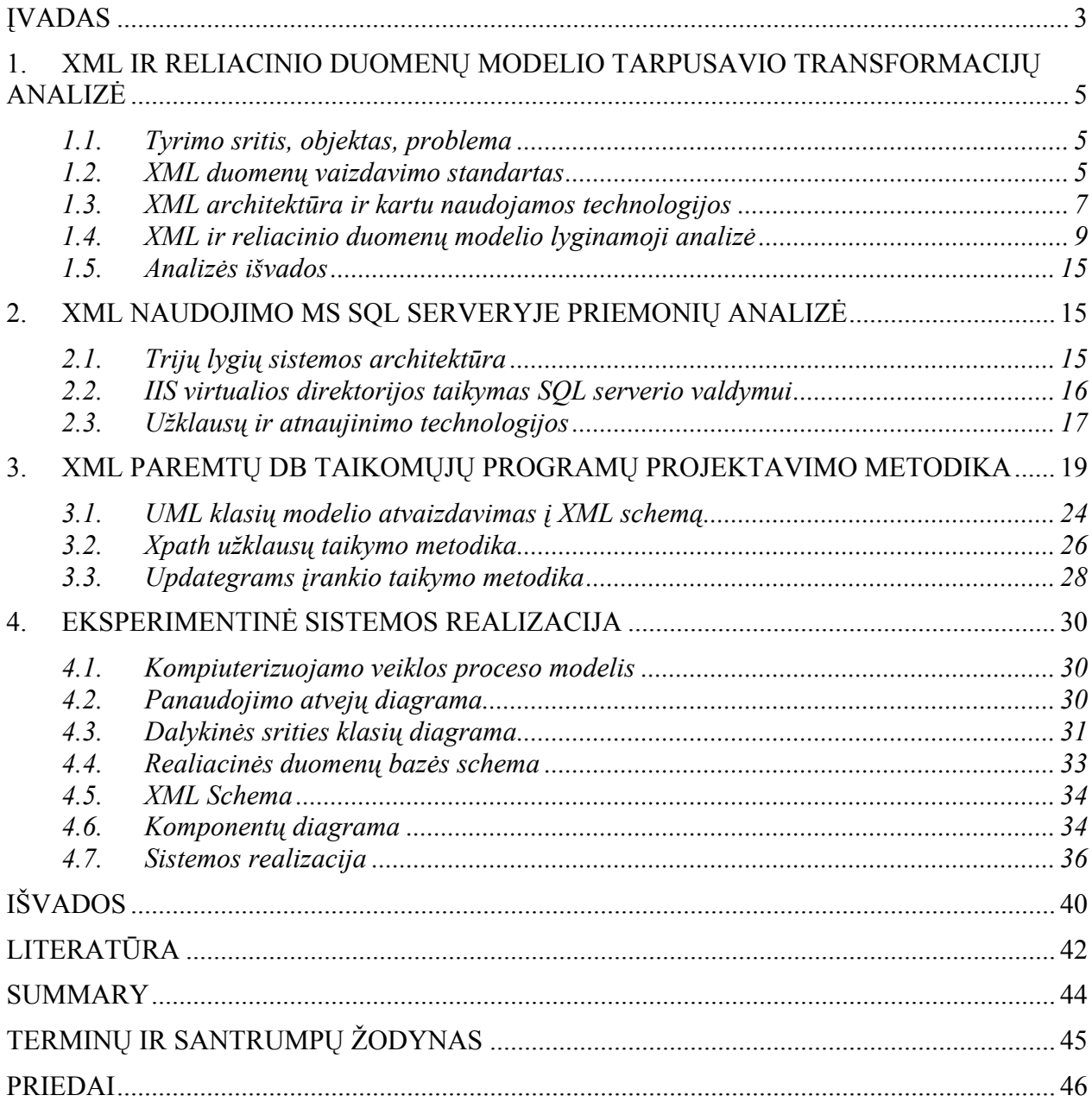

## **Įvadas**

<span id="page-2-0"></span>Dauguma sistemų naudoja skirtingų formatų duomenis, todėl atsiranda įvairių problemų bei sunkumų perduodant duomenis iš vienos sistemos į kitą. Šios problemos sprendimas yra naudoti tokį duomenų struktūros aprašymą, kurį suprastų visos sistemos. Toks aprašymas turėtų būti universalus. Šiuo metu labiausiai išvystytas ir plačiai naudojamas standartas duomenų aprašymui yra XML (angl. *eXtensible Markup Language*).

XML dokumentai gali būti naudojami pačiose įvairiausiose srityse: e.komercijoje, bendraujant su verslo partneriais ar organizacijos viduje integruojant programinę įrangą bei duomenų bazes. Dauguma sistemų naudoja skirtingų formatų duomenis, todėl joms keistis duomenimis yra sunku. XML yra standartinis formatas, kurį įvairios programos supranta vienodai, todėl duomenys gali būti transformuoti į XML ir laisvai perduoti kitai sistemai ar programai [1].

Microsoft SQL Server 2000 turi integruotas aukščiausios kokybės XML priemones, kurios yra lanksčios ir nesunkiai naudojamos interneto puslapių kūrėjų ir duomenų bazių programuotojų. Reikšmingos naujos SQL Server 2000 savybės siejasi su XML, kuri suteikia jam papildomą funkcionalumą. Tai suteikia galimybę naudoti XML dokumentus duomenų bazei papildyti, pasiekti SQL serverį per naršyklę ir susigrąžinti duomenis iš duomenų bazės XML formatu ir t.t. Šiuo metu Microsoft SQL Server 2000 yra vienas iš reliacinių duomenų bazių valdymo sistemų lyderių. Jis yra vėliausiai išleistas šios verslo klasės produktas ir turi naujas XML funkcionalumą palaikančias duomenų operacijas ir mainus [2].

Atliktas SQL serverio XML priemonių tyrimas parodė, kad duomenų pateikimui galima naudoti paprastesnes priemones, pavyzdžiui, SQL užklausas, grąžinančias duomenis XML dokumentų pavidale. Norint atnaujinti duomenis, reikalingos sudėtingesnės priemonės, kurios naudoja XML schemas. Reikia ir kitų papildomų priemonių: XML užklausų kalbos XPath, stilių aprašymo kalbos XSL ir pan.

Šiame darbe buvo siekiama įjungti XML schemos kūrimą į bendrą informacinės sistemos projektavimo procesą. Universalus projektavimo procesas Rational Unified naudoja universalią UML kalbą. Buvo išanalizuotos UML klasių diagramos ir XML schemų savybės bei jų tarpusavio atvaizdavimai. Norint kurti informacinę sistemą bendro konceptualiojo modelio pagrindu, tikslinga sudaryti dalykinės srities modelį UML kalba ir atvaizduoti jį į reliacinės duomenų bazės schemą bei XML schemą. XML schemos sandara yra artimesnė UML klasių diagramai negu reliacinei schemai. Tiesa, kai kurių XML schemos savybių nėra UML

diagramoje, todėl esant reikalui projektuotojas turi papildyti XML schemą reikiamomis savybėmis.

Pagrindinis šio darbo rezultatas yra UML, XML ir reliacinio duomenų modelio tarpusavio transformacijų analizė ir praktinės rekomendacijos projektuoti interneto sistemoms, kurios apdoroja duomenų bazių duomenis, naudodamos XML priemones. Detaliai išnagrinėtos šiam tikslui skirtos MS SQL serverio priemonės. Praktinis šio darbo rezultatas yra Miško atkūrimo informacinės sistemos projektas ir internete veikianti eksperimentinė sistema, sukurta naudojant išanalizuotas MS SQL serverio XML technologijas.

Analizės dalyje pateikta XML ir reliacinio duomenų modelio tarpusavio transformacijų analizė. Visų pirma buvo susipažinta su XML kalba, jos panaudojimo galimybėmis, sintakse bei kartu naudojamomis technologijomis. Išnagrinėti XML dokumentų struktūros aprašymo būdai bei duomenų transformavimo iš reliacinės duomenų bazės į XML dokumentus galimybės. Nors tokios priemonės yra realizuotos daugelyje DBVS, transformacijos vykdomos toli gražu nevienodai ir yra daugybė būdų, kaip atvaizduoti duomenų bazės turinį XML dokumentais. Pavyzdžiu gali būti MS SQL serverio XML priemonės, kuriomis galima tą padaryti įvairiausiais variantais.

Pagrindinėje dalyje aprašyta siūloma informacinės sistemos projektavimo metodika, kurioje XML schema ir rekiacinės duomenų bazės schema sudaromos iš UML klasių modelio. Parodyta galimybė grafiškai aprašyti XML schemos struktūrą UML klasių diagrama, įvedus reikiamus stereotipus. Kartu pateikta konkrečių MS SQL serverio priemonių (SQL FOR XML, Updategrams) naudojimo metodika, skirta tokios sistemos įgyvendinimui.

Eksperimentinėje dalyje aprašytas Miškų atkūrimo informacinės sistemos projektas, sudarytas ir realizuotas pagal siūlomą metodiką. Sukurtoje sistemoje galima peržiūrėti ir įvesti sudėtingų struktūrų duomenis, sudaryti miško atkūrimo projektus, registruoti jų vykdymo priėmimą bei inventorizavimą.

## <span id="page-4-0"></span>**1. XML ir reliacinio duomenų modelio tarpusavio transformacijų analizė**

#### **1.1. Tyrimo sritis, objektas, problema**

Tyrimo sritis yra reliacinių duomenų bazių prieigos ir duomenų apdorojimo internete programų kūrimas, taikant XML technologijas. Teoriniu aspektu tyrimo objektas yra reliacinio modelio transformavimas į XML struktūras. Transformuoti reliacinį modelį XML galima įvairiais būdais, todėl šiame darbe siekiama išanalizuoti teorinius sprendimus ir palyginti su praktinėmis jų realizacijomis. Technologiniu požiūriu tyrimo objektas yra MS SQL Server 2000 XML apdorojimo galimybės bei kitos technologijos, kurias kompleksiškai taikant galima transformuoti reliacinės DB turinį į XML dokumentus ir pateikti internete. Šiame darbe siekiama sudaryti rekomendacijas praktiniam MS SQL Server realizuotų transformacijų naudojimui, ištirti, ar neprarandama informacija.

Problema yra naujų XML technologijų įsisavinimas ir naudojimas praktikoje. Daugeliui vartotojų reikalinga prieiga prie nutolusių reliacinių duomenų bazių. Tam yra plačiai taikomos ASP/CGI ir SQL technologijos. Tačiau literatūroje rašoma, kad kuriant dideles interneto sistemas ir organizacijų portalus, kur reikia paimti informaciją iš daugelio duomenų bazių ir pateikti ją integruotame pavidale, pritaikytą pagal kiekvieno vartotojo profilį, greičiau veikia ir lengviau programuojamos yra XML technologijos. Kai internete reikia manipuliuoti sudėtinga informacija, SQL tampa nepakankama. Be to, XML galima naudoti įvairiais būdais. XML technologijos yra naujos, kai kurios pilnai nesusiformavusios, todėl informacijos sistemų kūrėjams reikia kuo daugiau praktinio taikymo rekomendacijų bei metodikos.

#### **1.2. XML duomenų vaizdavimo standartas**

 Dabartinė (antroji) XML versija 1.0 yra *World Wide Web Consortium* (W3C) pasiūlyta rekomendacija [3]. W3C kuria standartus bei technologijas, kurios atitiktų informacijos pateikimui internete keliamus reikalavimus.

XML formatas skirtas struktūrinių dokumentų aprašymui, naudojant žymes. XML neturi iš anksto apibrėžtų žymių, jas aprašo dokumento autorius arba naudojami tam sukurti specifiniai standartai. XML yra metakalba, naudojama apibrėžti įvairaus taikymo žymėjimo kalboms. XML – tai taisyklių, nurodymų ir susitarimų rinkinys, skirtas duomenų pateikimui tekstinėje byloje struktūrizuotu pavidalu. Tai, kad duomenys pateikiami tekstiniu, o ne binariniu pavidalu, leidžia programuotojui ir net galutiniam vartotojui pažvelgti į XML dokumento turinį nenaudojant programos, kuria tas dokumentas buvo sukurtas. Tačiau pagrindinis XML duomenų naudotojas yra kompiuterinė programa. HTML standartas apibrėžia, ką reiškia kiekviena žymė bei atributas ir kaip juos atvaizduoti naršyklės lange, tuo tarpu XML aprašo tik informacijos turinį. Duomenų interpretacija ir atvaizdavimo būdai nuo turinio atskirti. XML dokumentai gali būti naudojami pačiose įvairiausiose srityse, tokiose kaip e.komercija, bendravimas tarp verslo partnerių ar organizacijos viduje. Dauguma sistemų naudoja skirtingų formatų duomenis, tad atsiranda sunkumų keičiantis duomenimis tarp skirtingų sistemų. XML yra standartizuotas formatas - tai reiškia, kad daug įvairių programų gali jį suprasti vienodai, todėl duomenys gali būti transformuoti į XML ir laisvai perduoti kitai sistemai ar programai [4].

Naudojant XML galima sukurti duomenų struktūras, kurios aprašo jose esančių duomenų turinį, nepriklausomai nuo to, kaip turinys bus atvaizduotas. Nors XML griežtai specifikuoja sintaksę, tačiau leidžia laisvai apibrėžti XML dokumentų prasmę. XML leidžia susikurti savą gramatiką arba naudotis jau sukurta gramatika, pavyzdžiui, tokia, kuri naudojama konkrečioje probleminėje srityje (pvz. prekyboje, matematikoje, chemijos pramonėje ir t.t.). Gramatikai apibrėžti naudojami du formatai: XML schema arba dokumento tipo apibrėžtis – DTD [5]. Dokumentai gali būti aprašyti naudojant skirtingą gramatiką, todėl XML dokumentus apdorojančios bei vaizduojančios programos veikia šiek tiek kitaip nei įprastinės HTML naršyklės.

Šiame darbe bus naudojamas XML schemos formatas, kadangi ji yra pranašesnė ir patogesnė už DTD. XML schemos privalumai:

- schemos naudoja XML sintaksę;
- schemoms apdoroti gali būti naudojamos įprastinės XML programos;
- schemos palaiko standartinius duomenų tipus ir galima susikurti savus;
- schemose gali būti išoriniai elementai, kurie naudojami visame XML dokumente ir vietiniai, įgyjantys specifinę reikšmę pagal situaciją.

Taigi, XML schema aprašo XML dokumentų struktūrą. Ji nusako elementus, kurie gali būti naudojami XML dokumentuose. Jei XML dokumentas naudoja schemą, tai neaprašytų elementų negalima vartoti. Kitaip tariant, schema aprašo gramatiką, kurios laikydamiesi XML dokumentai atitinka gramatiką (yra teisingi). XML dokumentų tikrinimas reiškia, kad išoriniai duomenys turi laikytis taisyklių (gramatikos), kurios yra aprašytos schemoje. Schema užtikrina, kad XML dokumentas yra tokio formato, kokio tikimasi. XML schema yra galinga ir sudėtinga XML dokumentų struktūros kūrimo ir tos struktūros gramatikos patvirtinimo priemonė.

#### **1.3. XML architektūra ir kartu naudojamos technologijos**

<span id="page-6-0"></span>XML 1.0 versiją pilnai palaiko *Microsoft Internet Explorer* 5.0, *Netscape Comunicator*  kol kas nepilnai palaiko XML formatą. XML dokumentą internetinėse naršyklėse galima atvaizduoti pasinaudojus CSS arba XSL (XSL konvertuoja XML į HTML prieš parodant naršyklėje), arba pasinaudojus HTML žyme XML, ir įterpiant į HTML dokumentą. Jei XML dokumente nėra nurodyti CSS ar XSL, tai *Internet Explorer* lange jis vaizduojamas medžiu.

XSL (angl. *eXtensible Stylesheet Language*) yra W3C pasiūlytas standartas, valdantis XML dokumento atvaizdą naršyklėje. XSL sukurtas remiantis CSS2 (angl. *Cascading Style Sheets*), bei DSSSL (angl. *Document Style Semantics and Specification Language*) XSL – kalba skirta stiliams (stylesheet) aprašyti. *XSL* susideda iš trijų dalių: XSLT, XPath ir XSL *Formatting Objects*. XSLT (angl. *eXtensible Stylesheet Language Tranformations*) – kalba, skirta transformuoti XML dokumentą į kitokio formato dokumentą. XSLT gali būti naudojama XML dokumentą transformuoti į kitą XML dokumentą. XPath tai – kalba skirta identifikuoti XML dokumento dalis. XSL *Formatting Objects* – kalba, kuri formuoja XML dokumento vaizdą po XSLT transformacijos. XSLT gali transformuoti XML dokumentą į dokumentą, kuris gali būti atvaizduotas naršyklėje. Pavyzdžiui XML dokumentą galima transformuoti į HTML, kurį be problemų galima atvaizduoti naršyklėje. Ši transformacija kiekvieną XML elementą atvaizduoja į HTML elementą. XSLT taip pat gali pridėti ar išmesti, perrūšiuoti elementus transformacijos rezultato dokumente. XSLT naudoja XPath surasti elementus XML pradiniame dokumente, kurie atitinka tam tikras sąlygas ir po to atlieka elementų transformaciją. XSL naudoja vieną ar kelis šablonus, kurie apibrėžia, kaip atvaizduoti XML elementus. XSL šablonai aprašomi naudojantis šablono (*template)* elementu.

Norint, kad XML dokumentas būtu vaizduojamas naršyklėje naudojant XSL, naršyklė turi palaikyti XML analizatorių (*parser*), bei XSL mašiną (*engine*). *Microsoft Internet Explorer* 5.0 turi XML analizatorių ir XSL mašiną.

XML dokumentas yra lengvai pernešamas tarp sistemų ir platformų, nes jo turinys yra paprastas tekstas (*plain text*) [6].

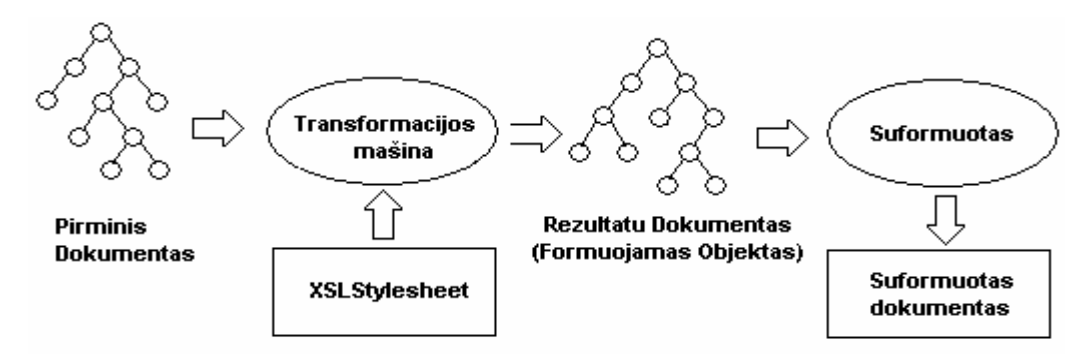

**1 pav. XML architektūra** 

Produktų ar paslaugų informacija yra gaunama pasauliniame tinkle, kur reikiama informacija egzistuoja daugybėje informacinių sistemų serverių (2 pav.), dirbančių su įvairiomis operacinėmis sistemomis bei skirtingų gamintojų, skirtingų tipų duomenų bazių serveriais. Jei jie gali priimti XML užklausas ir grąžinti pagal jas suformuotus XML dokumentus, tuomet vietinis serveris gali sujungti gautus XML dokumentus į vieną bendrą dokumentą, kurį galima pateikti ir vartotojui, ir taikomajai programai, kuri jį apdoroja, pavyzdžiui, sulygina su anksčiau gautu dokumentu. Tokiu būdu galima gauti dominančią informaciją iš daugybės šaltinių, neįdedant labai daug pastangų.

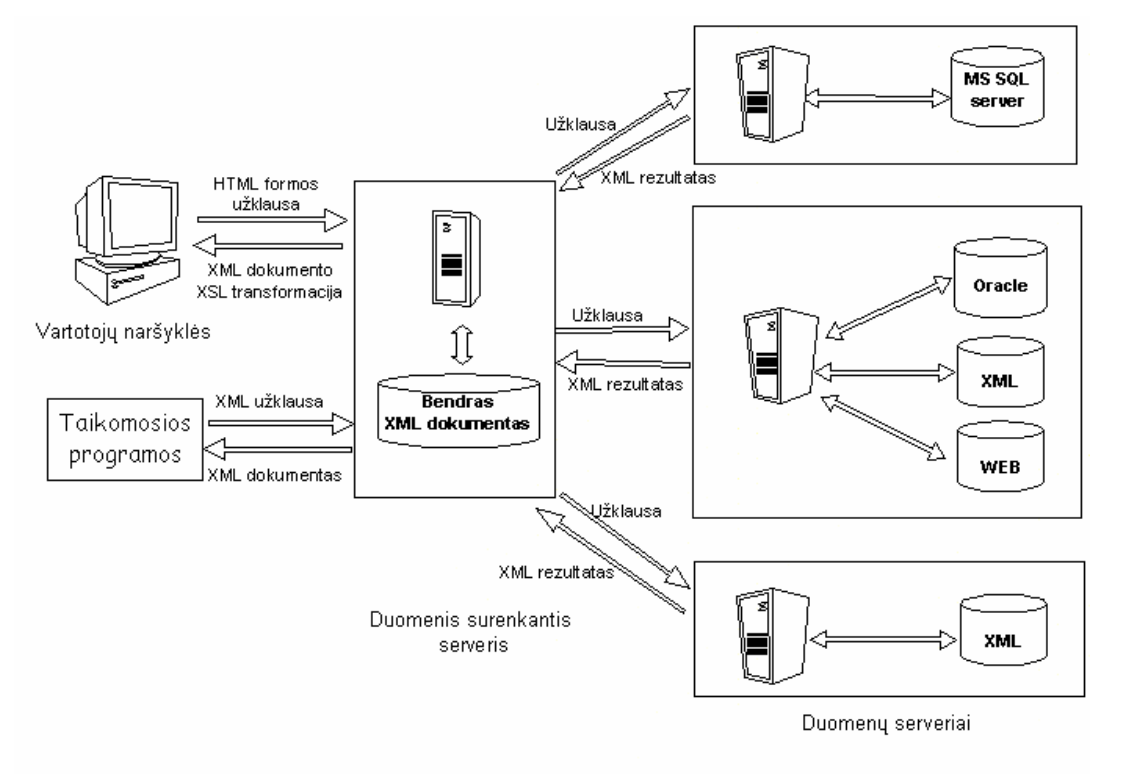

**2 pav. XML naudojimas** 

#### <span id="page-8-0"></span>**1.4. XML ir reliacinio duomenų modelio lyginamoji analizė**

XML tapo pirmaujanti duomenų apsikeitime tarp skirtingų organizacijų dėl keleto priežasčių [9]. XML dokumentai yra patys save apsirašantys (*self-describing*), t.y. XML dokumentų turinio prasmę aprašo paties dokumento žymės. Naujų žymių ir atributų apibrėžimui apribojimų nėra, dokumentai gali būti bet kokio sudėtingumo lygio hierarchinės struktūros ir atitikti iš anksto apibrėžtos schemos specifikaciją, aprašytą DTD (angl. *Document Type Definition*) terminais ar daug galingesne XML schemos kalba [16].

Augant XML ir DBS reikšmingumui, didėja jų integravimo poreikis duomenų saugojimui, paieškai ir atnaujinimui [9], [17]. Viena iš integravime sprendžiamų problemų yra ta, kad reikia nuspręsti kokią duomenų bazę naudoti integravimui ir koks turėtų būti atvaizdavimas tarp XML dokumento ir pasirinktos duomenų sistemos [7]. Reliacinėse duomenų sistemose galima saugoti XML dokumentus. Tačiau daug pranašesnis integravimas gaunamas, pritaikant sudėtingesnes technologijas, kurios duotų galimybę XML dokumentuose pavaizduoti dideles duomenų užklausas, taip pat galimybė RDBS laikyti duomenis interneto puslapiams. Tik lankstus abipusis atvaizdavimas tarp XML dokumentų struktūrų ir reliacinių schemų leidžia išnaudoti RDBVS privalumus: užklausų mechanizmus, vientisumą, korektiškumo kontrolę ir t.t. [8], [10], [11].

Nepaisant lankstaus atvaizdavimo naudingumo, atsiranda problemų apibrėžiant atitikimus tarp XML schemos ir reliacinės schemos dėl šių dviejų duomenų modelių ir schemų nevienalytiškumo. Duomenų modelio nevienalytiškumą galima paaiškinti tuo, kad yra esminis skirtumas tarp XML sąvokų ir RDBS sąvokų. Schemos nevienalytiškumas aiškinamas tuo, kad tos pačios dalykinės srities XML schema ir reliacinė schema gali būti skirtingos dėl jų skirtingų kūrimo tikslų ar dėl to, kad jos buvo kuriamos nepriklausomai viena nuo kitos. Nagrinėdami nevienalytiškumo problemą, turime palyginti DTD ir XML schemų specifikacijas su RDBS schemomis [7], [9], [10], [14], [15], [16], [17].

Toliau XML ir RDBS sąvokos yra lyginamos pagal šešis skirtingus duomenų modelio aspektus: struktūrą, tipizavimo mechanizmus, vardų unikalumą, nulines ir pradines reikšmes, identifikavimą, ryšius ir sutvarkymą. Šiame darbe nesiekiama pilnai išnagrinėti visas XML schemos sąvokas (concepts), nagrinėjamos tik tos sąvokos, kurios tiesiogiai susiję su XML ir RDBS integravimu.

#### **Struktūra ir tipizavimo mechanizmai**

Pagrindiniai mechanizmai, kurie naudojami apibrėžti XML dokumentų ar reliacinės schemos struktūrą, yra XML elementų tipai *(element types)* ir atributai *(attributes)*, o RDBS − ryšiai *(relations)* ir atributai *(attributes)*.

XML elementus galima suklasifikuoti pagal tipus ir reikšmių sritis, arba domenus (1 lentelė). Pirmame stulpelyje pažymėti elementai, kurie įgyja reikšmes iš atominės srities (*atomic domain*), antrame pažymėti elementų tipai įgyja reikšmes iš sudėtinės srities (*composite domain*). Patys elementai gali būti: atominiai; sudėtiniai, sudaryti iš elementų; sudėtiniai su mišriu turiniu; tušti. Reikėtų pabrėžti, kad tokia pati klasifikacija taikoma ir DTD, ir XML schemai. RDBS leidžia apibrėžti reikšmių sritis tik atributams, bet ne ryšiams.

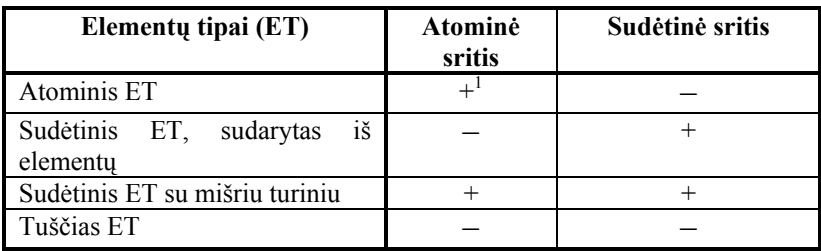

#### **1 lentelė. Elementų tipai**

3 pav. parodyta sudėtinio elemento tipo *sklypo* ir sudėtinės srities *sklypoinfo* specifikacija. Reikia atkreipti dėmesį į tai, kad XML schema naudoja raktinį žodį *complexType* sudėtinės srities apibrėžimui. Elementų tipai, kurie neturi nei atominių, nei sudėtinių reikšmių, yra vadinami tuščiais elementų tipais (*empty element types*).

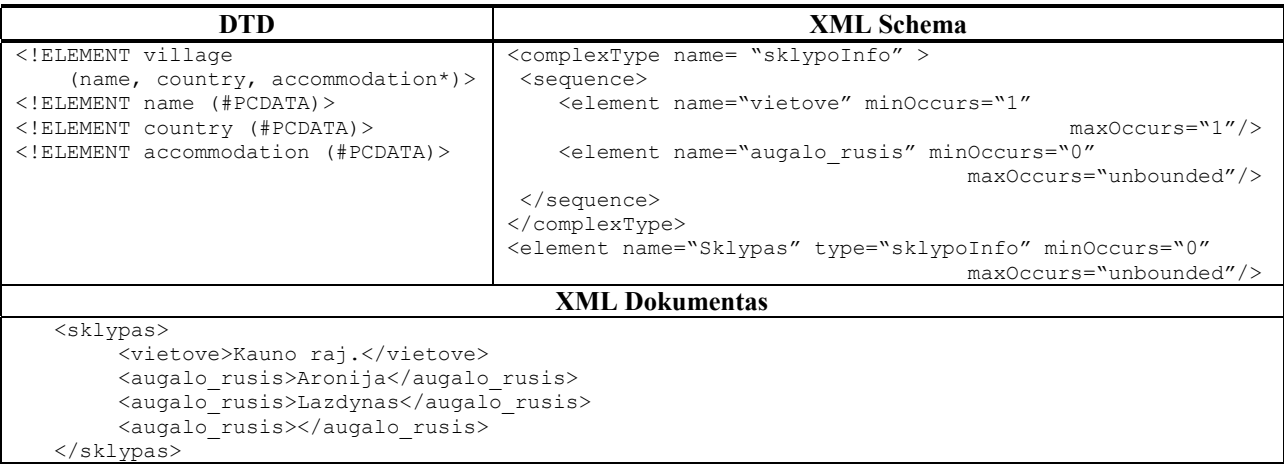

#### **3 pav. Sudėtinis elemento tipas, sudarytas iš elementų**

#### **Vardų unikalumas**

Ryšio vardas turi būti unikalus visoje reliacinėje schemoje, panašiai XML elementų tipų vardai turi būti unikalūs visoje DTD. XML schema šiuo atžvilgiu yra daug lankstesnė, joje XML

elementų tipų vardai turi būti unikalūs tik taip vadinamoje *simbolių erdvėje* (*symbol space*). Simbolių erdvė yra susijusi su kiekviena sudėtine sritimi, kurią apibrėžia vartotojai. Todėl tą patį vardą galima naudoti sudėtiniuose elementų tipuose, apibrėžtuose kitų sudėtinių sričių pagrindu. XML atributų vardai turi būti unikalūs elemento tipo ribose, panašiai kaip reliacinėse schemose atributų vardai turi būti unikalūs ryšio ribose.

#### **Nulinės reikšmės ir pradinės reikšmės**

Panašiai kaip RDBS, XML leidžia aprašyti nulines reikšmes (*null values*) ir pradines reikšmes (*default values*). RDBS nulinių reikšmių sąvoka yra apibrėžiama tik atributams. XML galima apibrėžti nulines reikšmes ir atributams, ir elementams. DTD pradinės reikšmės gali būti taikomos tik XML atributams, tuo tarpu XML schemoje pradines reikšmes galima apibrėžti ir XML elementų tipams.

 Reikėtų pabrėžti, kad yra semantinis skirtumas tarp tokių atvejų: 1) po pradinės žymės tiesiogiai seka galinė žymė; 2) pradinės ir galinė žymės visiškai praleistos. Pirmasis atvejis tinka vienai iš trijų skirtingų specifikacijų DTD ir XML schemoje:

- 1. Elementas yra apibrėžtas kaip *tuščias elemento tipas*;
- 2. Elementas yra apibrėžtas kaip *atominis elemento tipas*, kurio reikšmė yra tuščia eilutė;
- 3. Elementas yra apibrėžtas kaip *sudėtinis elemento tipas*, tačiau tam tikrame XML dokumente sudėtinis elementas neegzistuoja.

Atvirkščiai, praleistos žymės rodo nulinę reikšmę, kurioje elementas neegzistuoja.

#### **Identifikavimas**

RDBS unikalus ryšio egzemplioriaus (kortežo, lentelės eilutės) identifikatorius yra pirminio rakto (*primary key*) reikšmė, kuri vienareikšmiškai nusako vieną ar daugiau atributų atitinkantį ryšį (2 lentelė). DTD tiktai pavienis elemento tipo atributas gali būti paskirtas kaip identifikuojantis atributas, kuris reiškia specialų atributo tipą (*attribute type*) ID, kuris gali tapti eilutės reikšme (4 pav.).

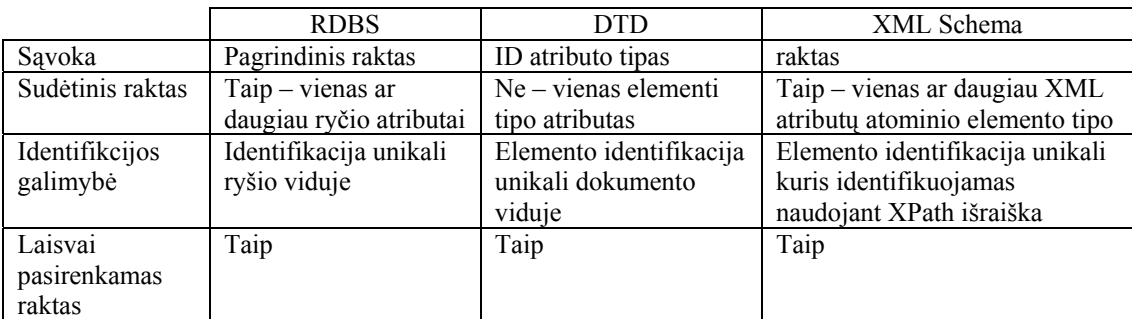

**2 lentelė. Sąvokų palyginimas: identifikavimas**

Identifikavimo sritis RDBS yra atskiras ryšys, t.y. pirminio rakto reikšmė unikaliai identifikuoja kiekviena atributą, kuris atitinka ryšio egzempliorių. DTD identifikavimo galimybė yra platesnė − ID atributo reikšmė yra unikali visame XML dokumente. Tai leidžia unikaliai identifikuoti elementą ne tik vieno elemento tipo ribose, bet ir visų elementų tipų atžvilgiu. XML schema leidžia apibrėžti kiekvieno rakto sritį XPath išraiškos pagalba (4 pav.). Tiksliau, XPath išraiška galima apibrėžti raktinius elementų tipus ir/arba atributus.

| DTD                                                                          | <b>XML Schema</b>                                                                                                    |  |
|------------------------------------------------------------------------------|----------------------------------------------------------------------------------------------------|--|
| ELEMENT owner (augalo rusis+)<br>ATTLIST owner myIdentifier ID<br #REQUIRED> | $\leq$ element name = "owner"><br><complextype></complextype><br><key name="PK"><br/><selector xpath="owner"></selector><br/><field xpath="@myIdentifier"></field><br/><math>\langle</math>/key&gt;<br/></key> |  |
| <b>XML Dokumentas</b>                                                        |                                                                                                    |  |
| <owner myidentifier="a4711"> </owner>                                        |                                                                                                    |  |

**4 pav. XML identifikavimo pavyzdys** 

DTD ir XML schemoje elementų tipams nebūtina atitinkamai turėti ID atributus ar raktus. Panašiai ir RDBS produktams, kur ryšiams nebūtinas pirminis raktas.

#### **Ryšiai**

Ryšius tarp RDBS lentelių galima išreikšti išoriniais raktais (*foreign keys*), t.y. atributais, kurie nurodo to paties ar kito ryšio pirminį raktą. Ryšio egzempliorių, galinčių dalyvauti ryšyje, skaičių galima nurodyti apibrėžiant svetimą raktą kaip ne nulinį (NOT NULL) ir/arba unikalų (UNIQUE). 3 lentelėje pateikti kardinalumo atvejai.

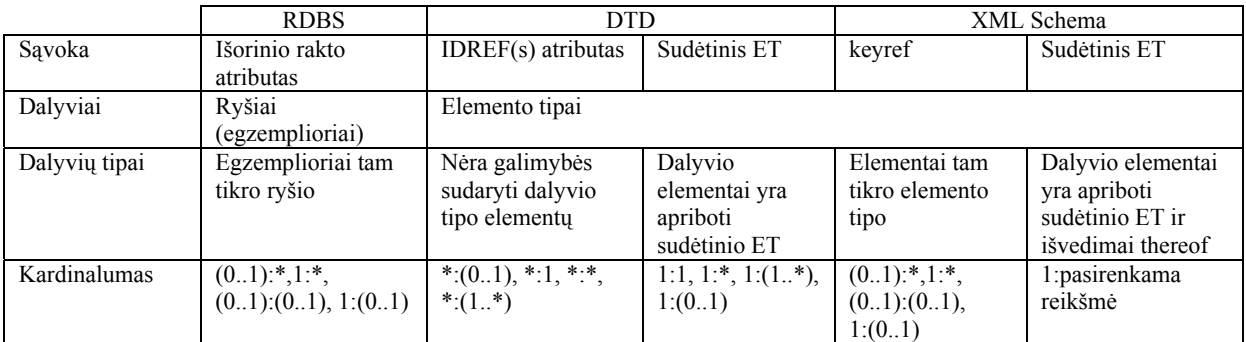

#### **3 lentelė. Sąvokų palyginimas: sąryšiai**

DTD turi dvi alternatyvas ryšių apibrėžimui tarp elementų tipų: IDREF(S) atributus ir sudėtinių elementų tipus. IDRED(S) tipo atributai iš dalies atstovauja išorinį raktą remiantis ID tipo atributais. Skirtumas tarp IDREF ir IDREFS atributų yra jų kardinalume, kurio šablonas yra vienareikšmis ir pastarasis yra daugiareikšmis.

XML schema palaiko sąvoka *keyref*, kuri yra panaši į išorinio rakto RDBS sąvoką, tai reiškia, kad tam tikras elemento/atributo derinys nurodo atitinkamą elemento/atributo derinio kuriamą raktą.

#### **Sutvarkymas**

Skirtingai nuo ryšių ir ryšių egzempliorių RDBS, elementų tipams ir XML dokumentų elementams galima taikyti tiesioginį arba netiesioginį sutvarkymą. Elementų tipų eiliškumas gali būti tiesiogiai apibrėžtas DTD naudojant sekos operatorių ',', XML schemoje naudojama elementų tipų seka. 1 pav. parodytas apibrėžtas *sklypo* elemento tipas susideda iš dviejų elementų tipų sudedamųjų dalių, kuriems tiesiogiai apibrėžtas eiliškumas, t.y. *aug\_kod* ir *aug\_vardas*.

Egzempliorių lygyje konkretus elementų eiliškumas yra apibūdinamas netiesiogiai, pagal elementų išsidėstymą XML dokumente (3 pav.). Egzempliorių sutvarkymas turi atitikti elementų tipų sutvarkymą. Pateiktame pavyzdyje konkretaus *Augalo\_rusis* elementų eiliškumas yra duotas egzemplioriaus lygyje, tam tikroje *sklypo* elemento tipo pozicijoje.

Išanalizavus XML ir RDBS sąvokų skirtumus, galima apsvarstyti atvaizdavimo (*mapping*) galimybes tarp DTD, XML schemos ir reliacinės schemos. Papraščiausiais kelias būtų atvaizduoti kiekvieną elemento tipą ryšiu ir kiekvieną XML atributą atitinkamu ryšio atributu (5 pav.).

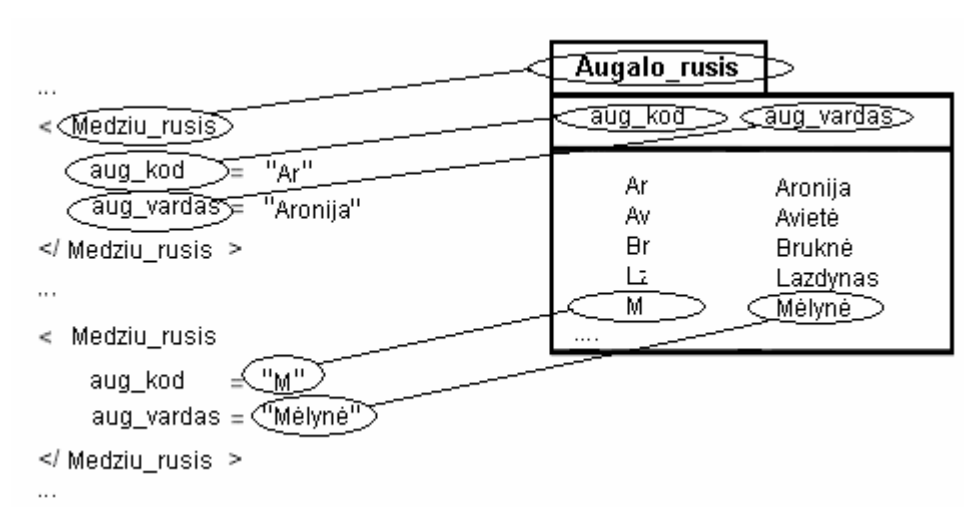

#### **5 pav. Tiesioginis XML sąvokų atvaizdavimas reliacinės schemos sąvokomis**

Atsižvelgiant į XML ir RDBS struktūros mechanizmus, duomenų modelio lygyje galima naudoti tris pagrindinius atvaizdavimus (6 pav.).

**1. ET\_R**. Elemento tipo (ET) vaizdavimas ryšiu (R), kurį toliau vadinsime *pagrindiniu ryšiu.* 6 pav. parodytas elemento tipo *Augalo\_rusis* ET\_R atvaizdavimas.

- **2. ET\_A**. Elemento tipo vaizdavimas ryšio atributu (A), kur atributo ryšys atvaizduoja elemento tipo pagrindinį ryšį.
- **3. A\_A**. XML atributo vaizdavimas ryšio atributu, kurio ryšys atvaizduoja XML atributo pagrindinį ryšį.

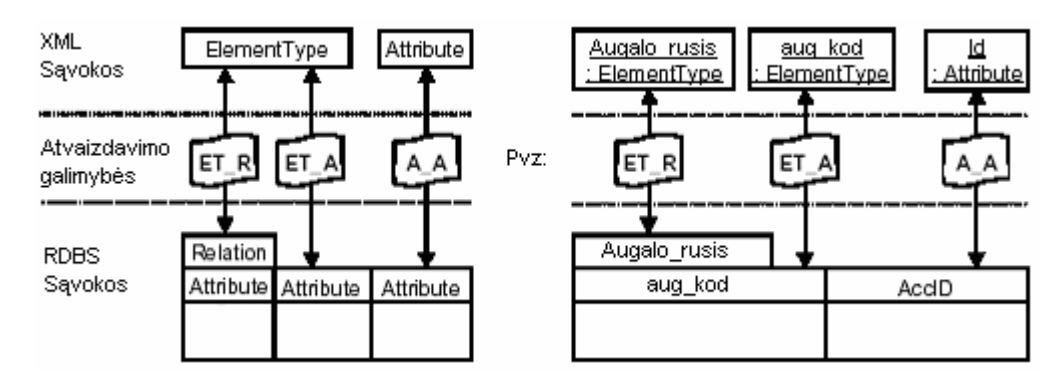

**6 pav. Pagrindiniai atvaizdavimo tipai** 

X-Ray (*Integrating XML and Relational Database Systems*) yra lankstus metodas, skirtas atvaizdavimui tarp XML dokumentų ir RDBS. X-Ray pagrindinė idėja yra apibrėžti atvaizdavimą tarp XML schemos specifikacijos ir reliacinės schemos, išsaugant jų savarankiškumą. Tokia galimybė pasiekiama įvedant meta schemą (7 pav.). Meta schema yra X-Ray metodo pagrindas, leidžiantis automatiškai pereiti nuo XML dokumentų prie reliacinių duomenų struktūrų ir atvirkščiai.

Iš esmės meta schema susideda iš trijų komponenčių, kurios apibūdina svarbias meta žinias. DBSchema yra atsakinga už informacijos apie reliacines schemas, t.y. apie ryšius, duomenų bazės atributus, ryšius ir sujungimus, saugojimą. XMLDTD/XMLSchema apima schemos informaciją apie XML dokumentus.

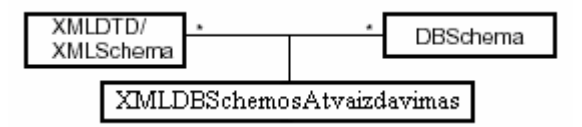

**7 pav. X-Ray meta schemos komponentės** 

*XMLDBSchemosAtvaizdavimas* apima žinias apie atvaizdavimus tarp DTD, XML schemos ir reliacinės schemos [12], [13].

Atvaizdavimo tarp RDB ir XML DTD žinios išreiškiamos asociacijomis tarp XML DTD / XML Schemos objektų klasių komponentų ir DB komponentų. 8 pav. iliustruoja šiuos atvaizdavimo ryšius, kurie išskirti paryškintomis linijomis. Pavaizdavimo patogumui parodytos tik šios klasės, kurios yra atvaizdavimo ryšio dalis. Elemento tipas yra būtina sąlyga tinkamam

<span id="page-14-0"></span>atvaizdavimui į duomenų bazės sąvoką. Vadinasi, kairėje pusėje esančios XMLElemTypas klasės hierarchiškai atvaizduotos į DBAtributas su keliomis išimtimis. XMLSudėtinisETSudarytasIšElementų klasė yra atvaizduota į DBRelation ir į XMLTuščiasET klasę, kuri paveldi DBSąvoka susijungimą.

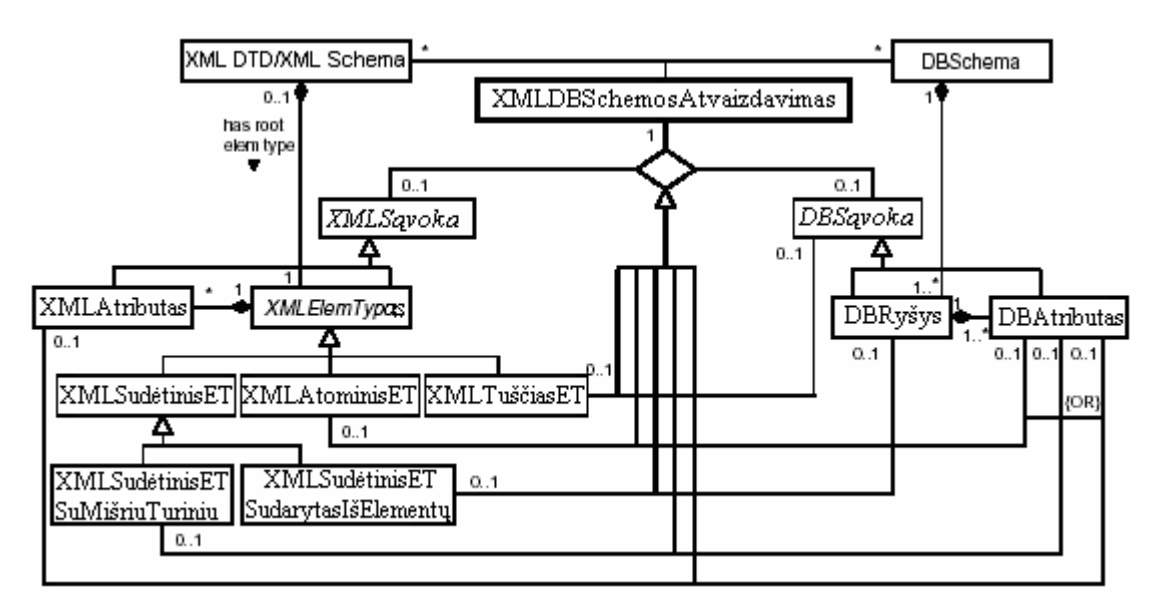

**8 pav. XML-RDB atvaizduojamas naudojant meta schemą**

#### **1.5. Analizės išvados**

Susipažinta su XML kalba, jos panaudojimo galimybėmis, sintakse bei kartu naudojamomis technologijomis. Išnagrinėti XML dokumentų struktūros aprašymo būdai bei duomenų transformavimo iš reliacinės duomenų bazės į XML dokumentus galimybės. Pateiktos sulyginimui XML ir RDBS sąvokos skirtingus duomenų modelio aspektus. Nagrinėjamos tik tos XML schemos sąvokos, kurios tiesiogiai susiję su XML ir RDBS integravimu.

## **2. XML naudojimo MS SQL serveryje priemonių analizė**

#### **2.1. Trijų lygių sistemos architektūra**

Kuriant interneto sistemą duomenims apdoroti, reikalingas interneto serveris ir duomenų bazių serveris. Microsoft interneto serverio ir SQL serverio trijų lygių sistemos architektūra ir vartotojo HTTP siunčiamos užklausos parodytos 9 paveiksle. Pagal šią architektūrą XML dokumentai apdorojami kliento kompiuteryje.

<span id="page-15-0"></span>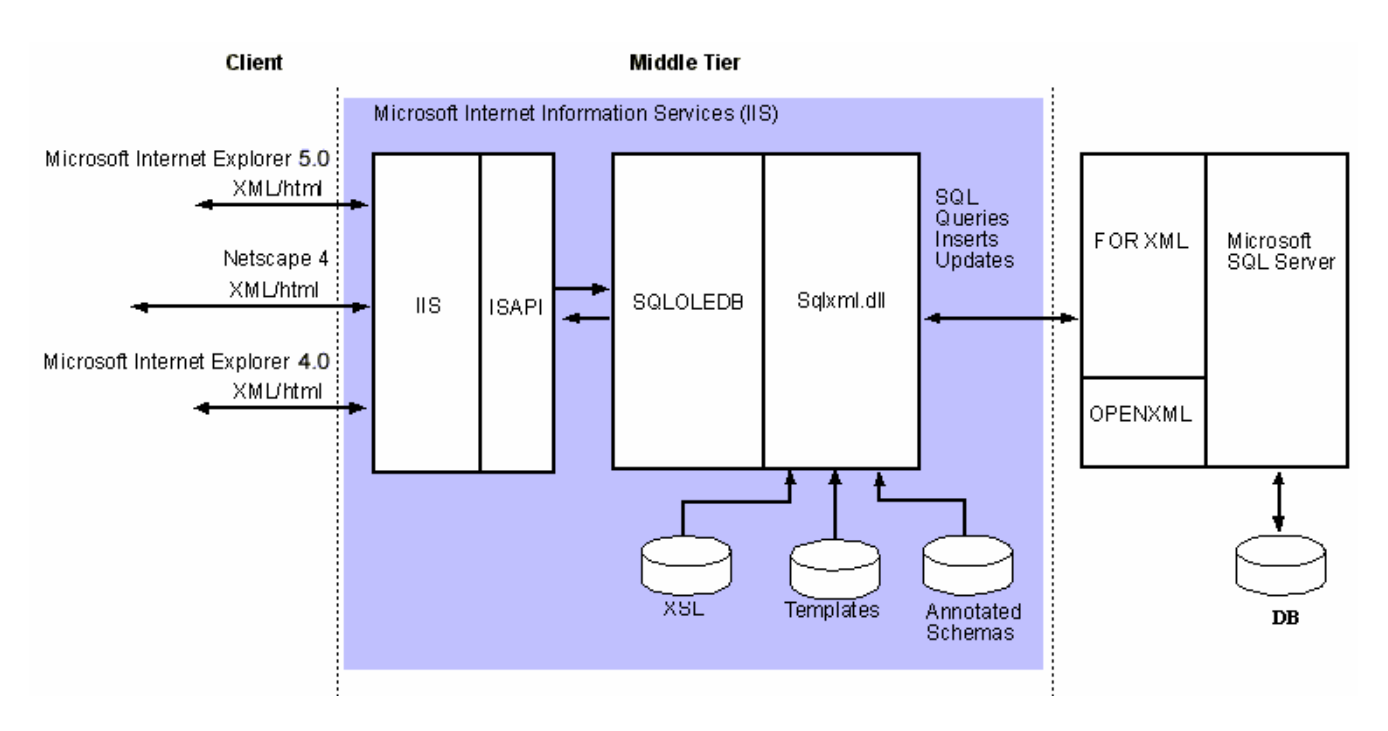

**8 pav. Kliento pusės XML formavimo architektūra** 

Microsoft® Internet Information Services (IIS) serveris yra vidutinio lygio, kuriame visų pirma turite sukurti virtualią šaknį "virtual root" naudojantis IIS Virtual Directory Management for SQL serverio pagalba. IIS serverio vardas apibrėžiamas URL identifikatoriumi. IIS serveris tikrina URL ir nustato, ar URL nurodytas ISAPI DLL išplėtimas (Sqlisapi.dll) buvo užregistruotas virtualiojoje šaknyje. Jei taip, užklausa perduodama vykdyti. Sqlisapi.dll bendrauja su SQL serverio OLE DB priemone (SQLOLEDB) ir sukuria ryšį su Microsoft SQL Server™ identifikatoriaus reikalavimu virtualiojoje šaknyje.

Visas XML funkcionalumas yra įdiegtas Sqlxmlx.dll. Kada SQLOLEDB nusprendžia kad komanda yra XML komanda, tiekėjas perduoda šią komandą Sqlxmlx.dll, kurią įvykdo ir grąžina SQLOLEDB rezultatą.

Šablono failai, XDR (angl. XML-Data Reduced) schemos failai ir XSL failai yra IIS serveryje. XPath užklausos ir XDR schemos yra iškviečiamos IIS serveryje. XPath užklausos yra perverčiamos į SQL komandas per Sqlxmlx.dll [18].

#### **2.2. IIS virtualios direktorijos taikymas SQL serverio valdymui**

IIS virtualios direktorijos taikymas SQL serverio valdymui reikalauja sukurti virtualią šaknį, virtual root". SQL serveriui IIS virtualią direktoriją galima sukurti grafiniu ir programiniu būdu. Šiame magistriniame darbe buvo pasirinktas grafinis IIS virtualios direktorijos kūrimas (9 pav).

<span id="page-16-0"></span>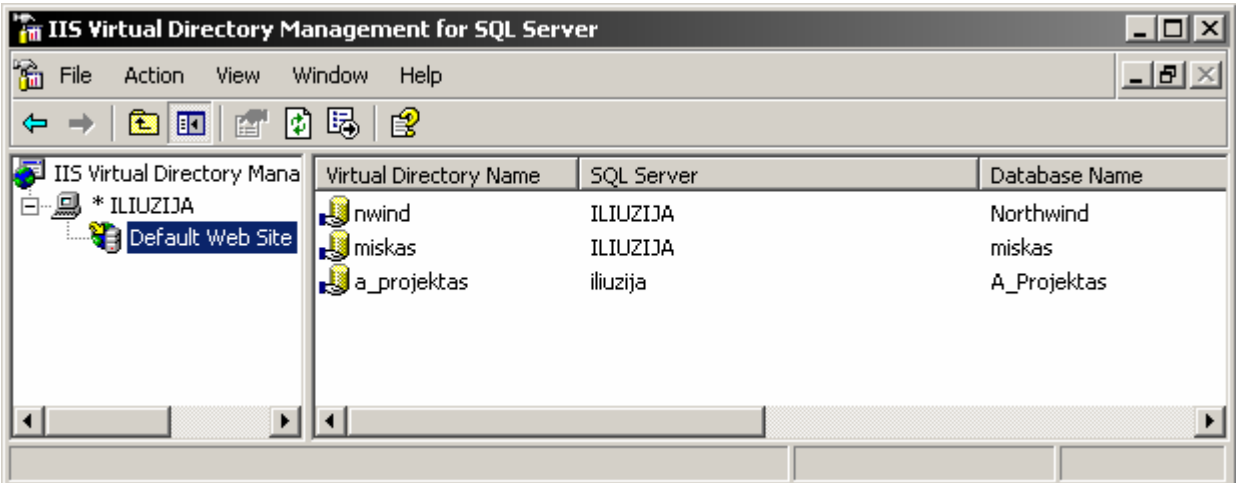

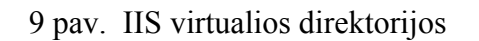

## **2.3. Užklausų ir atnaujinimo technologijos**

Galimų technologijų panaudojimas pavaizduotas 10 paveikslėlyje.

#### **FOR XML** (*raw, auto, explicit*)

Vykdant SQL užklausas reliacinėms duomenų bazėms, grąžinti rezultatus kaip XML dokumentus yra efektyviau, negu naudoti standartines eilučių formas (angl. *rowsets*). Norint tiesiogiai grąžinti rezultatus SELECT sakinyje galima naudoti sakinį FOR XML, kuri veikia tokiais režimais:

- RAW
- AUTO
- EXPLICIT

#### **RAW metodas:**

Šis metodas transformuoja kiekvieną rezultatų aibės eilutę į XML elementą su bendru identifikatoriumi "eilutė" (*row*). Šis formatas tinka kai kurioms vidinėms programoms, kur duomenys yra konvertuojami į XML pranešimus tam, kad vėliau juos apdorotų ar valdytų mašinos sąsaja. Tačiau keičiantis pranešimais su išorinėmis organizacijomis paprastai reikia griežtai laikytis standartų su labiau išraiškingomis žymėmis [19].

#### **AUTO metodas**

AUTO metodas turi didesnes struktūros valdymo galimybes. Jis grąžina užklausos rezultatus hierarchiniu XML medžiu. Nors pagal nutylėjimą žymės susideda iš lentelės vardų ir laukų lentelių viduje, tačiau jas galima perrašyti. Kitas kelias perrašyti pradines žymes - naudoti DTD (*Document Type Definition*) kaip užklausos dalis.

AUTO metodas pakankamai intelektualus, kad sugeneruoti XML duomenis automatiškai, jis remiasi SELECT sakinio struktūra. Šis metodas, lyginant su *Elements* reikšminiu žodžiu, patobulina XML aiškumą, nes jis leidžia naudoti hierarchinius elementus. Tai gerai paprastesnėms užklausoms, tačiau jeigu norite gauti daug sudėtingesnes užklausas reikės susidurti su keliais apribojimais.

Naudojamas AUTO metodas turi kitus trūkumus. Nors ir turime šiokią tokią kontrolę struktūrai, tačiau negalima dėl duomenų stulpelių sujungti atributus ir elementus. Yra du pasirinkimai, dėl šio apribojimo apėjimo: galime naudoti visus atributus, kurie susideda iš duomenų stulpelius kaip RAW metodas; arba galima naudoti visus elementus naudojantis *Elements* reikšminiu žodžiu [19].

#### **EXPLICIT metodas:**

Jis tinkamiausias sudėtingiems reikalavimams. Šiuo metodu galima nustatyti XML medžio formą. Vis dėlto šis metodas reikalauja palyginti sudėtingų SQL užklausų, kurios privalo nustatyti universalią lentelės struktūrą, kuri turi turėti visą informaciją apie norimą XML medį [19].

#### **XML peržiūra (***Views***) – XPath, XQuery**

• Tradicinės SQL užklausos yra geras įrankis, kurio pagalba filtruojamos ir sujungiamos reliacinės lentelės ir peržiūros. XML peržiūrai naudojamas užklausų mechanizmas yra XPath (antl. *XML Path language*) užklausų kalba. XPath yra grafinė navigacinė kalba, kuri naudojama pažymėti XML dokumente rinkinį šaknų. SQL serveryje XML palaiko XPath kalbos poaibį kuris leidžia vartotojui vykdyti užklausas naudojantis XML Schemas.

#### **OPENXML**

Dar vienas T – SQL naudojamas įrankis tai *OpenXML*. Jis leidžia jums įterpti XML duomenis į SQL serverio duomenų bazę. Jis tinkamas didelių paketų įterpimams, tačiau jis nepalaiko duomenų atnaujinimo (updates) ir ištrynimo (deletions).

*OpenXML* funkcija naudoja žymėjimą lentelės pagrindu, kad ištraukti norimą XML dokumento dalį lentelės pavidalu ir naudoti ją ten, kur sutinkamas šios lentelės vardas. Tokią lentelę galima įterpti į duomenų bazę panaudojant *Insert* sakinį ir tokiu būdu perduoti duomenis iš *XML* dokumento į duomenų bazę. *XPath* išraiška identifikuoja elementą ar atributą, kuris <span id="page-18-0"></span>atstovauja duomenų eilę. Papildomai *XPath* išraiška identifikuoja susijusius elementus, atributus, ar *PCDATA*, kurie apima stulpelius kiekvienoje eilutėje [20].

#### **Updategrams**

Updategrams įrankis yra įspūdingas būdas išgauti ir atnaujinti XML duomenis SQL serveryje. Šios naujos savybės kartu su *XPath* užklausomis, šablonais (*templates*) ir *HTTP* priėjimu prie *SQL* duomenų suteikia dideles galimybes.

*Updategram* - *XML* dokumentas, kuris aprašo padarytus pakeitimus XML užklausos rezultate. Norint atnaujinti duomenų bazę, galima naudoti *Updetagrams* su bet kokia SQLXML realizacija,. Taip pat ji palaiko duomenų bazėje vienos ar kelių lentelių atnaujinimą, atitinkantį *XML* hierarchį sąryšį [21].

#### **Bulkload**

• Keitimasis dideliais XML failais su RDB lentelėmis.

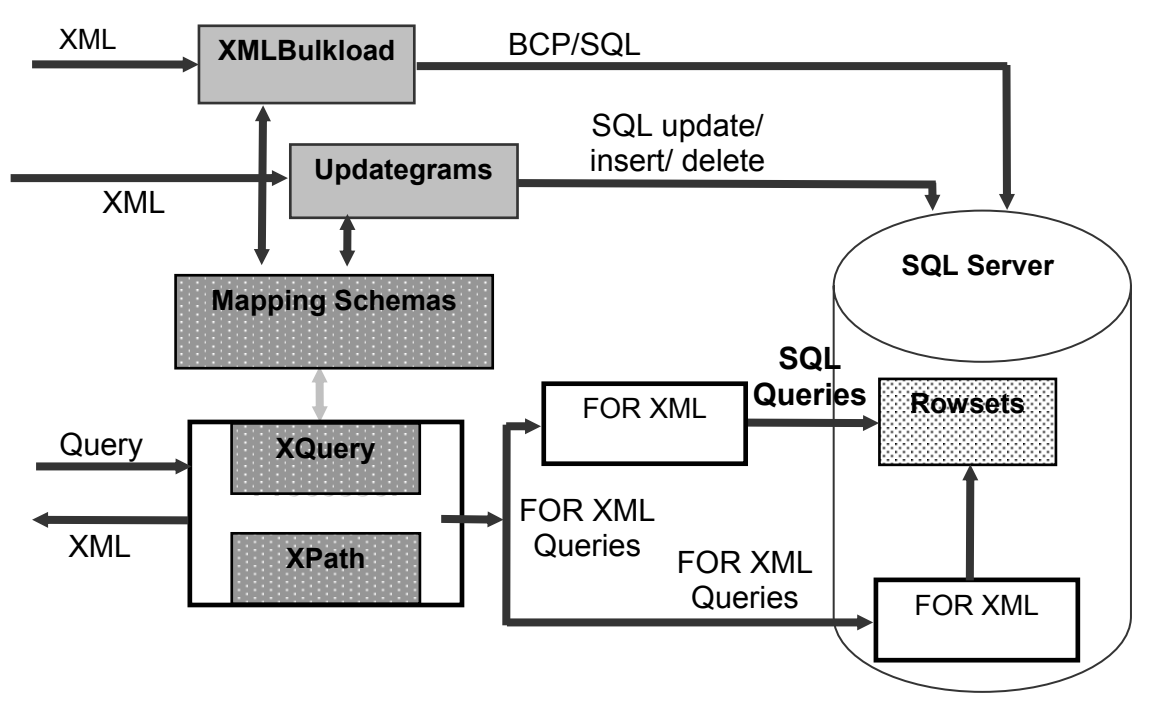

**10 pav. XML SQL serverio 2000 architektūroje** 

## **3. XML paremtų DB taikomųjų programų projektavimo metodika**

Interneto sistemas, kuriose duomenys bus saugomi reliacinėse DBVS, o interneto interfeisui naudojama XML kalba, kuri atvaizduota XSL transformacijos XSLT pagalba, tikslinga projektuoti naudojant UML kalbą ir Rational Unified projektavimo procesą. Šiuo atveju siūloma projektavimo metodika ypatinga tuo, kad dalykinės srities modelis (esybių klasės) transformuojamas į reliacinės duomenų bazės schemą ir į XML schemą (11 pav.)

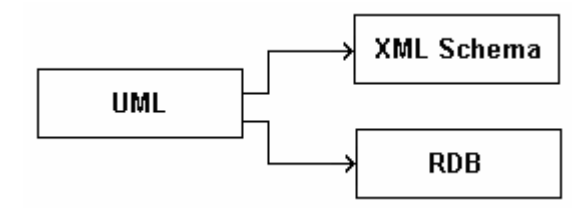

**11 pav. XML schemos sudarymas iš UML klasių modelio** 

12 pav. pavaizduotas supaprastintas Rational Unified procesas, naudojamas kuriant duomenų apdorojimo sistemas, kai duomenys saugomi reliacinėje duomenų bazėje. 13 pav. parodytas tas pats procesas, išplėstas XML schemos projektavimo etapu. XML schema gaunama, transformuojant UML dalykinės srities modelį. XML schemų ir UML klasių diagramų analizė rodo, kad tokį transformavimą būtų galima atlikti automatiškai, klasių modelyje papildomai nurodžius tam tikras savybes: pirminius raktus, esant reikalui, eilės tvarką, papildomus duomenų tipus ir pasirinkimą tarp atributų bei elementų.

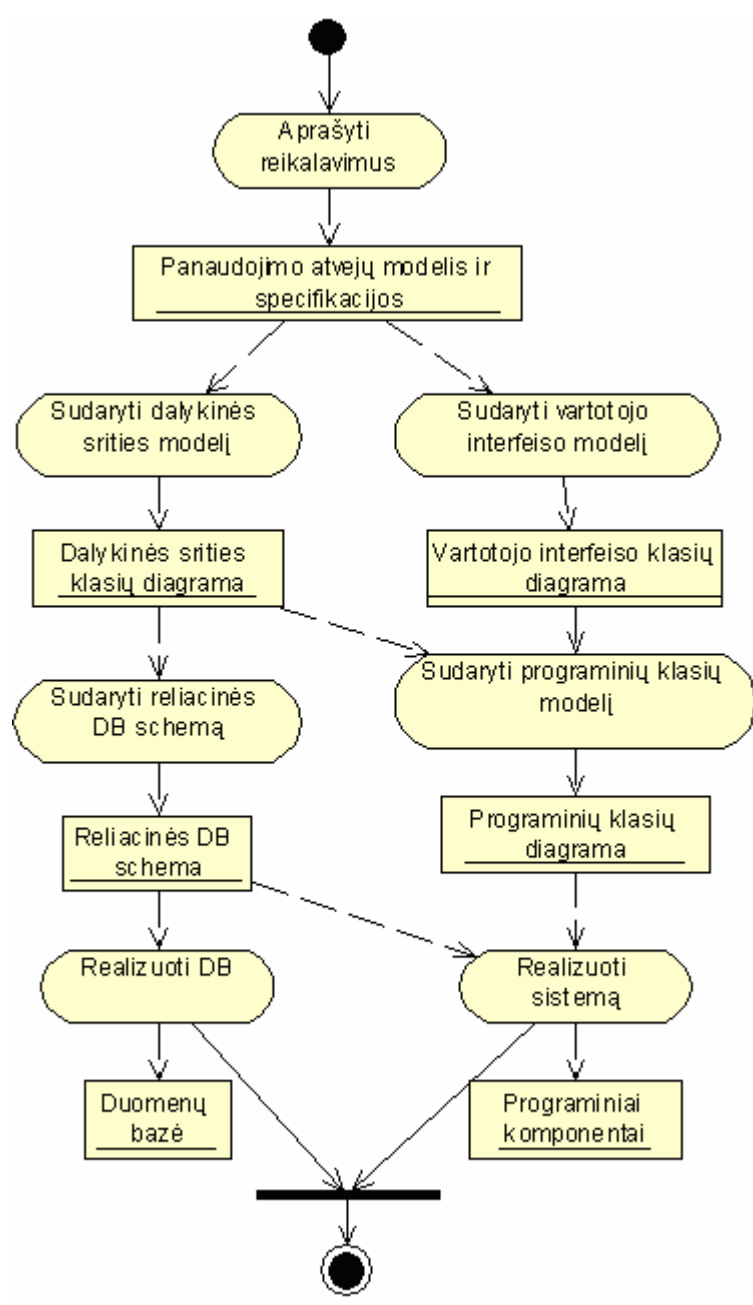

**12 pav. Supaprastintas Rational Unified procesas duomenų apdorojimo sistemos kūrimui** 

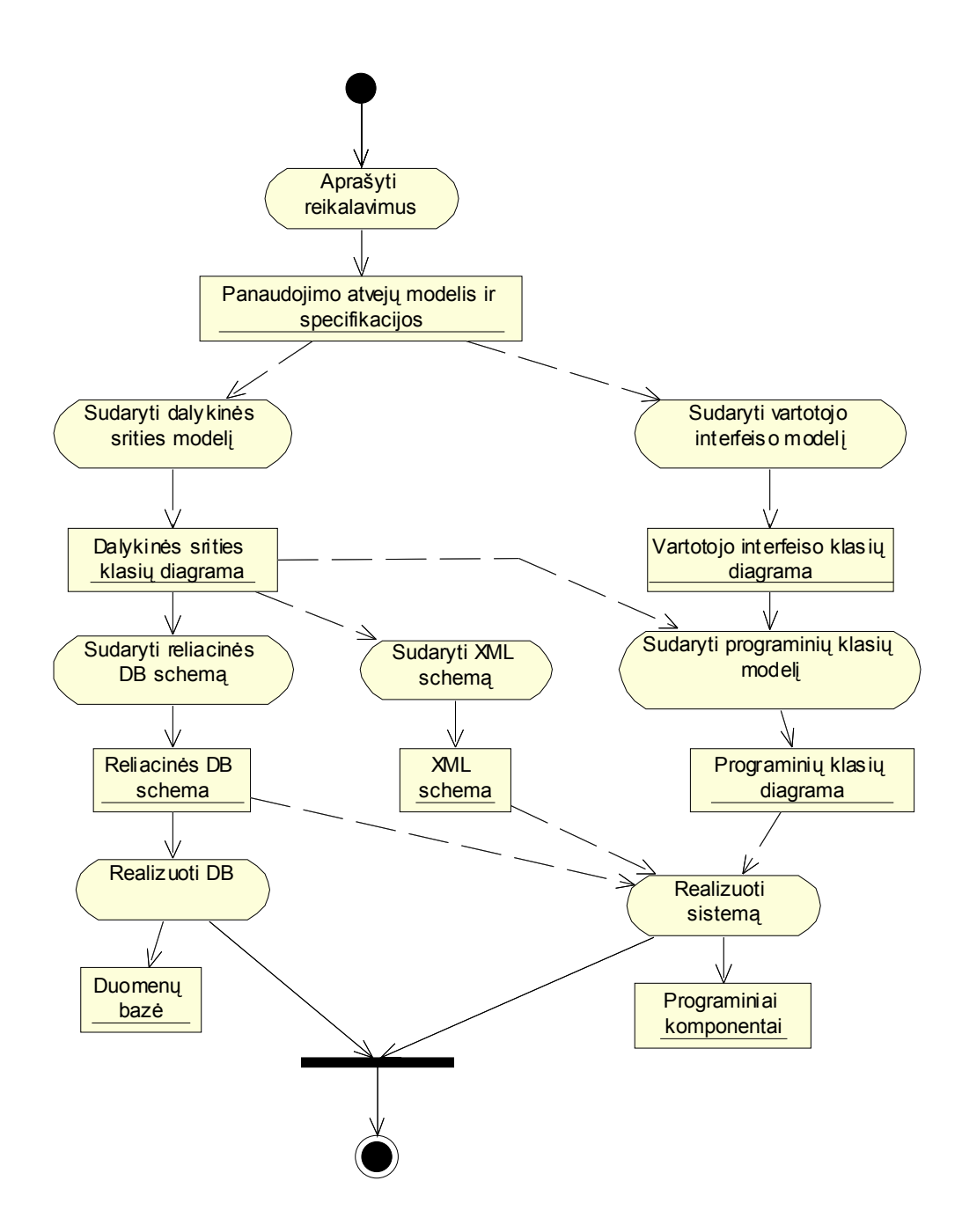

#### **13 pav. Papildytas Rational Unified procesas duomenų apdorojimo internete sistemos kūrimui, kai naudojama XML schema**

Sudaryta reliacinių DBVS prieigos per internetą programinės įrangos kūrimo metodika, panaudojant MS SQL Serverio 2000 XML apdorojimo galimybes. Metodikos kūrimo proceso etapai pavaizduoti 14 pav.

Metodika apima:

• Apibrėžtos struktūros duomenų išgavimą ir įrašymą, panaudojant XML schemas;

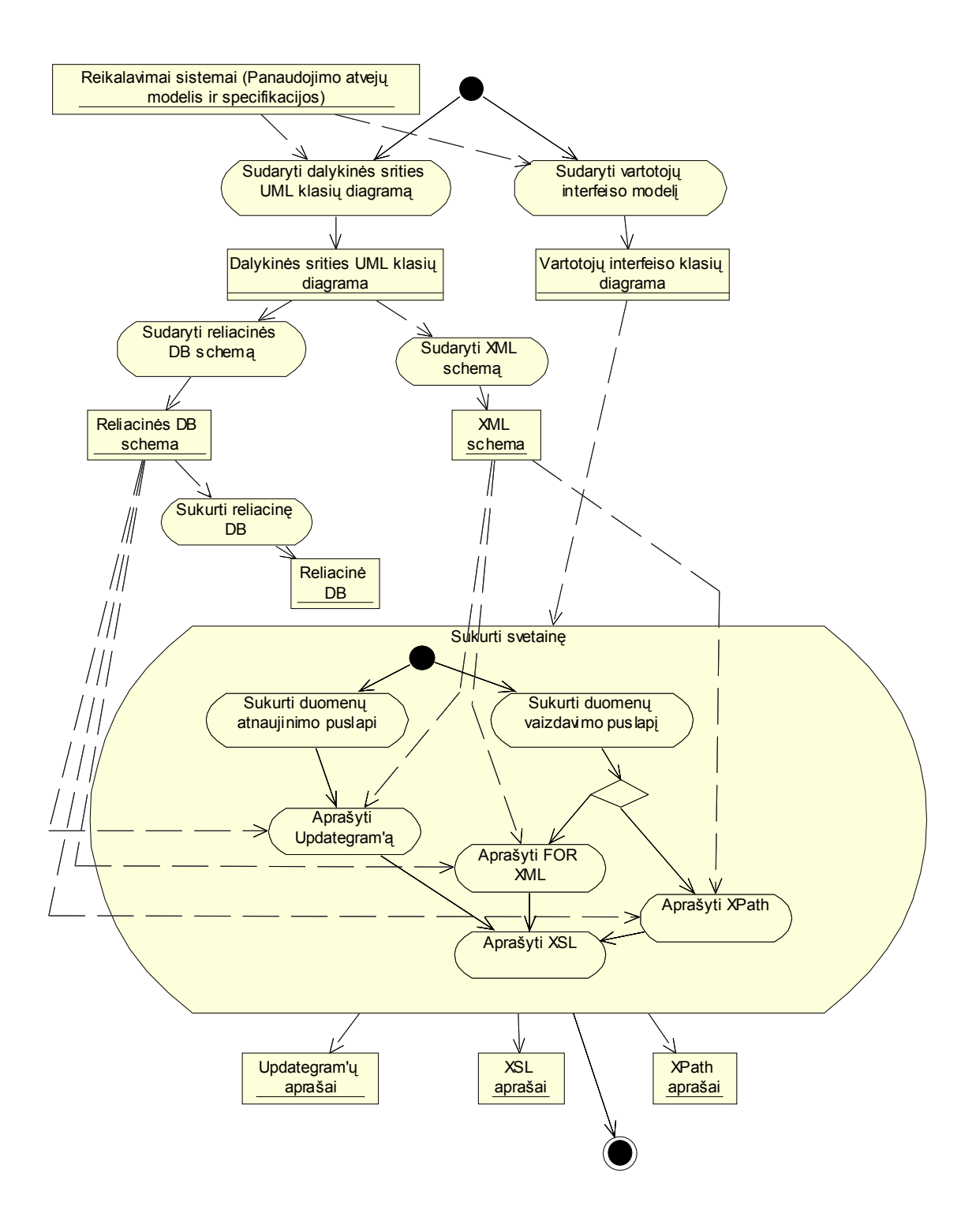

**14 pav. Veiklos diagrama, rodanti duomenų apdorojimo internetinių sistemų kūrimo procesą, paremtą MS SQL serverio XML technologijomis**

<span id="page-23-0"></span>Svarbiausi akcentai kūrimo proceso etapuose yra XML schemos aprašymas, ir naudojamos priemonės pasirinkimas. XML schemos naudojimas tai privalumas, nes jos nereikia aprašinėti kiekvienai naudojamai priemonei, ji apsirašo viena karta, nebent norimas jos pataisimas ar papildymas, taip pat XML shcema palaiko pakartotini panaudojimą. Šiame darbe duomenų atvaizdavimui buvo naudojama XPath užklausa, nes jos aprašymas, lyginant su FOR XML, yra daug paprastesnis ir suprantamesnis, nes jeigu reikia aprašyti sudėtingesnes užklausas, tai FOR XML naudojimas tampa problematiškas.

## **3.1. UML klasių modelio atvaizdavimas į XML schemą**

Transformuojant UML modelį į XML schema reikia atvaizduoti modelyje kiekvieną konstrukciją: visas klases, atributus ir ryšius atitinkamai turimam XML schemos metamodeliui. Nėra XML schemos metamodelio standarto. Pagrindiniai stereotipai pateikti 4 lantelėje.

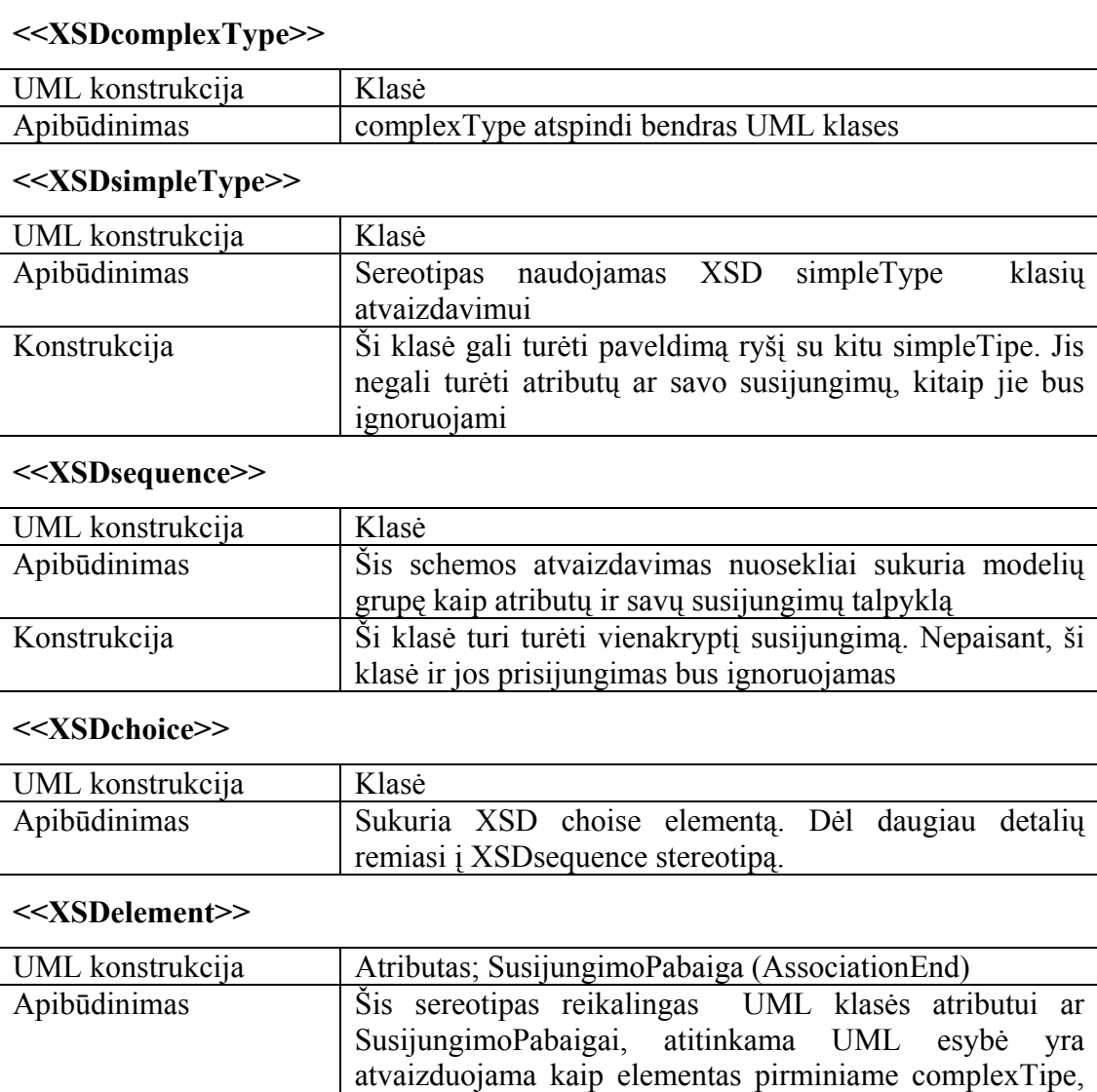

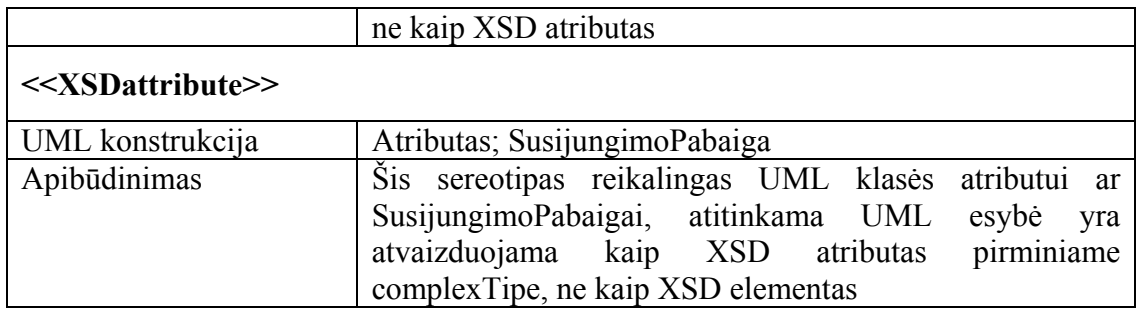

#### **4 lentelė. Pagrindinių stereotipų aprašymas**

Pateiktame pavyzdyje 15 pav. pavaizduota lentelių struktūra ir UML klasių diagrama, kurios pagalba geriau įsivaizduojami ryšiai. Reliacinėje duomenų bazės schemoje, pradžioje pirminių raktų yra pridėta "@", o išoriniai raktai yra paryškinti. Elemento tipo Medziu rusys susideda iš įvairių elemento tipų, kurie kiekvienas turi atributus ar ryšius. Medziu rusys sudaro ryši su Tiketin\_atzelimai ir Tiksl\_Savaiminukai. Medziu\_rusys atributai: @tiket\_atzel\_id, @atkur\_proj\_id, **@mr\_id,** eil\_nr. Tiketin\_atzelimai atributus sudaro: @tiket\_atzel\_id, @atkur\_proj\_id, **@mr\_id,** eil\_nr. Tiksl\_Savaiminukai atributai: @tikslsav\_id, @atkur\_proj\_id, **@mr\_id,** savaim\_sk, isdest.

XML Schema<br>
UML klasių diagrama

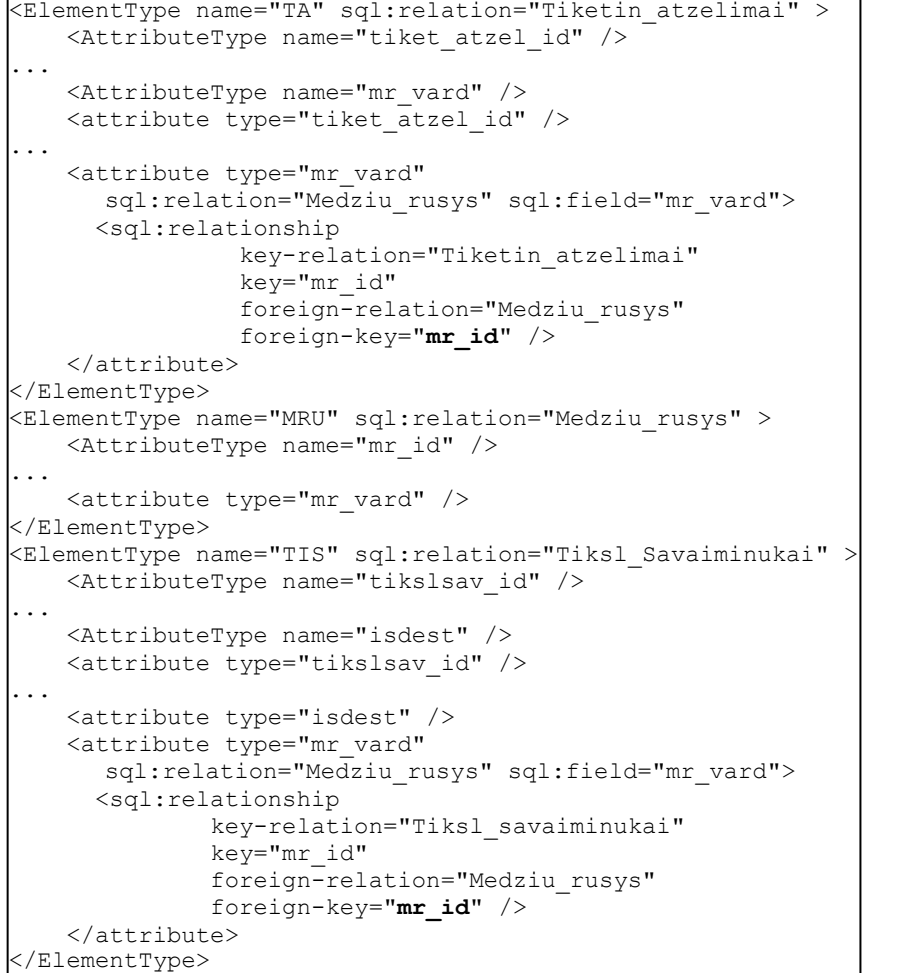

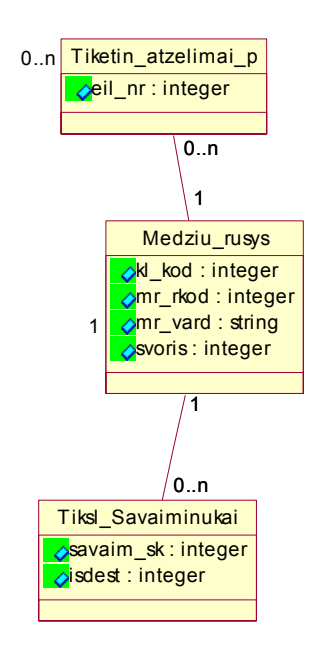

<span id="page-25-0"></span>Reliacinė DB schema

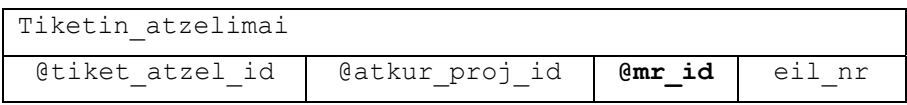

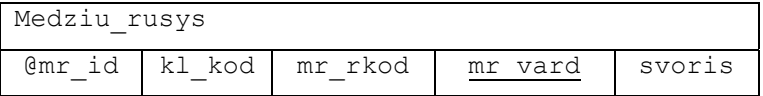

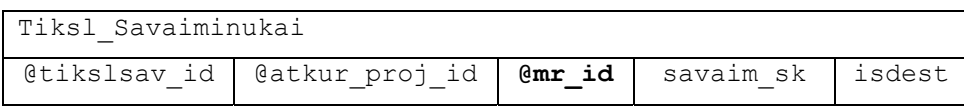

#### **15 pav. XML schema, UML klasių diagrama ir reliacinė duomenų bazės schema**

XML schemoje pirmoje aprašytoje lentelėje elemento tipui reikia suteikti vardą, šiame pavyzdyje buvo suteiktas "TA" vardas. Taip pat reikia nurodyti su kokia lentele siejasi reliacinėje DB, XML schemos lentelės pavadinimas turi būti identiškas RDB lentelės pavadinimui. Toliau išvardinami visi atributai ir paskutinis lentelės aprašymo žingsnis būtų ryšio aprašymas su Tiketin atzelimai lentele, kur nurodomi pavadinimai, pirminis ir išorinis raktai. Sekančių XML schemos lentelių Tiketin atzelimai ir Tiksl Savaiminukai aprašymas analogiškas prieš tai aprašytai Medziu rusys lentelei.

#### **3.2. Xpath užklausų taikymo metodika**

Xpath užklausa iš esmės atrenka visus "zIP"elementus (16 pav.), kur atkur proj id yra lygus pasirinktajam. Tačiau užklausa visų pirma kreipiasi i XML schema, kurios pagalba atrenkami joje aprašyti duomenys. Įvykdžius užklausą, sugeneruojamas naujas dokumentas, kur rezultate grąžina XML pavidalu duomenis.

| Stulpelio<br>vardas | Duomenu<br>tipas | Ilgis |
|---------------------|------------------|-------|
| proj zs id          | int              | 4     |
| atkur proj id       | int              | 4     |
| zelv kat id         | int              | 4     |
| kf                  | decimal          | .5    |
| dirv ruos           | char             | 10    |
| sod sej bud         | char             | 10    |
| rus sud id          | int              | 4     |
| komentaras          | varchar          | 225   |

**5 lentelė. DB "Proj\_zeld\_sud" lentelė**

```
<?xml version='1.0' ?> 
<?xml-stylesheet type='text/xsl' 
href='invperziur1.xsl'?> 
<ROOT xmlns:sql='urn:schemas-microsoft-com:xml-sql'> 
     <sql:header> 
         <sql:param name='atkur_proj_id'>1</sql:param>
     </sql:header> 
      <sql:xpath-query mapping-schema= "schema.xml"> 
              /ZIP[@atkur_proj_id = $atkur_proj_id] 
       </sql:xpath-query> 
 </ROOT>
```
16 pav. Xpath užklausa "3perziur.xml"

Sekančiame paveikslėlyje pavaizduotas XSL failo fragmentas, kurio pagalba "Želdinių inventorizacijos" elementai konvertuojami į lentelę. Šiuo atveju perduodamas parametras " $PZS$ ". Labai svarbu, kad būtų atitikimas tarp XML ir XSL, nes jei nebus teisingai aprašyti dokumentai, rezultate bus gražintas tuščias XML dokumentas.

```
... 
<table align="center" border="1" cellspacing="0" 
      bordercolor="black" bordercolorlight="green" style="width:800;"> 
             <tr align="center"> 
                     <td><br />
<br />
<td><br />
<td></td></td>
                     <td><bb>Želvietės kategorija:</b></td>
                     <td><br />
Koeficientas:</b></td>
                     <td><br />b>Dirvos ruošimas:</b></td>
                     <td><bb>Sodinimo / sėjimo būdas:</b></td>
                     <td><b>Rūšies sudėtis:</b></td></tr> 
      <xsl:for-each select='ROOT/PZS'><xsl:sort select="@atkur_proj_nr"/> 
             <tr align="center"> 
                     <td><xsl:value-of select='@atkur_proj_nr'/></td> 
                     <td><xsl:value-of select='@zelv_kat_id'/></td> 
                    <td><xsl:value-of select='@kf'/></td> 
                     <td><xsl:value-of select='@dirv_ruos'/></td> 
                     <td><xsl:value-of select='@sod_sej_bud'/></td> 
                     <td><xsl:value-of select='@rus_sud_id'/></td> </tr> 
             </xsl:for-each> 
</table> 
...
```
#### 17 pav. XSL atvaizdavimas "3perziur.xsl"

Remdamiesi 18 pav. galima suprasti kaip vyksta peržiūros procesas. Atkūrimo projektų kūrėjas, norėdamas peržiūrėti turimus inventorizacijos duomenis, paspaudęs atitinkamą nuorodą peržiūrai iš karto pamato lentutę su gautais duomenimis, kur XML failas jau yra sugeneruotas ir XSL įvykdyta transformacija. XML dokumente aprašyta XPath užklausa kreipiasi į XML schemą, nes joje yra aprašytos visos duomenų bazės lentelės elementai bei atributai. Toliau duomenys yra paimami iš DB ir rezultatas grąžinamas XML formate, kur įvykdžius transformaciją duomenys atvaizduojami HTML.

<span id="page-27-0"></span>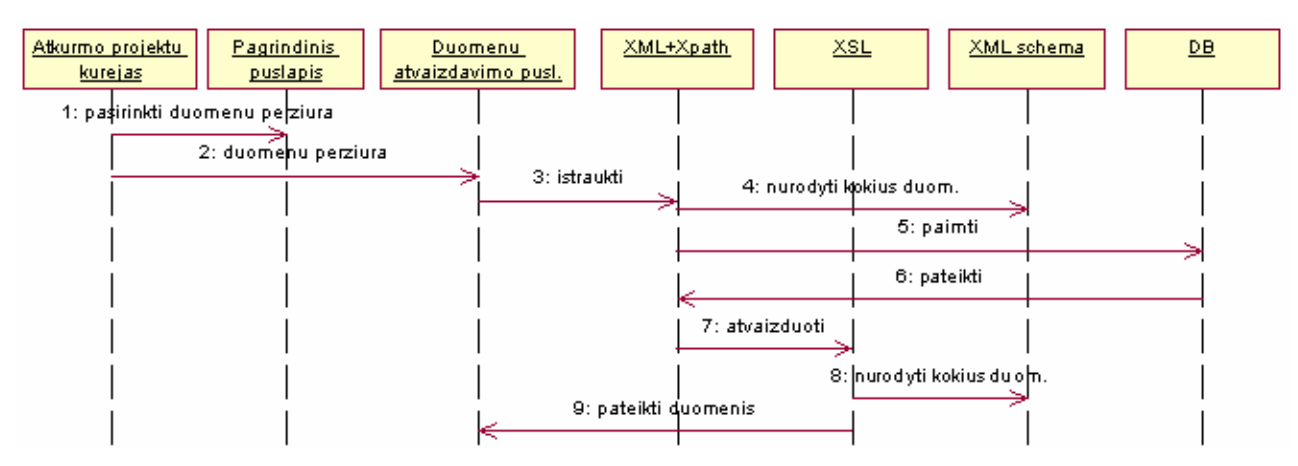

**18 pav. Duomenų peržiūros veiklos diagrama** 

#### **3.3. Updategrams įrankio taikymo metodika**

Updategrama leidžia duomenų bazėje atnaujinimus, duomenų įrašymus, kurie yra apibrėžti kaip XML. Tai pasiekiama pažymint XML mazgus, kurie atitinka duomenų bazės stulpelius. 6 lentelėje yra parodyta duomenų bazės lentelės želdinių inventorizacija visi atributai, bei jų parametrai. Updategramos kodo atributai 19 pav. yra identiški DB lentelės atributams.

| Stulpelio      | Duomenu  | Ilgis        |
|----------------|----------|--------------|
| vardas         | tipas    |              |
| zelv inv id    | int.     | 4            |
| prigij proc    | decimal  | 5            |
| zeld tank      | decimal  | 5            |
| savaim prigij  | decimal  | 5            |
| siulomos priem | varchar  | 200          |
| invent metai   | varchar  | $\mathbf{1}$ |
| invent data    | datetime | 8            |
| atkur proj id  | int.     | 4            |
| invent akt id  | int.     | 4            |
| komentaras     | varchar  | 225          |

**6 lentelė. DB "Zeldiniu\_inventoriz"lentelė**

```
<?xml version='1.0' ?> 
<?xml-stylesheet type='text/xsl' 
href='1inventorvaizd.xsl'?> 
<ROOT xmlns:sql='urn:schemas-microsoft-com:xml-sql'>
   <sql:header> 
     <sql:param name='atkur_proj_id'>1</sql:param> 
   </sql:header> 
     <sql:xpath-query mapping-schema= "schema.xml"> 
             /ZIP 
     </sql:xpath-query> 
</ROOT>
```
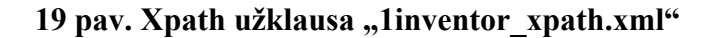

 Visų pirma updategrama turi turėti atitinkamą deklaracija (urn:schemas-microsoftcom:xml-updategram), kuri yra įtraukta šablone. Toliau prieš (before) ir po (after) blokai yra įtraukti į sync bloką. 20 pav. updategrama aprašo duomenų įterpimą į želdinių inventorizacijos lentelę. Šiuo atveju yra naudojamas tik  $\leq_{after}$  blokas, nes duomenys tik įterpiami.

```
<?xml version="1.0" encoding="windows-1257"?> 
<?xml-stylesheet type='text/xsl' href='patvirtinimas.xsl'?> 
<ROOT xmlns:updg="urn:schemas-microsoft-com:xml-updategram"> 
<updg:header> 
   <updg:param name="zelv_inv_id"/> 
. . . . . . .
   <updg:param name="atkur_proj_id"/> 
</updg:header> 
   <updg:sync mapping-schema="schema.xml"> 
     <updg:before> 
      </updg:before> 
     <updg:after> 
      <ZIP atkur_proj_id="$atkur_proj_id" 
            prigij proc="$prigij proc"
            zeld tan k = "$zeld tan k"savaim prigij="$savaim prigij"
             siulomos_priem="$siulomos_priem" 
            invent data="$invent data" />
    </updg:after> 
    </updg:sync> 
</ROOT>
```
20 pav. Updategrama "1inventor updg.xml"

21 pav. pagalba galima suprasti kaip vyksta duomenų įterpimo procesas. Kai atkūrimo projektų kūrėjas patvirtina įvestus duomenis, dokumentas visų pirma kreipiasi į updategrama, kurioje aprašyti visų įvedamų atributų vardai. Updategrama pradžioje kreipiasi į XML schema ir tik tuomet įrašo duomenis į DB. Paskutiniame žingsnyje, vartotojas gauna patvirtinimą apie sėkmingą duomenų įvedimą.

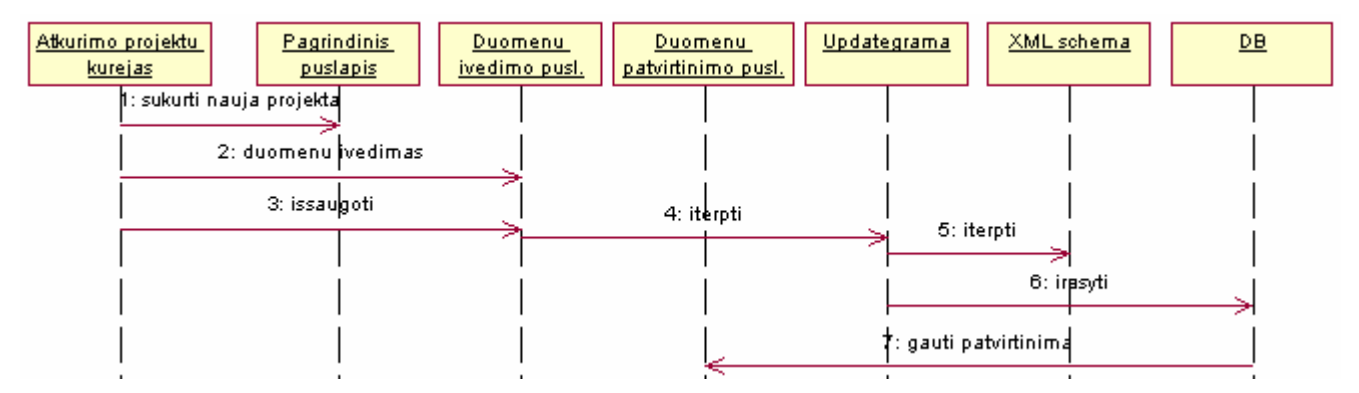

**21 pav. Duomenų įvedimo veiklos diagrama** 

## <span id="page-29-0"></span>**4. Eksperimentinė sistemos realizacija**

Vartotojų poreikių analizei ir svetainės projektavimui buvo taikomas objektinio projektavimo metodas Rational Unified ir UML kalba. Projekto sudarymui buvo naudojamas Rational Rose paketas.

### **4.1. Kompiuterizuojamo veiklos proceso modelis**

Atkūrimo projektų kūrėjas sudaro atkūrimo projektus, taip pat jis gali juos redaguoti. Taksatorius tikrina sukurtus projektus, jeigu jis randa kokią klaidą, atkūrimo projektų kūrėjas ištaiso. Inventorizavimo komisija tikrina želdinimo darbų priėmimo duomenis, kai atitinkanti firma atlieka visus darbus. Galiausiai, kai duomenys patikrinti, inventorizacijos komisija atlieka inventorizaciją.

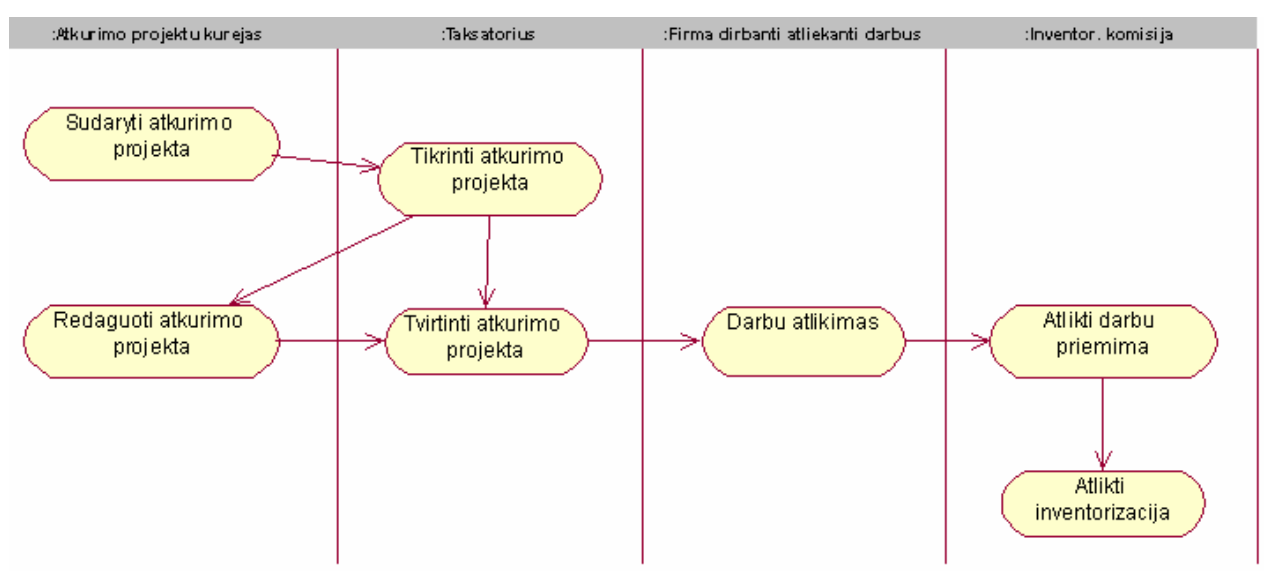

**22 pav. Miškų atkūrimo proceso diagrama** 

## **4.2. Panaudojimo atvejų diagrama**

<span id="page-30-0"></span>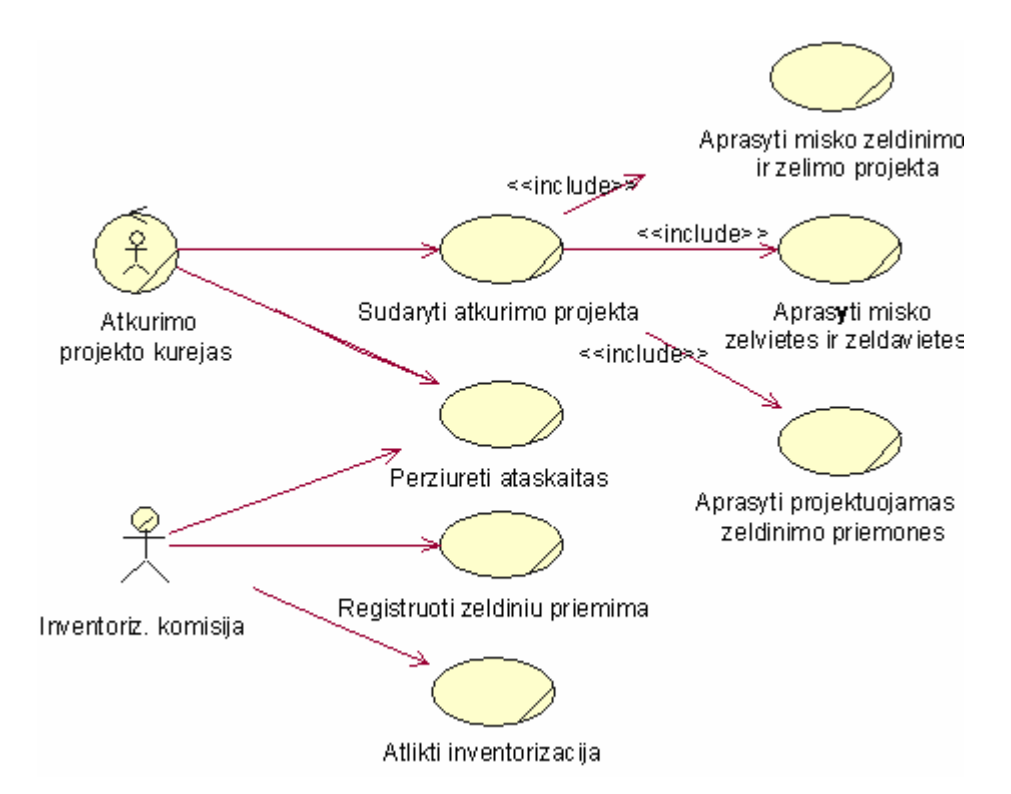

**23 pav. Miško atkūrimo projektų panaudojimo atvejų modelis** 

Atkūrimo projektų panaudojimo atvejis "Sudaryti atkūrimo projektą" susijęs su atkūrimo projekto kūrėju, kuris sudaro atkūrimo projektą užpildęs sekančias dalis: "Aprašyti miško želdinimo ir žėlimo projektą", "Aprašyti miško želvietes ir želdavietes" ir "Aprašyti projektuojamas želdinimo priemones".

Atvejis "Peržiūrėti ataskaitas" skirtas vartotojams duomenų peržiūrai.

Sistemos panaudojimo atvejis "Registruoti želdinių priėmimą" yra susijęs su inventorizacijos komisijos želdinių tikrinimu. Kadangi želdiniu sodinimu užsiima atitinkanti firma, tai jų darbo įvertinimą atlieka komisija.

"Atlikti inventorizacija" panaudojimo atvejį naudoja inventorizacijos komisija, kuri atlieka atkūrimo projektų inventorizaciją.

## **4.3. Dalykinės srities klasių diagrama**

Dalykinės srities klasių diagramos pagrindu yra kuriama duomenų bazės schema. Žemiau pateiktoje iliustracijoje yra pavaizduota visa atkūrimo projektų dalykinės srities klasių diagrama.

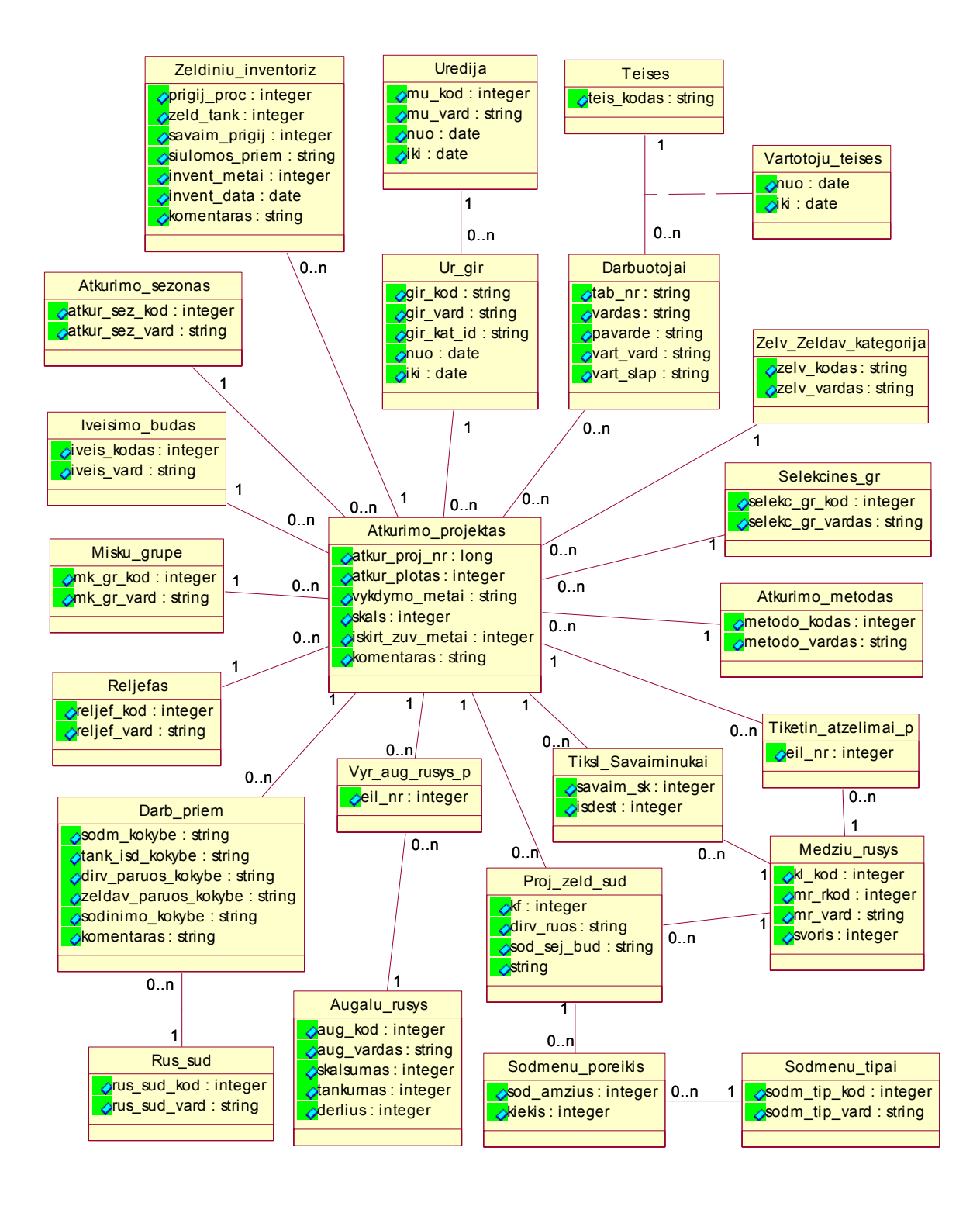

**24 pav. Dalykinės srities klasių diagrama** 

## <span id="page-32-0"></span>**4.4. Realiacinės duomenų bazės schema**

Sukurta atkūrimo projektų internetinė svetainė naudoja 25 pav. pavaizduotą reliacinę duomenų bazės schemą.

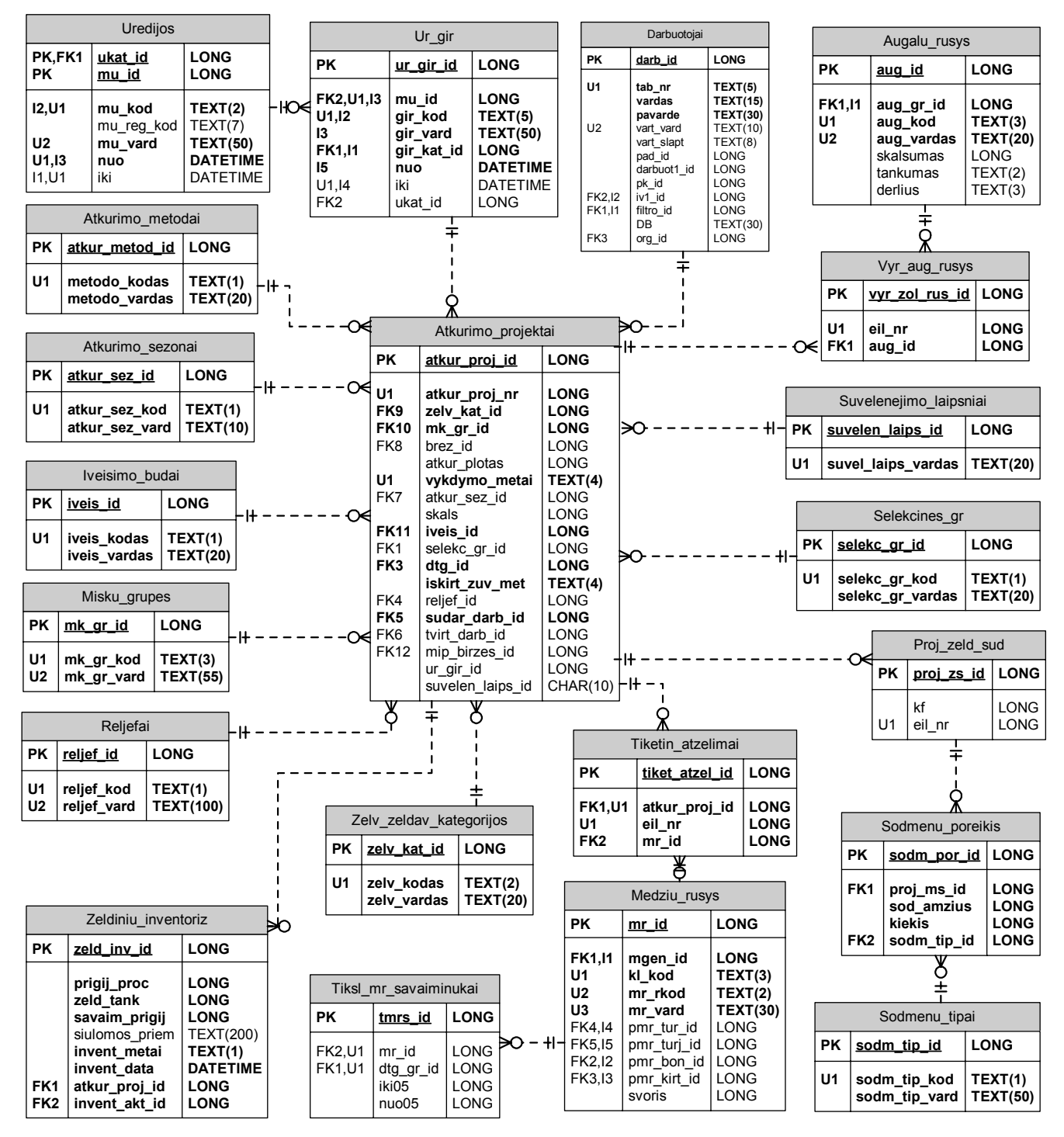

**25 pav. Realiacinė duomenų bazės schema** 

## <span id="page-33-0"></span>**4.5. XML Schema**

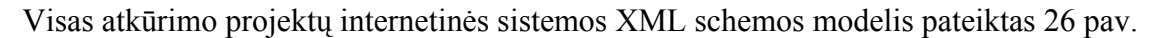

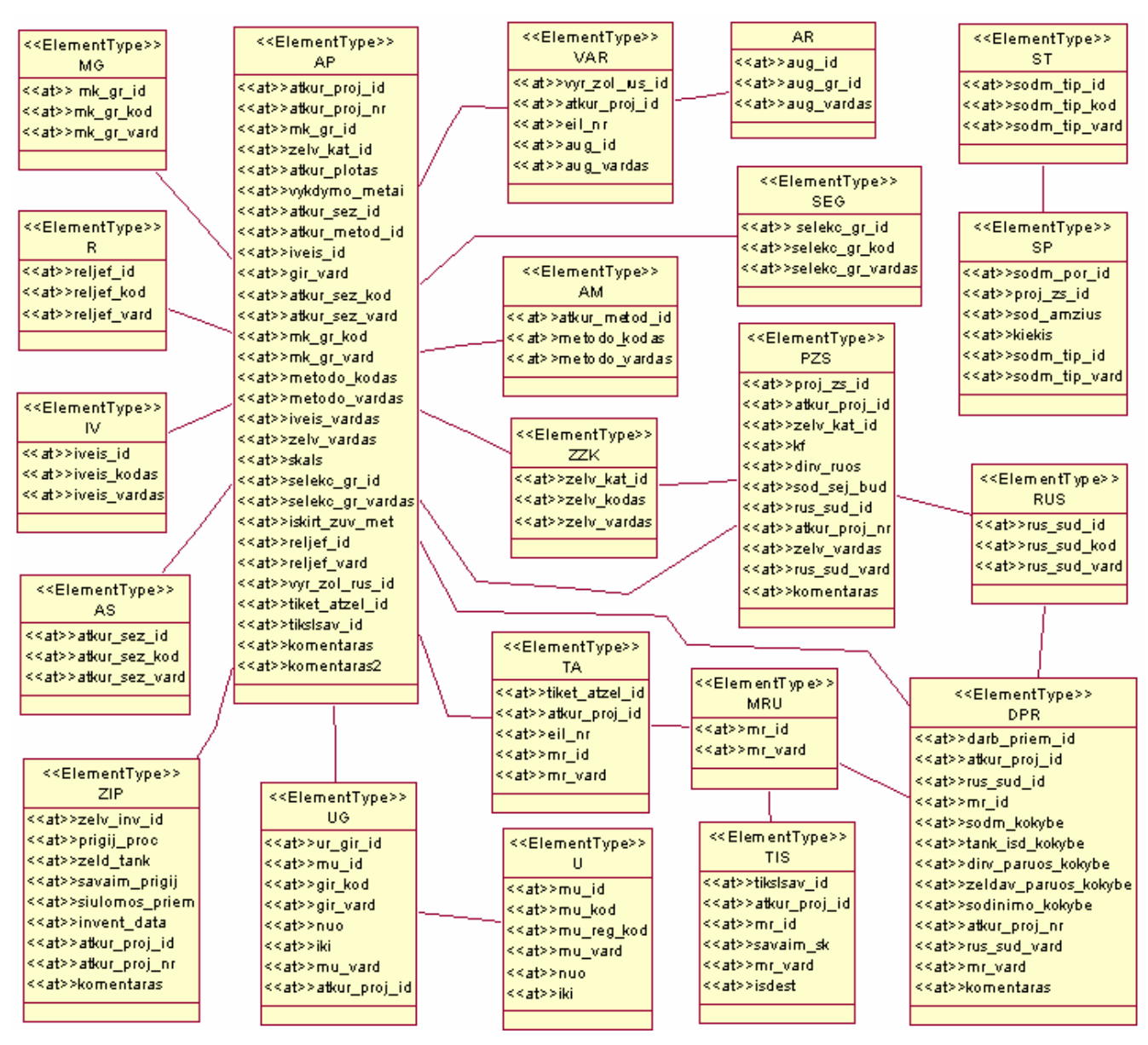

**26 pav. XML schemos modelis** 

### **4.6. Komponentų diagrama**

Komponentų diagrama rodo fizinį modelio vaizdą: komponentus bei jų tarpusavio priklausomybes. Komponentai tarpusavyje susiejami priklausomybėmis, kurios atspindi, kaip komponentai iškviečia vieni kitus.

27 pav. komponentų diagramoje pavaizduotas atkūrimo projektų veikimo sistema. Komponentų diagramoje parodytas IIS ir SQL serverio funkcionalumas. Virtualioje direktorijoje yra laikomas suprogramuotas kodas XSL failai, šablonai ir XML schema.

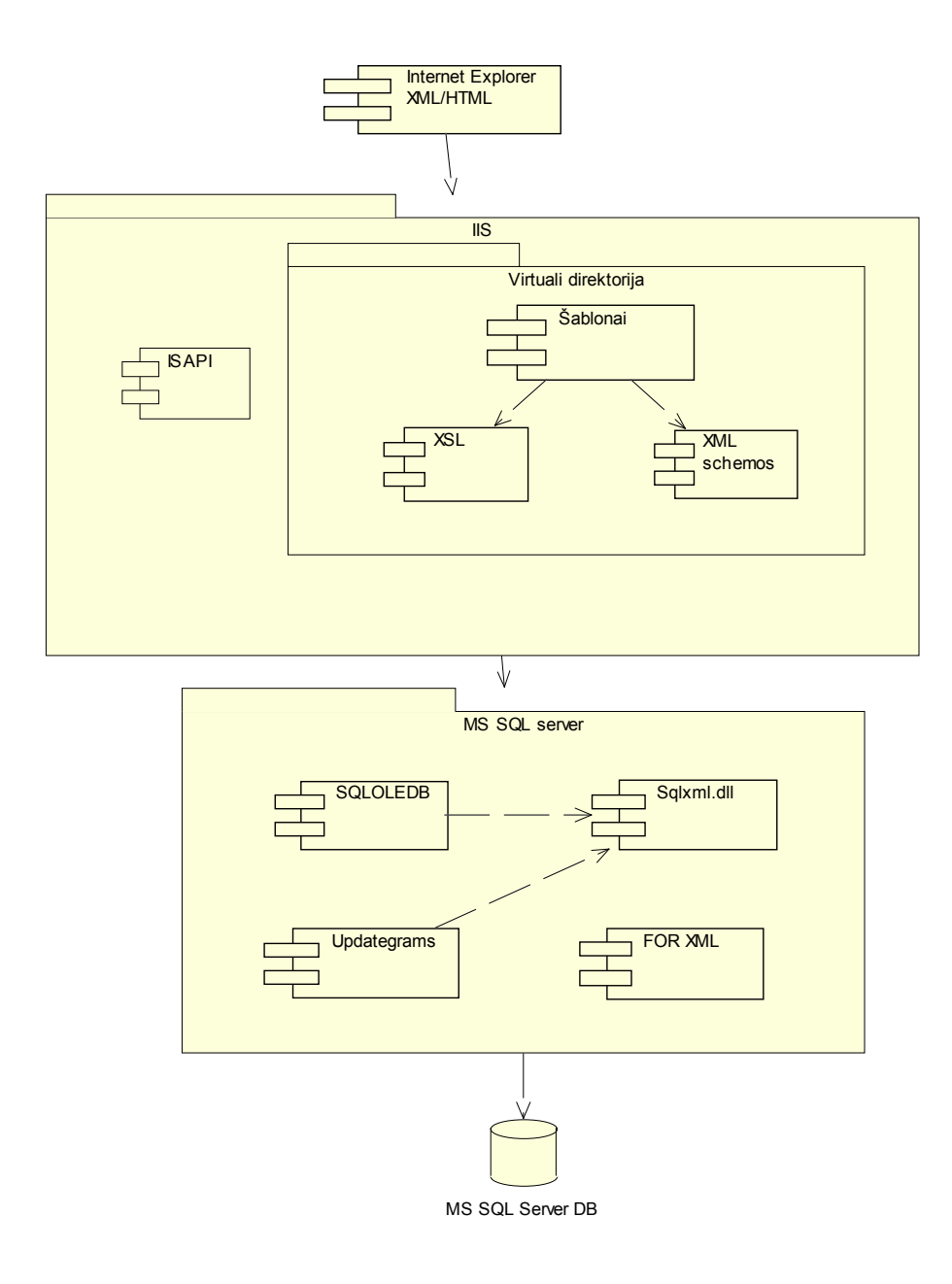

## **27 pav. Sukurtos sistemos komponentų diagrama**

## <span id="page-35-0"></span>**4.7. Sistemos realizacija**

Sistemos realizacijos detalės ir naudojimo ypatumai aprašomi vartotojo vadove. Sistemoje orientuojamasi į 2 vartotojų tipus:

- atkūrimo projektų kūrėjai įvedantys ir galintys redaguoti duomenis ir atlikti peržiūrą;
- inventorizacijos komisija įvedanti ir galinti redaguoti duomenis ir atlikti peržiūrą;

#### **Atkūrimo projektų kūrėjo vadovas**

Miškų atkūrimo projektų sistema iškviečiama WWW tinklo naršyklės lauke "Location" įvedus [http://iliuzija/a\\_projektas/Template/prototipas/log.xml](http://iliuzija/a_projektas/Template/prototipas/visas_kodas/login.xml) adresą ir jungiamasi į kliento zoną. Iškviečiamas titulinis programos puslapis (28 pav.), kuriame prašoma vartotojo įvesti prisijungimo vardą ir slaptažodį.

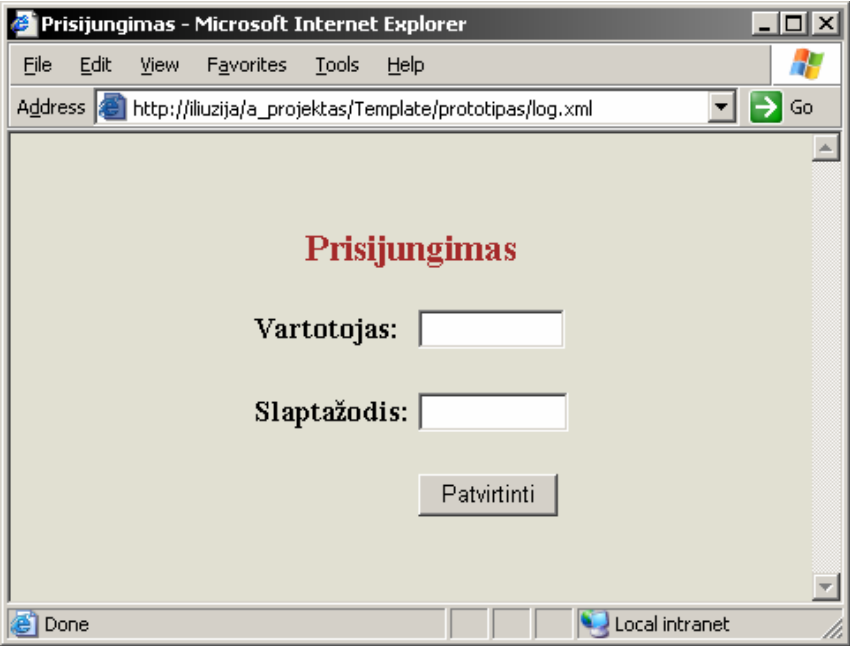

**28 pav. Prisijungimo langas** 

Įvedus atkūrimo projektų kūrėjo teises suteikiantį prisijungimo vardą ir slaptažodį patenkama i vartotojo meniu (29 pav.), kuriame galima pasirinkti:
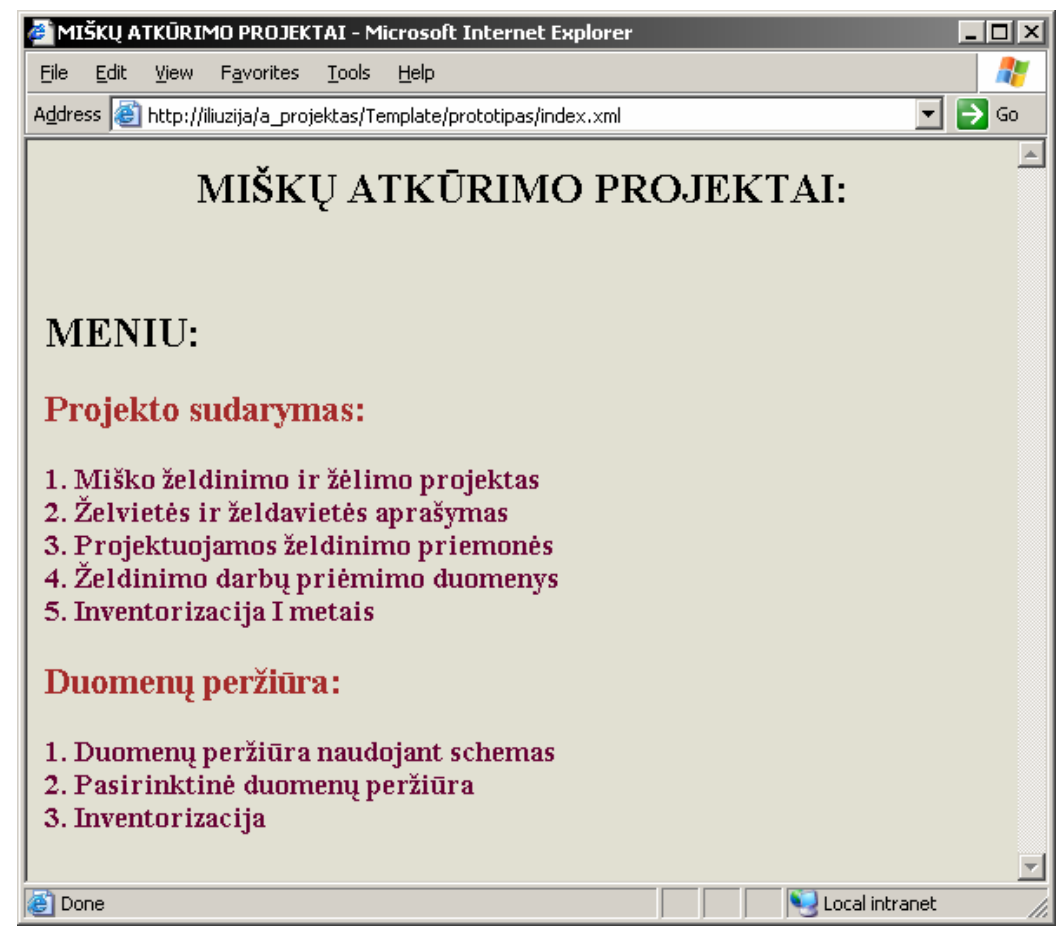

**29 pav. Atkūrimo projekto kūrėjo meniu** 

Projekto sudarymas:

- Miško želdinimo ir žėlimo projektas:
	- 1. Naujas miško želdinimo ir žėlimo projekto sudarymas;
	- 2. Sukurto projekto redagavimas;
- Želvietės ir želdavietės aprašymas:
	- 1. Aprašymo redagavimas;
- Projektuojamos želdinimo priemonės:
	- 1. Naujos želdinimo priemonės sudarymas;
	- 2. Sukurto projekto redagavimas;
- Inventorizacija I metais:
- Inventorizacija III metais:

## Duomenų peržiūra:

- Pasirinktinė projekto duomenų peržiūra:
	- 1. Miško želdinimo ir žėlimo projektas;
	- 2. Želvietės ir želdavietės aprašymas;
- 3. Projektuojamos želdinimo priemonės;
- Atliktos inventorizacijos duomenų peržiūra:
	- 1. Inventorizacija I metais;
	- 2. Inventorizacija II metais;

### **Duomenų įvedimas**

Pasirinkus meniu punktus "*Miško želdinimo ir žėlimo projektas*" ir "*Naujas miško želdinimo ir žėlimo projekto sudarymas*" iškviečiamas puslapis (30 pav.), kuriame, reikia įvesti ir pasirinkti iškrentančiuose laukeliuose. Paspaudus mygtuką "*Patvirtinti*" duomenys siunčiami į duomenų bazę, o vartotojas rezultate gauna pranešimą apie sėkmingą duomenų įrašymą. Mygtuku "Uždaryti langą" vartotojas turi galimybę uždaryto esamą langą.

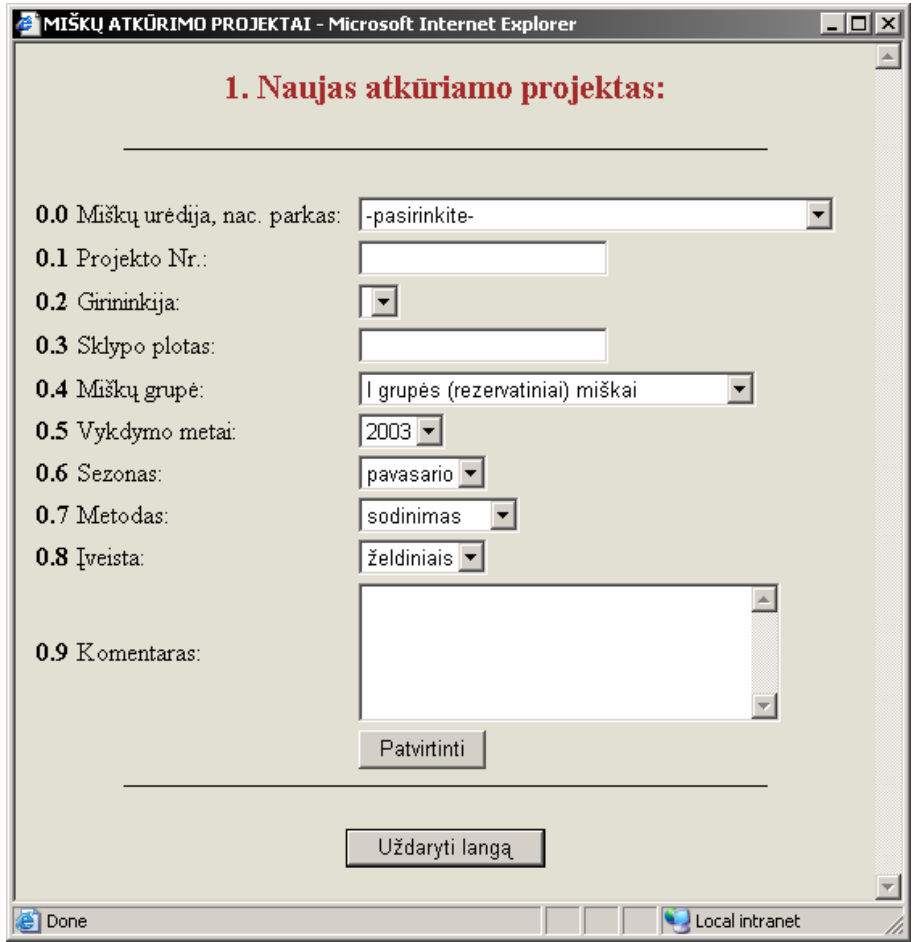

**30 pav. Naujas miško želdinimo ir žėlimo projekto sudarymo forma** 

#### **Duomenų redagavimas**

Pasirinkus projekto numerį "*Sukurto projekto redagavimas*" kitame puslapyje pateikiami pasirinkto projekto numerio duomenys (31 pav.). Atkūrimo projektų kūrėjas norėdamas redaguoti

pasirinkta įrašą, turi praskleisti iškrentantį laukelį ir pažymėti norimu įrašu. Kai redagavimas baigtas, reikia paspausti mygtuką "*Patvirtinti*" tuomet keičiami duomenų bazėje, kai duomenys pakeisti vartotojas gauna patvirtinimą.

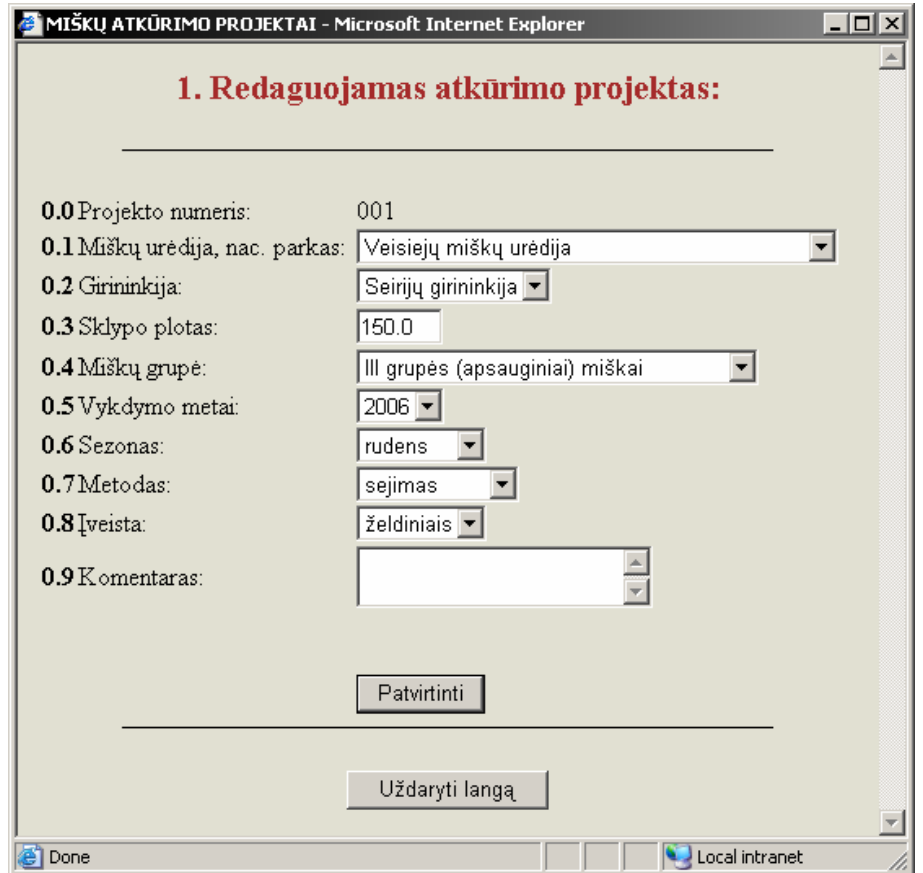

**31 pav. Miško želdinimo ir žėlimo projekto redagavimo forma** 

# **Duomenų peržiūra**

 Norint peržiūrėti pagal projekto įvedimo dalis suskirstytus duomenis, vartotojas turi pasirinkti "Pasirinktinė duomenų peržiūrą" ir pasirinkęs kokios nors projekto dalies numerį, galės pamatyti tam numeriui priklausančius duomenis (32 pav.).

| $ I \square  X $<br>MIŠKŲ ATKŪRIMO PROJEKTAI - Microsoft Internet Explorer |                              |                     |         |                                             |                |        |                     |            |  |
|----------------------------------------------------------------------------|------------------------------|---------------------|---------|---------------------------------------------|----------------|--------|---------------------|------------|--|
|                                                                            | Atkuriamo projekto duomenys: |                     |         |                                             |                |        |                     |            |  |
|                                                                            | Projekto nr.:                | Girininkija:        | Plotas: | Grupė:                                      | Vykdymo metai: |        | Sezonai: Metodai:   | Iveista:   |  |
|                                                                            | 001                          | Seirijų girininkija | 150.0   | grupės (apsauginiai) miškai<br>$\mathbb{I}$ | 2006           | rudens | $\cdots$<br>sejimas | želdiniais |  |
|                                                                            |                              |                     |         |                                             |                |        |                     |            |  |
|                                                                            |                              |                     |         | Uždaryti langą                              |                |        |                     |            |  |
|                                                                            |                              |                     |         |                                             |                |        |                     |            |  |
| <b>Done</b><br>Local intranet<br>n                                         |                              |                     |         |                                             |                |        |                     |            |  |

**32 pav. Miško želdinimo ir žėlimo projekto duomenų peržiūra** 

Inventorizacijos komisijos duomenų įvedimas, redagavimas ir peržiūra yra identiškas atkūrimo projekto kūrėjo.

# **Išvados**

1. Šiame darbe buvo tiriami internetinių duomenų apdorojimo sistemų kūrimo metodai, naudojantys XML. Tam tikslui išnagrinėti XML dokumentų struktūros aprašymo būdai ir duomenų transformavimo iš reliacinės duomenų bazės į XML dokumentus galimybės. Nors tokios priemonės yra realizuotos daugelyje DBVS, transformacijos vykdomos toli gražu nevienodai ir yra daug būdų, kaip atvaizduoti duomenų bazės turinį XML dokumentais. Pavyzdžiui, MS SQL serverio XML priemonėmis galima tą padaryti įvairiais variantais.

2. Darbe pateikta siūloma informacinės sistemos projektavimo metodika, kurioje XML ir reliacinės duomenų bazės schemos sudaromos iš UML klasių modelio. Parodyta galimybė grafiškai aprašyti XML schemos struktūrą UML klasių diagrama, įvedus reikiamus stereotipus. Aprašyta konkrečių MS SQL serverio priemonių (SQL FOR XML, Updategrams) naudojimo metodika, skirta tokios sistemos įgyvendinimui.

3. Naudojant pasiūlytą projektavimo metodiką, Rational Unified procesas pasipildo XML schemos projektavimo etapu ir tiek reliacinė, tiek XML schemos remiasi bendru konceptualiojo lygio modeliu UML kalba, kuria aprašomos ir kitos projekto dalys.

4. XML schemos kūrimas iš UML klasių modelio yra vertingesnis, negu reliacinės schemos atvaizdavimas į XML schemą. XML schemos sandara yra artimesnė UML klasių diagramai negu reliacinei schemai. Kai kurių XML schemos savybių nėra UML diagramoje, todėl esant reikalui projektuotojas turi papildyti XML schemą reikiamomis savybėmis.

5. Šiame darbe atliktas konkrečių MS SQL serverio XML priemonių tyrimas parodė, kad duomenų pateikimui galima naudoti paprastesnes priemones, pavyzdžiui, SQL užklausas, grąžinančias duomenis XML dokumentų pavidale. Norint atnaujinti duomenis, reikalingos sudėtingesnės priemonės, kurios naudoja XML schemas. Reikia ir kitų papildomų priemonių: XML užklausų kalbos XPath, stilių aprašymo kalbos XSL ir pan.

6. Metodikoje naudojama XML Schema duomenų atnaujinimui ir peržiūrai didelis privalumas, nes visų pirma ją galima transformuoti iš UML modelio, antra - karta aprašyta XML Schema gali būti naudojama pakartotinai.

7. Sukurta metodika naudinga informacinių sistemų projektuotojams ir programuotojams, kurie naudotos pateiktą metodiką ir tyrimo išvadas projektuodami kitus uždavinius, kuriantiems

įvairias internetines sistemas, taip pat jas modifikuojant, adaptuojant prie pasikeitusių sąlygų ar XML technologijų.

8. XSL transformacijos suteikia daugiau lankstumo, kuriant XML dokumento sąsają su vartotoju. Dokumento transformacija bus atlikta, nors kliento pusė nepalaiko XSLT, kadangi šios transformacijos vykdomos serverio pusėje.

9. Eksperimentinėje dalyje aprašytas Miškų atkūrimo informacinės sistemos projektas, sudarytas ir realizuotas pagal siūlomą metodiką. Sukurtoje sistemoje galima peržiūrėti ir įvesti sudėtingų struktūrų duomenis, sudaryti miško atkūrimo projektus, registruoti jų vykdymo priėmimą bei inventorizavimą.

10. Pagrindinis šio darbo rezultatas yra metodika projektuoti interneto sistemoms, kurios apdoroja duomenų bazių duomenis, naudodamos XML priemones. Praktinis šio darbo rezultatas yra Miško atkūrimo informacinės sistemos projektas ir internete veikianti eksperimentinė sistema, sukurta naudojant išanalizuotas MS SQL serverio XML technologijas.

# **Literatūra**

- [1] **Simon St. Laurent**. XML: A Primer. IDG Books Worldwide, Inc., 1997. 348p.
- [2] **Vieira R**. SQL Server 2000 XML Integration, 2000 [žiūrėta 2002-11-20]. Prieiga per internetą: [http://www.perfectxml.com/.](http://www.perfectxml.com/)
- [3] W3C XML working group. Extensible Markup Language (XML) 1.0 (Second Edition), 6 spalio 2000, [žiūrėta 2002-12-10]. Prieiga per internetą: 6 October 2000 [http://www.w3.org/TR/2000/REC-xml-20001006.](http://www.w3.org/TR/2000/REC-xml-20001006)
- [4] **Michael J. Young**. XML Step by Step, Second Editon. USA: Microsoft Press, 2001. 382 p.
- [5] XML Schema Part 0: Prime, W3C, 2001 [žiūrėta 2002-12-10]. Prieiga per internetą: <http://www.w3.org/TR/xmlschema-0/>.
- [6] XSL Transformations (XSLT) Version 1.0, W3C, 16 November 1999 [žiūrėta 2002-12- 10]. Prieiga per internetą: <http://www.w3.org/TR/xslt.html>;
- [7] **Bourret R** XML and Databases. November 2000 [žiūrėta 2002-12-20]. Prieiga per internetą: [http://www.informatik.](http://www.informatik/) tu-darmstadt.de/DVS1/staff/bourret/xml/ XMLAndDatabases.htm
- [8] **Bourret R., Bornhövd C., Buchmann A.P. A** Generic Load/Extract Utility for Data Transfer Between XML Documents and Relational Databases. 2nd Int. Workshop on Advanced Issues of EC and Web-based Information Systems (WECWIS), San Jose, California, June 2000.
- [9] **Ceri S., Fraternali P., Paraboschi S.** XML: Current Developments and Future Challenges for the Database Community. Proc. of the 7th Int. Conf. on Extending Database Technology (EDBT), Springer, LNCS 1777, Konstanz, March 2000.
- [10] **Deutsch A., Fernandez M., Suciu D.** Storing Semistructured Data in Relations. Workshop on Query Processing for Semistructured Data and Non-Standard Data Formats, Jerusalem, January 1999.
- [11] **Fernandez M., Tan W-C., Suciu D.** SilkRoute: Trading between Relations and XML. 9th Int. World Wide Web Conf. (WWW), Amsterdam, May 2000.
- [12] **Kappel G., Kapsammer E., Rausch-Schott S., Retschitzegger W.** X-Ray Towards Integrating XML and Relational Database Systems. Proc. Of the 19th Int. Conf. on Conceptual Modeling (ER), LNCS 1920, Springer, Salt Lake City, USA, October 2000.
- [13] **Kappel G., Kapsammer E., Retschitzegger W.** Architectural Issues for Integrating XML and Relational Database Systems – The X-Ray Approach. Accepted for publication at the XML Technologies and Software Engineering Workshop (XSE 2001) of the 23th Int. Conf. on Software Engineering, Toronto, Canada, May 2001.
- [14] **Lee D., Chu W. W.** Constraints-preserving Transformation from XML Document Type Definition to Relational Schema. Proc. of the  $19<sup>th</sup>$  Int. Conf. on Conceptual Modeling (ER), LNCS 1920, Springer, Salt Lake City, USA, October 2000.
- [15] **Schmidt A. R., Kersten M. L., Windhouwer M. A., Waas F.** Efficient Relational Storage and Retrieval of XML Documents. Workshop on the Web and Databases (WebDB), Dallas, May 2000.
- [16] **Shanmugasundaram J., et al.** Relational Databases for Querying XML Documents: Limitations and Opportunities. Proc. of the  $25<sup>th</sup>$  Int. Conf. On Very Large Data Bases (VLDB), Edinburgh, 1999.
- [17] **Widom J.** Data Management for XML Research Directions. IEEE Data Engineering Bulletin, Special Issue on XML, Vol. 22, No. 3, September 1999.
- [18] XML and Internet Support. Three-Tier System Architecture, [žiūrėta 2002-12-10]. Prieiga per internetą: <http://www.microsoft.com/>.
- [19] The Three Modes of SQL Server XML, 22 August 2000, [žiūrėta 2002-12-10]. Prieiga per internetą: [http://www.sqlmag.com.](http://www.sqlmag.com/)
- [20] **Ronald Bourret**. XML-Enabled Databases, 2000-2002, [žiūrėta 2002-12-10]. Prieiga per internetą: <http://www.rpbourret.com/xml/ProdsXMLEnabled.htm>.
- [21] **Rich Rollman**. Updategrams and Diffgrams, [žiūrėta 2002-12-10]. Prieiga per internetą: [http://www.microsoft.com/.](http://www.microsoft.com/)
- [22] **Žederštreimaitė Ilma** XML taikymo metodika kuriant duomenu apdorojimo sistemas internete, 2004 Kauno Technologijis Universitetas. Informacinės technologijos'2004 iš konferencijų ciklo"Lietuvos mokslas ir pramonė" [konferencija vyks 2004 sausio 28- 29d.].

# **Summary**

# **XML Based Method for Data Processing System Development on the Web**

XML promotes separation of presentation and data, reusability, extensibility, and division of labor. In addition, it has a simplified data model, allows one transaction in one place, and helps to simplify testing. XML is also becoming increasingly popular for allowing integration with legacy systems, a trend which promises to continue in the future.

In this work a method for development of web site for processing data stored in relational database system is proposed. Method is based on Microsoft SQL Server 2000 new features that support XML functionality. The combination of these features makes SQL Server 2000 an XMLenabled database server.

The design of data processing system on the Web was based on mapping between UML, relational and XML schemas. For implementation of the system SQL Server Annotated Schemas, XPath queries, Transact-SQL FOR XML, Updategrams and XSL technologies were used. The experimental Information System for Forest Re-Creation was developed.

# **Terminų ir santrumpų žodynas**

**DB** (Database)– duomenų bazė.

**RDBS** (Relational Database System) – reliacinės duomenų bazių sistema.

**SQL** (Structured Query Language) – struktūrizuota užklausų kalba, skirta manipuliuoti reliaciniais duomenimis.

**UML** (Unified Modelling language) – notacija, skirta projektuoti ir aprašyti programinę įrangą.

**XML** (eXtensible Markup Language) – duomenų aprašymo standartas, pripažintas 1998 m.

**W3C** (World Wide Web Consortium) – WWW konsorciumas, skirtas pasaulinio tinklo tobulinimui bei protokolų standartizacijai**.** 

**HTML** (Hypertext Markup Language) - hiperteksto paruošimo kalba. Tai standartinė tinklalapių turinio ir išvaizdos aprašymo kalba. Ja apibrėžiama tinklalapio struktūra ir ryšiai.

**DTD** (Document Type Definition) – XML dokumentų struktūros aprašymas, apibrėžiantis kokie elementai ar atributai gali būti naudojami XML dokumentuose.

**XML Schema** – XML dokumentų struktūros aprašymas, naudojantis XML kalbos sintaksę, palaikantis duomenų tipus. Šis aprašymas yra geresnis už DTD.

**CSS** (Cascading Style Sheet) – stilių lentelės naudojamos HTML dokumentų atvaizdavimui aprašyti.

**XSL** (XML Stylesheet Language) – XML dokumentų atvaizdavimas į skirtingas terpes skirtingais formatais.

**XSLT** (eXtensible Stylesheet Language Transformation) – yra programavimo kalba, kuri leidžia XML dokumentus transformuoti iš vienos struktūros į kitą, pavyzdžiui, į HTML puslapius, tekstines arba PDF bylas.

**XPath** (XML Path Language) – kalba, kurios pagalba galima nustatyti XML dokumentų turinio reikiamas vietas.

# **Priedai**

## **1. Konferencija**

## **Ilma Žederštreimaitė**

*Kauno technologijos universiteto Informacijos sistemų katedros magistrantė Vadovas: dr. doc. Lina Nemuraitė*

# **XML taikymo metodika kuriant duomenų apdorojimo sistemas internete**

*Dideliems duomenų kiekiams saugoti geriausiai tinka reliacinės duomenų bazės. Perduoti duomenis tinklu geriausiai naudojant XML. Kuriant interneto informacines sistemas, dažnai daug kartų tenka vykdyti transformacijas iš reliacinių schemų į XML ir atgal. Straipsnyje analizuojami esami transformavimo metodai ir daroma išvada, kad projektuojant sistemą reikia remtis bendresniu UML modeliu, iš kurio galima generuoti tiek reliacinę, tiek XML schemą. Daugelis DBVS turi savo transformavimo priemones. Straipsnyje nagrinėjamos ir konkrečios MS SQL serverio XML transformavimo priemonės, pateikiamos jų taikymo rekomendacijos, pristatoma šių priemonių pagrindu sukurta eksperimentinė Miško atkūrimo informacinė sistema.* 

**Įvadas.** Dauguma sistemų naudoja skirtingų formatų duomenis, todėl atsiranda įvairių problemų bei sunkumų perduodant duomenis iš vienos sistemos į kitą. Šios problemos sprendimas yra naudoti tokį duomenų struktūros aprašymą, kurį suprastų visos sistemos. Toks aprašymas turėtų būti universalus. Šiuo metu labiausiai išvystytas ir plačiai naudojamas standartas duomenų aprašymui yra XML (angl. *eXtensible Markup Language*).

XML dokumentai gali būti naudojami pačiose įvairiausiose srityse: e.komercijoje, bendraujant su verslo partneriais ar organizacijos viduje integruojant programinę įrangą bei duomenų bazes. Dauguma sistemų naudoja skirtingų formatų duomenis, todėl joms keistis duomenimis yra sunku. XML yra standartinis formatas, kurį įvairios programos supranta vienodai, todėl duomenys gali būti transformuoti į XML ir laisvai perduoti kitai sistemai ar programai [1].

Microsoft SQL Server 2000 turi integruotas aukščiausios kokybės XML priemones, kurios yra lanksčios ir nesunkiai naudojamos interneto puslapių kūrėjų ir duomenų bazių programuotojų. Reikšmingos naujos SQL Server 2000 savybės siejasi su XML, kuri suteikia jam

papildomą funkcionalumą. Tai suteikia galimybę naudoti XML dokumentus duomenų bazei papildyti, pasiekti SQL serverį per naršyklę ir susigrąžinti duomenis iš duomenų bazės XML formatu ir t.t. Šiuo metu Microsoft SQL Server 2000 yra vienas iš reliacinių duomenų bazių valdymo sistemų lyderių. Jis yra vėliausiai išleistas šios verslo klasės produktas ir turi naujas XML funkcionalumą palaikančias duomenų operacijas ir mainus [2].

#### **Tiriamojo darbo tikslai:**

Ištirti reliacinio ir XML modelių tarpusavio atvaizdavimo taisykles ir jų įgyvendinimą MS SQL serveryje. Sudaryti XML schema paremto duomenų bazių internetinės prieigos sistemų kūrimo metodiką. Sukurti eksperimentinę miškų atkūrimo projektų informacinę sistemą panaudojant MS SQL Serverio 2000 XML apdorojimo galimybes .

#### **Uždaviniai:**

1. Sudaryti reliacinių DBVS prieigos per internetą programinės įrangos kūrimo metodiką, panaudojant MS SQL Serverio 2000 XML apdorojimo galimybes .

2. Pritaikyti sudarytą metodiką Lietuvos miško išteklių integruotos informacinės sistemos duomenų bazės prieigai per internetą.

### **XML paremtų DB taikomųjų programų projektavimas:**

Šiame darbe buvo siekiama įjungti XML schemos kūrimą į bendrą informacinės sistemos projektavimo procesą. Universalus projektavimo procesas Rational Unified naudoja universalią UML kalbą. Norint kurti informacinę sistemą bendro konceptualiojo modelio pagrindu, tikslinga sudaryti dalykinės srities modelį UML kalba ir atvaizduoti jį į reliacinės duomenų bazės schemą bei XML schemą (1 pav). XML schemos sandara yra artimesnė UML klasių diagramai negu reliacinei schemai (2 pav.).

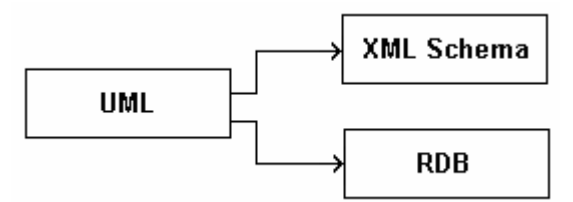

**1 pav. UML modelio transformavimas** 

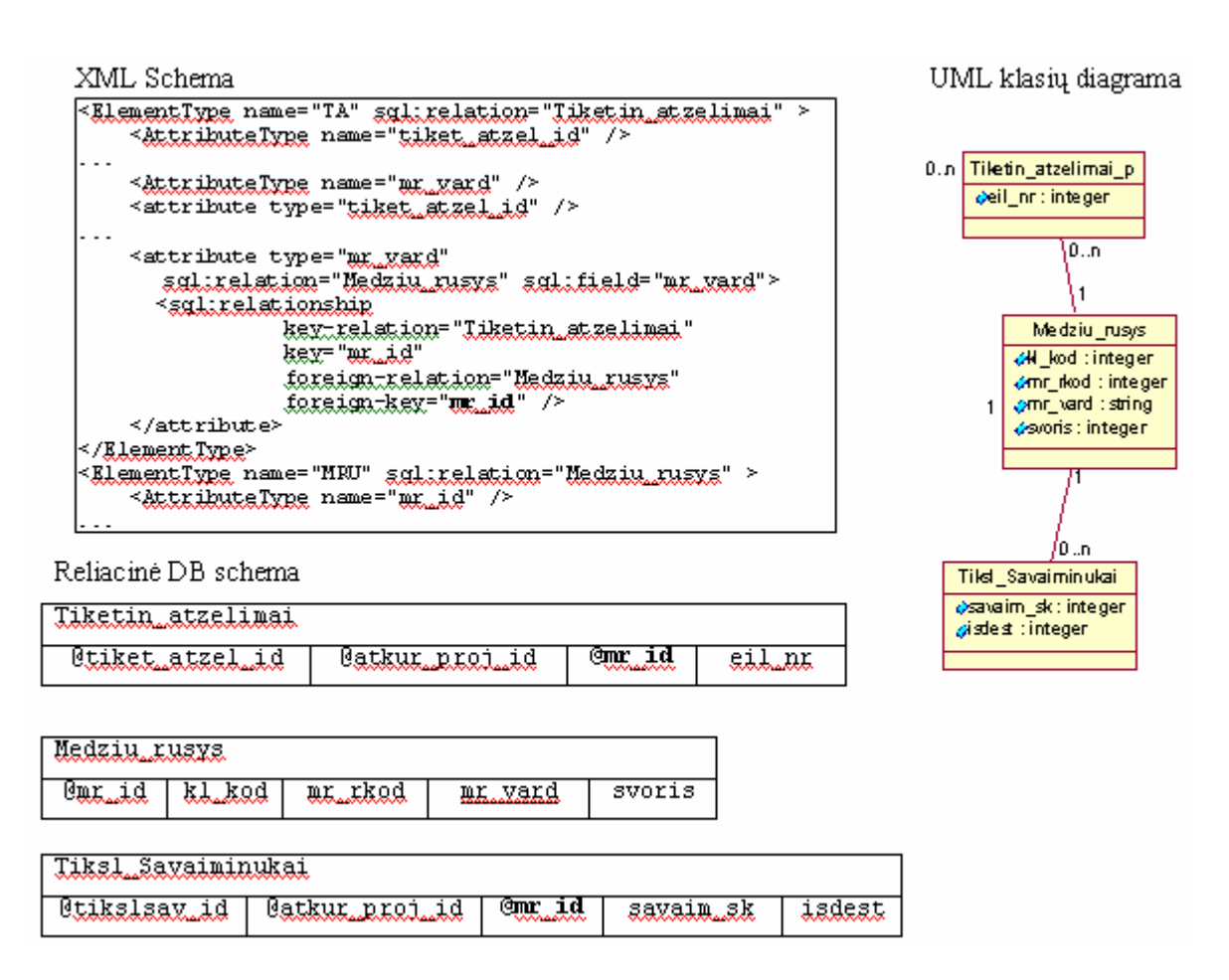

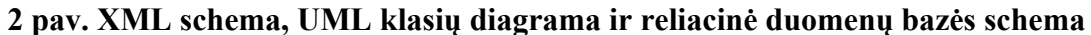

#### **XPath įrankio taikymas ir XSL panaudojimas**

Tradicinės SQL užklausos yra geras įrankis, kurio pagalba filtruojamos ir sujungiamos reliacinės lentelės ir peržiūros. XML peržiūrai naudojamas užklausų mechanizmas yra XPath (antl. *XML Path language*) užklausų kalba. XPath yra grafinė navigacinė kalba, kuri naudojama pažymėti XML dokumente rinkinį šaknų. SQL serveryje XML palaiko XPath kalbos poaibį kuris leidžia vartotojui vykdyti užklausas naudojantis XML Schemas.

Atvaizdavimui buvo pasirinktas XSLT priemonė, kuri transformuoja XML dokumentą į dokumentą, kuris atvaizduojamas naršyklėje. XSLT naudoja XPath užklausas surasti elementus XML pradiniame dokumente, kurie atitinka tam tikras sąlygas ir po to atlieka elementų transformaciją

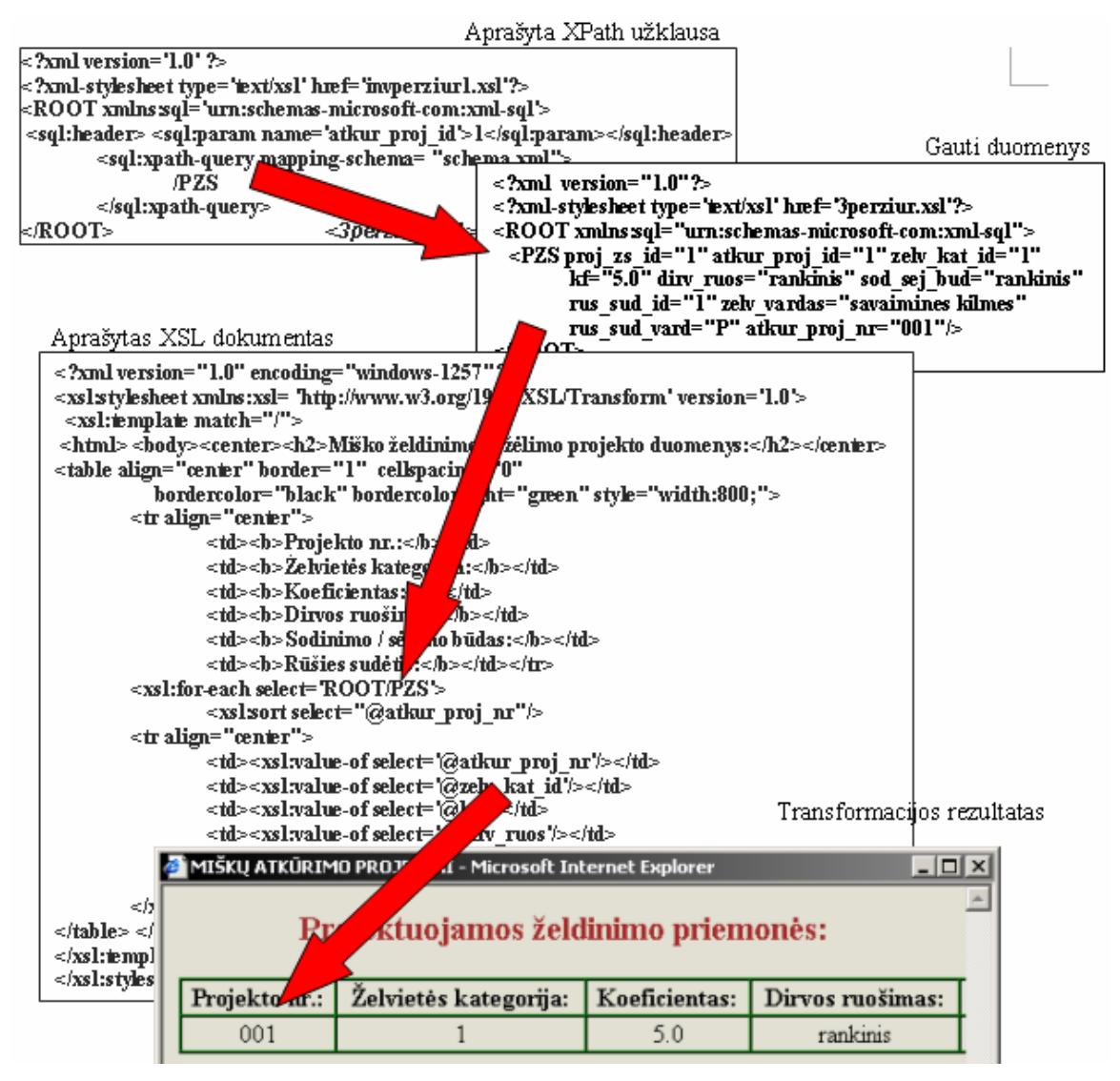

**3 pav. Xpath užklausų ir XSL transformacijos panaudojimas** 

## **Updategrama įrankio taikymas**

Updategrams įrankis yra įspūdingas būdas išgauti ir atnaujinti XML duomenis SQL

serveryje. Šios naujos savybės kartu su *XPath* užklausomis, šablonais (*templates*) ir *HTTP* priėjimu prie *SQL*  duomenų suteikia dideles galimybes. Privalumas tai, kad palaiko duomenų bazėje vienos ar kelių lentelių atnaujinimą, atitinkantį *XML* hierarchinį sąryšį.

| $52$ xml version="1.0" encoding="windows-1257"?>                                                                          |  |  |  |  |  |  |
|----------------------------------------------------------------------------------------------------|--|--|--|--|--|--|
| xml-stylesheet type='text/xsl' href='patxixtinimas_xsl'?                                                                  |  |  |  |  |  |  |
| <root_xmlns:updg="urn;schemas-microsoft-com;xml-updategram"></root_xmlns:updg="urn;schemas-microsoft-com;xml-updategram"> |  |  |  |  |  |  |
| ≺updg:header>                                                                                                    |  |  |  |  |  |  |
| <u><updg;param< u=""> name="z<u>elv.inv.id</u>"/&gt;</updg;param<></u>                                                    |  |  |  |  |  |  |
|                                                                                                    |  |  |  |  |  |  |
| <u><updg;param name="atkur proj id"></updg;param></u>                                                                     |  |  |  |  |  |  |
|                                                                                                    |  |  |  |  |  |  |
| <updg: sync_mapping-schema="schema.xml"></updg:>                                                                          |  |  |  |  |  |  |
| <updg:before></updg:before>                                                                                               |  |  |  |  |  |  |
| $\leq$ /undgibatore $\geq$                                                                                                |  |  |  |  |  |  |
| <updg:after></updg:after>                                                                                                 |  |  |  |  |  |  |
| <zip <="" atkur_proi_id="\$atkur_proi_id" td=""></zip>                                                                    |  |  |  |  |  |  |
|                                                                                                    |  |  |  |  |  |  |
| invent data="finvent data" />                                                                                             |  |  |  |  |  |  |
| ≺/mpdgaafter>                                                                                                    |  |  |  |  |  |  |
|                                                                                                    |  |  |  |  |  |  |
| ≺/ROOT≻                                                                                                    |  |  |  |  |  |  |

4pav. Updategrama

#### **Išvados:**

Šiame darbe buvo tiriami internetinių duomenų apdorojimo sistemų kūrimo metodai, naudojantys XML. Tam tikslui išnagrinėti XML dokumentų struktūros aprašymo būdai ir duomenų transformavimo iš reliacinės duomenų bazės į XML dokumentus galimybės. Nors tokios priemonės yra realizuotos daugelyje DBVS, transformacijos vykdomos toli gražu nevienodai ir yra daug būdų, kaip atvaizduoti duomenų bazės turinį XML dokumentais. Pavyzdžiui, MS SQL serverio XML priemonėmis galima tą padaryti įvairiais variantais.

Darbe pateikta siūloma informacinės sistemos projektavimo metodika, kurioje XML ir reliacinės duomenų bazės schemos sudaromos iš UML klasių modelio. Parodyta galimybė grafiškai aprašyti XML schemos struktūrą UML klasių diagrama, įvedus reikiamus stereotipus. Aprašyta konkrečių MS SQL serverio priemonių (SQL FOR XML, XPath, Updategrams) naudojimo metodika, skirta tokios sistemos įgyvendinimui.

Šiame darbe atliktas konkrečių MS SQL serverio XML priemonių tyrimas parodė, kad duomenų pateikimui galima naudoti paprastesnes priemones, pavyzdžiui, SQL užklausas, grąžinančias duomenis XML dokumentų pavidale. Norint atnaujinti duomenis, reikalingos sudėtingesnės priemonės, kurios naudoja XML schemas. Reikia ir kitų papildomų priemonių: XML užklausų kalbos XPath, stilių aprašymo kalbos XSL ir pan.

Sukurta metodika naudinga informacinių sistemų projektuotojams ir programuotojams, kurie naudotos pateiktą metodiką ir tyrimo išvadas projektuodami kitus uždavinius, kuriantiems įvairias internetines sistemas, taip pat jas modifikuojant, adaptuojant prie pasikeitusių sąlygų ar XML technologijų.

#### **Summary**

#### **XML Based Method for Data Processing System Development on the Web**

XML promotes separation of presentation and data, reusability, extensibility, and division of labor. In addition, it has a simplified data model, allows one transaction in one place, and helps to simplify testing. XML is also becoming increasingly popular for allowing integration with legacy systems, a trend which promises to continue in the future.

In this work a method for development of web site for processing data stored in relational database system is proposed. Method is based on Microsoft SQL Server 2000 new features that support XML functionality. The combination of these features makes SQL Server 2000 an XML-enabled database server.

The design of data processing system on the Web was based on mapping between UML, relational and XML schemas. For implementation of the system SQL Server Annotated Schemas, XPath queries, Transact-SQL FOR XML, Updategrams and XSL technologies were used. The experimental Information System for Forest Re-Creation was developed.

# **2. Realizacijos langai**

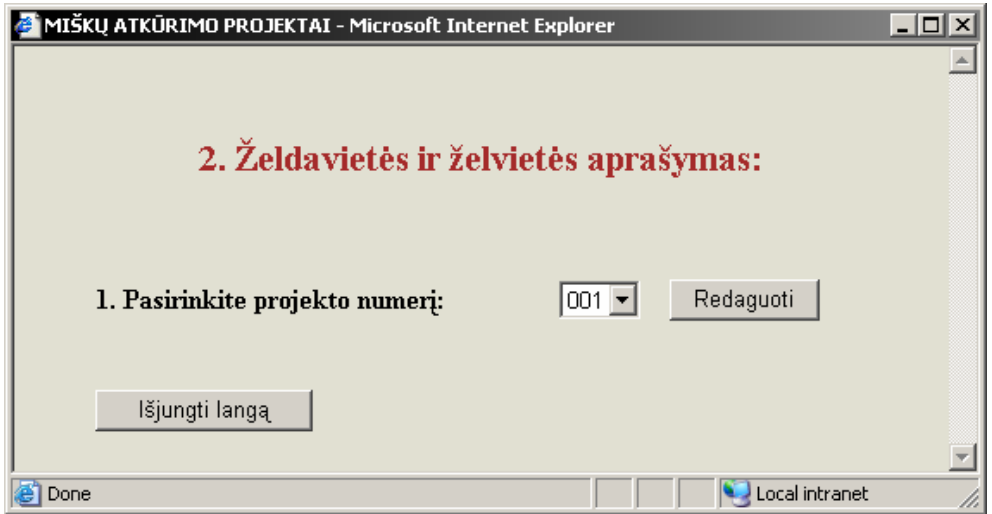

**33 pav. Želvietės ir želdavietės aprašymas** 

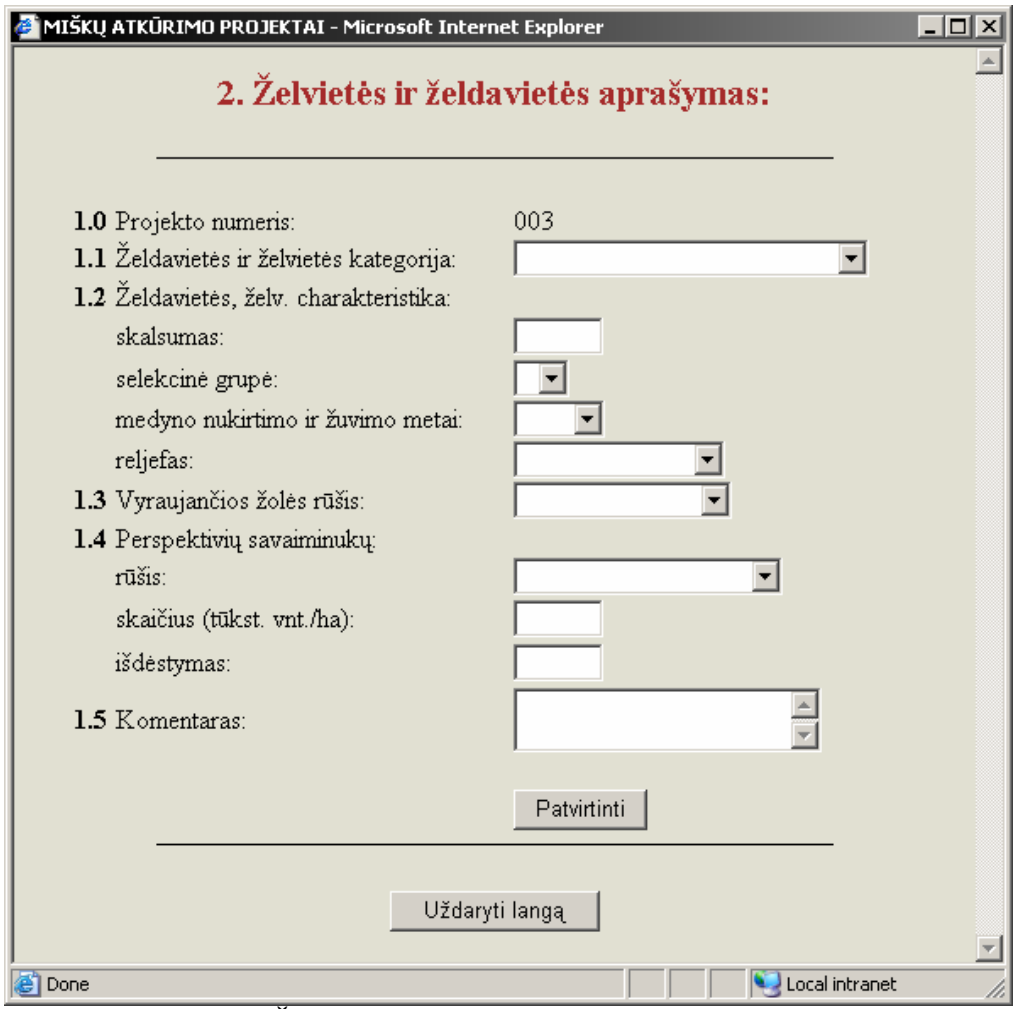

**34 pav. Želvietės ir želdavietės aprašymo įvedimas** 

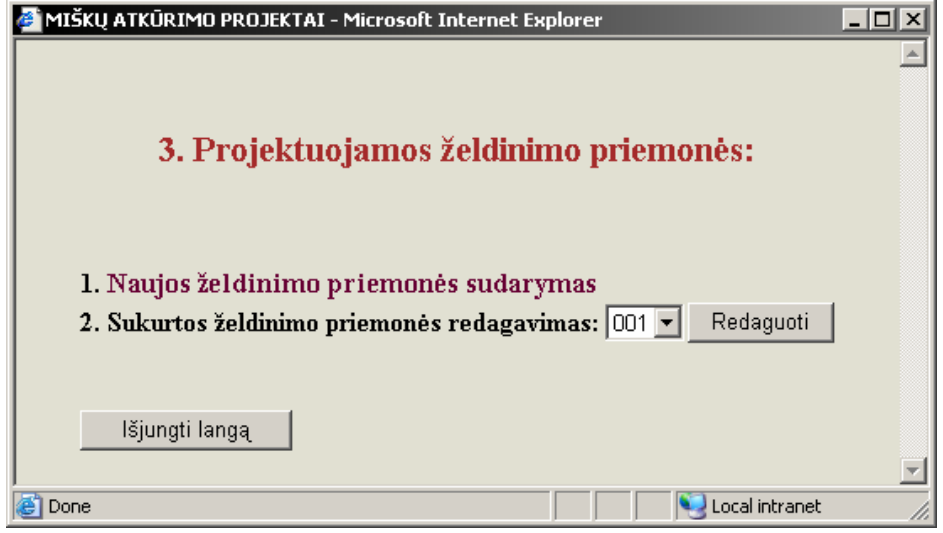

**35 pav. Projektuojamos želdinimo priemonės** 

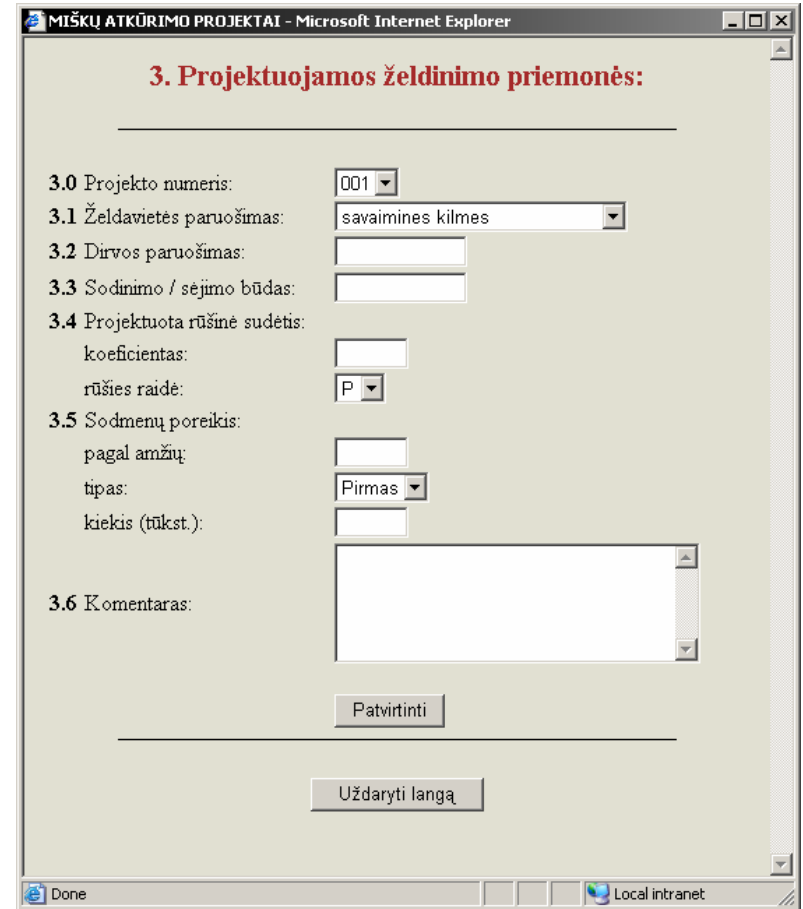

**36 pav. Želdinimo priemonės įvedimas** 

# **37 pav. Želdinimo priemonės redagavimas**

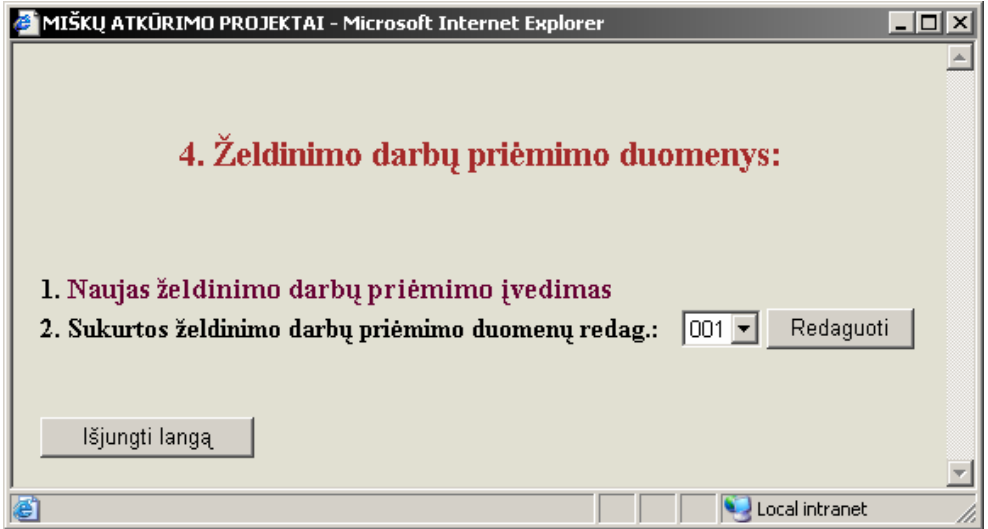

**38 pav. Želdinimo darbų priėmimas** 

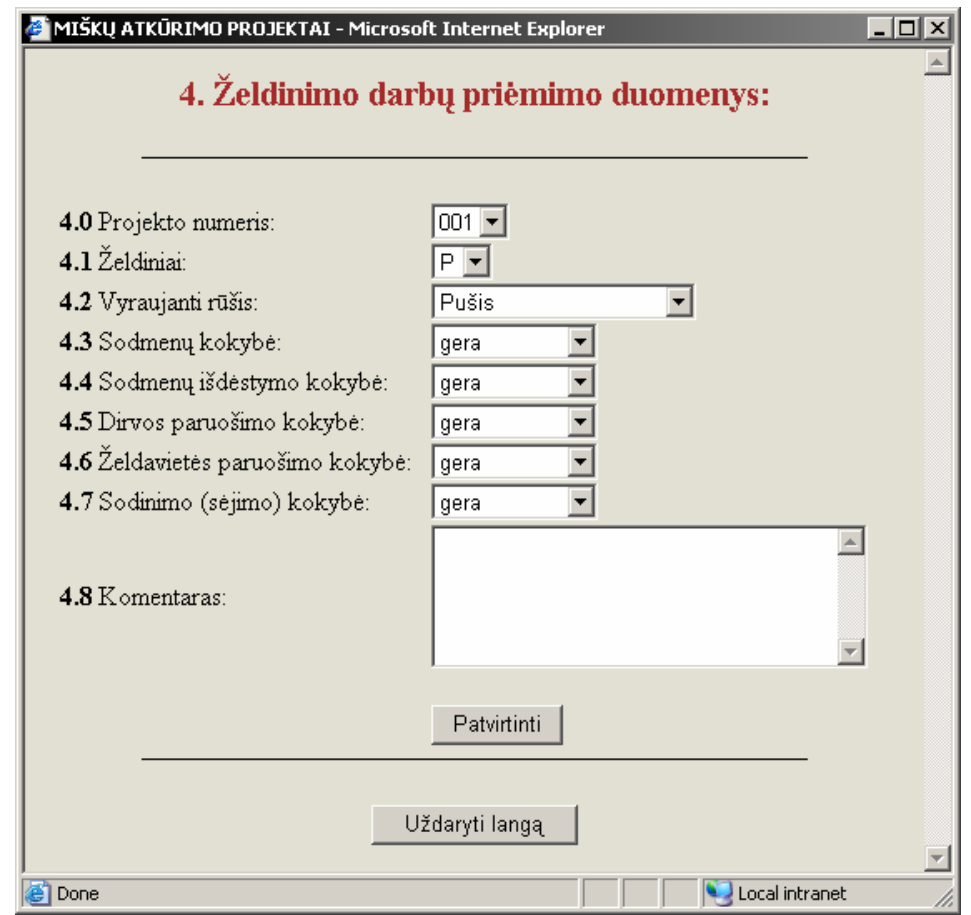

**39 pav. Želdinimo darbų įvedimo langas** 

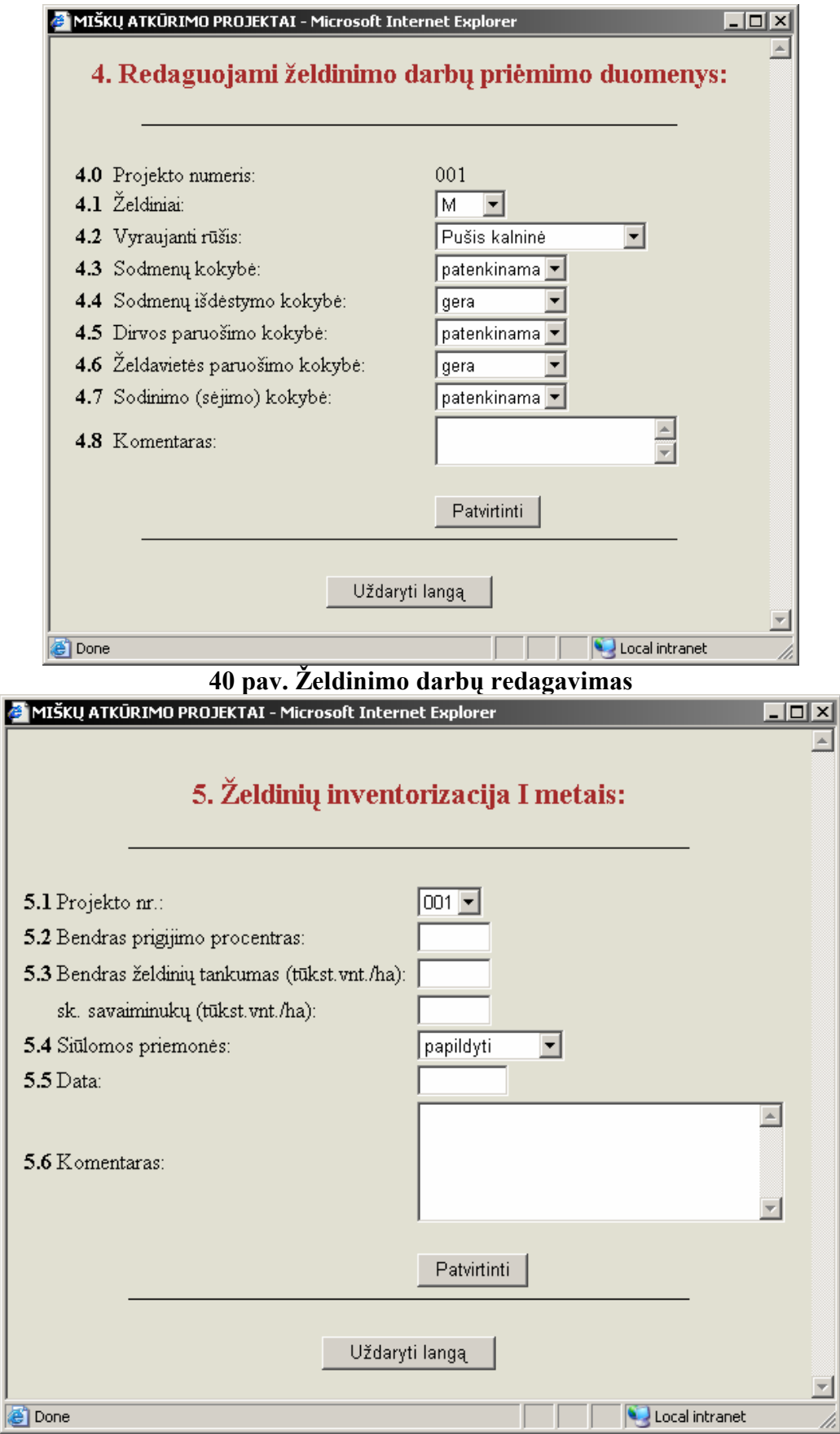

**41 pav. Želdinių inventorizacija** 

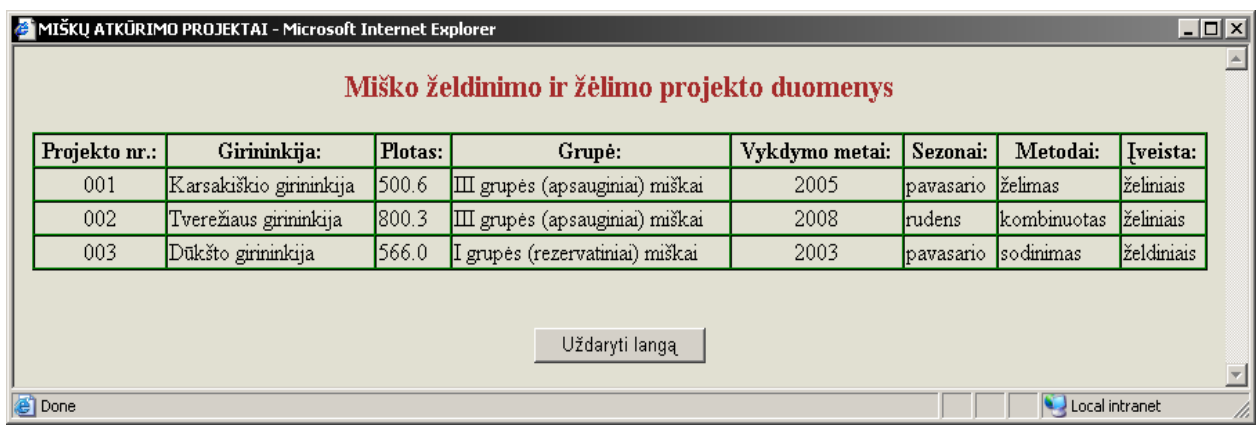

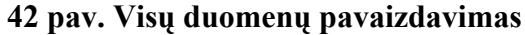

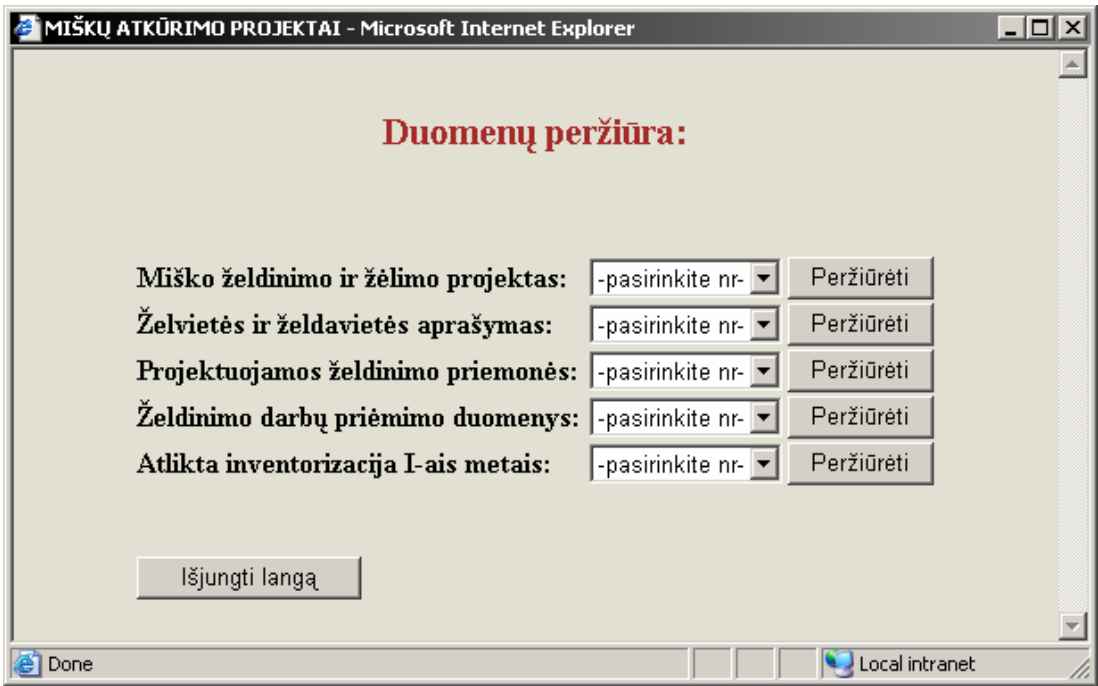

**43 pav. Duomenų peržiūros pasirinkimas**

# **3. Programos kodas**

#### **XML schemos aprašas:**

```
<< schema.xml >> 
<?xml version="1.0" encoding="windows-1257"?> 
<Schema xmlns="urn:schemas-microsoft-com:xml-data" 
         xmlns:dt="urn:schemas-microsoft-com:datatypes" 
         xmlns:sql="urn:schemas-microsoft-com:xml-sql"> 
<ElementType name="AP" sql:relation="Atkurimo_projektai" > 
     <AttributeType name="atkur_proj_id" /> 
     <AttributeType name="atkur_proj_nr"/> 
     <AttributeType name="ur_gir_id"/> 
     <AttributeType name="mk_gr_id"/> 
     <AttributeType name="zelv_kat_id"/> 
     <AttributeType name="atkur_plotas"/>
```

```
 <AttributeType name="vykdymo_metai"/> 
     <AttributeType name="atkur_sez_id"/> 
     <AttributeType name="atkur_metod_id"/> 
     <AttributeType name="iveis_id"/> 
     <AttributeType name="gir_vard"/> 
     <AttributeType name="atkur_sez_kod"/> 
     <AttributeType name="atkur_sez_vard"/> 
    \forallAttributeType name="mk gr_kod"/>
     <AttributeType name="mk_gr_vard"/> 
     <AttributeType name="metodo_kodas"/> 
     <AttributeType name="metodo_vardas"/> 
    <AttributeType name="iveis vardas"/>
     <AttributeType name="zelv_vardas"/> 
     <AttributeType name="skals"/> 
     <AttributeType name="selekc_gr_id"/> 
     <AttributeType name="selekc_gr_vardas"/> 
     <AttributeType name="iskirt_zuv_met"/> 
    \forallAttributeType name="reljef_id"/>
     <AttributeType name="reljef_vard"/> 
    \forallAttributeType name="vyr zol rus id"/>
     <AttributeType name="tiket_atzel_id"/> 
     <AttributeType name="tikslsav_id"/> 
     <AttributeType name="komentaras"/> 
     <AttributeType name="komentaras2"/> 
     <attribute type="atkur_proj_id" /> 
 <attribute type="atkur_proj_nr" /> 
 <attribute type="ur_gir_id" /> 
    \overline{\phantom{a}} <attribute type="mk gr \overline{\mathrm{id}}" />
     <attribute type="zelv_kat_id" /> 
     <attribute type="atkur_plotas" /> 
     <attribute type="vykdymo_metai" /> 
     <attribute type="atkur_sez_id" /> 
     <attribute type="atkur_metod_id" /> 
    \overline{\phantom{a}} <attribute type="iveis_id" />
     <attribute type="skals" /> 
     <attribute type="selekc_gr_id" /> 
     <attribute type="iskirt_zuv_met" /> 
     <attribute type="reljef_id" /> 
     <attribute type="komentaras" /> 
     <attribute type="komentaras2" /> 
     <attribute type="gir_vard" sql:relation="Ur_gir" sql:field="gir_vard"> 
       <sql:relationship 
                  key-relation="Atkurimo_projektai" 
                  key="ur_gir_id" 
                  foreign-relation="Ur_gir" 
                  foreign-key="ur_gir_id" /> 
     </attribute> 
     <atribute type="atkur_sez_kod" sql:relation="Atkurimo_sezonai" 
                                                           l:field="atkur_sez_kod"> 
       <sql:relationship 
                  key-relation="Atkurimo_projektai" 
                  key="atkur_sez_id" 
                  foreign-relation="Atkurimo_sezonai" 
                  foreign-key="atkur_sez_id" /> 
     </attribute> 
     <attribute type="atkur_sez_vard" sql:relation="Atkurimo_sezonai" 
                                                            sql:field="atkur_sez_vard"> 
       <sql:relationship 
                  key-relation="Atkurimo_projektai" 
                  key="atkur_sez_id" 
                  foreign-relation="Atkurimo_sezonai" 
                  foreign-key="atkur_sez_id" /> 
     </attribute> 
     <attribute type="mk_gr_kod" sql:relation="Misku_grupes" sql:field="mk_gr_kod"> 
       <sql:relationship 
                  key-relation="Atkurimo_projektai"
```

```
 key="mk_gr_id" 
              foreign-relation="Misku_grupes" 
             foreign-key="mk gr id" \sqrt{ } </attribute> 
 <attribute type="mk_gr_vard" sql:relation="Misku_grupes" sql:field="mk_gr_vard"> 
   <sql:relationship 
              key-relation="Atkurimo_projektai" 
              key="mk_gr_id" 
              foreign-relation="Misku_grupes" 
             foreign-key="mk gr id" \sqrt{ } </attribute> 
 <attribute type="metodo_kodas" sql:relation="Atkurimo_metodai" 
                                                      sql:field="metodo_kodas"> 
   <sql:relationship 
              key-relation="Atkurimo_projektai" 
              key="atkur_metod_id" 
              foreign-relation="Atkurimo_metodai" 
              foreign-key="atkur_metod_id" /> 
 </attribute> 
 <attribute type="metodo_vardas" sql:relation="Atkurimo_metodai" 
                                                      sql:field="metodo_vardas"> 
   <sql:relationship 
              key-relation="Atkurimo_projektai" 
              key="atkur_metod_id" 
              foreign-relation="Atkurimo_metodai" 
             foreign-key="atkur metod i\overline{d}" />
 </attribute> 
 <attribute type="iveis_vardas" sql:relation="Iveisimo_budai" 
                                                     sql:field="iveis_vardas">
   <sql:relationship 
              key-relation="Atkurimo_projektai" 
              key="iveis_id" 
              foreign-relation="Iveisimo_budai" 
              foreign-key="iveis_id" /> 
 </attribute> 
 <attribute type="zelv_vardas" sql:relation="Zelv_zeldav_kategorijos" 
                                                        sql:field="zelv_vardas"> 
   <sql:relationship 
              key-relation="Atkurimo_projektai" 
              key="zelv_kat_id" 
              foreign-relation="Zelv_zeldav_kategorijos" 
             foreign-key="zelv kat \bar{id}" />
 </attribute> 
 <attribute type="selekc_gr_vardas" sql:relation="Selekcines_gr" 
                                                     sql:field="selekc gr_vardas">
   <sql:relationship 
              key-relation="Atkurimo_projektai" 
              key="selekc_gr_id" 
              foreign-relation="Selekcines_gr" 
              foreign-key="selekc_gr_id" /> 
 </attribute> 
 <attribute type="reljef_vard" sql:relation="Reljefai" sql:field="reljef_vard"> 
   <sql:relationship 
              key-relation="Atkurimo_projektai" 
              key="reljef_id" 
              foreign-relation="Reljefai" 
              foreign-key="reljef_id" /> 
 </attribute> 
 <attribute type="vyr_zol_rus_id" sql:relation="Vyr_aug_rusys" 
                                                     sql:field="vyr_zol_rus_id"> 
   <sql:relationship 
              key-relation="Atkurimo_projektai" 
              key="atkur_proj_id" 
              foreign-relation="Vyr_aug_rusys" 
             foreign-key="atkur \overline{proj} id" />
 </attribute>
```

```
 <attribute type="tiket_atzel_id" sql:relation="Tiketin_atzelimai" 
                                                              sql:field="tiket_atzel_id"> 
       <sql:relationship 
                   key-relation="Atkurimo_projektai" 
                   key="atkur_proj_id" 
                   foreign-relation="Tiketin_atzelimai" 
                  foreign-key="atkur proj i\overline{d}" />
     </attribute> 
     <attribute type="tikslsav_id" sql:relation="Tiksl_savaiminukai" 
                                                             sql:field="tikslsav_id"> 
       <sql:relationship 
                   key-relation="Atkurimo_projektai" 
                   key="atkur_proj_id" 
                   foreign-relation="Tiksl_savaiminukai" 
                   foreign-key="atkur_proj_id" /> 
     </attribute> 
</ElementType> 
<ElementType name="U" sql:relation="Uredijos" > 
     <AttributeType name="mu_id" /> 
     <AttributeType name="mu_kod" /> 
     <AttributeType name="mu_reg_kod" /> 
     <AttributeType name="mu_vard" /> 
     <AttributeType name="nuo" /> 
     <AttributeType name="iki" /> 
     <attribute type="mu_id" /> 
     <attribute type="mu_kod" /> 
    \lambda <attribute type="mu_reg kod" />
     <attribute type="mu_vard" /> 
     <attribute type="nuo" /> 
     <attribute type="iki" /> 
</ElementType> 
<ElementType name="UG" sql:relation="Ur_gir" > 
     <AttributeType name="ur_gir_id" /> 
     <AttributeType name="mu_id" /> 
     <AttributeType name="gir_kod" /> 
     <AttributeType name="gir_vard" /> 
    \leqAttributeType name="nuo" />
     <AttributeType name="iki" /> 
     <AttributeType name="mu_vard" /> 
    <AttributeType name="atkur_proj_id" />
    \left\langle \text{attribute type} \right\rangle = \text{Var} attribute type="ur_gir_id" />
     <attribute type="mu_id" /> 
    \langleattribute type="gir_kod" />
     <attribute type="gir_vard" /> 
    \langleattribute type="nuo" />
     <attribute type="iki" /> 
     <attribute type="mu_vard" sql:relation="Uredijos" sql:field="mu_vard"> 
       <sql:relationship 
                  key-relation="Ur_gir" 
                  key="mu_id" 
                  foreign-relation="Uredijos" 
                   foreign-key="mu_id" /> 
     </attribute> 
     <attribute type="atkur_proj_id" sql:relation="Atkurimo_projektai" 
                                                              sql:field="atkur_proj_id"> 
       <sql:relationship 
                   key-relation="Ur_gir" 
                   key="ur_gir_id" 
                   foreign-relation="Atkurimo_projektai" 
                  foreign-key="ur_gir_id" /> 
     </attribute> 
</ElementType> 
<ElementType name="MG" sql:relation="Misku_grupes" > 
     <AttributeType name="mk_gr_id" /> 
     <AttributeType name="mk_gr_kod" />
```

```
 <AttributeType name="mk_gr_vard" /> 
    \overline{\arctan} \overline{\arctan} \overline{\arctan} \overline{\arctan} \overline{\arctan} \overline{\arctan} \overline{\arctan} \overline{\arctan} \overline{\arctan} <attribute type="mk_gr_kod" /> 
     <attribute type="mk_gr_vard" /> 
</ElementType> 
<ElementType name="AS" sql:relation="Atkurimo_sezonai" > 
     <AttributeType name="atkur_sez_id" /> 
     <AttributeType name="atkur_sez_kod" /> 
     <AttributeType name="atkur_sez_vard" /> 
<attribute type="atkur sez id" />
 <attribute type="atkur_sez_kod" /> 
     <attribute type="atkur_sez_vard" /> 
</ElementType> 
<ElementType name="AM" sql:relation="Atkurimo_metodai" > 
     <AttributeType name="atkur_metod_id" /> 
     <AttributeType name="metodo_kodas" /> 
     <AttributeType name="metodo_vardas" /> 
     <attribute type="atkur_metod_id" /> 
     <attribute type="metodo_kodas" /> 
     <attribute type="metodo_vardas" /> 
</ElementType> 
<ElementType name="IV" sql:relation="Iveisimo_budai" > 
     <AttributeType name="iveis_id" /> 
     <AttributeType name="iveis_kodas" /> 
 <AttributeType name="iveis_vardas" /> 
 <attribute type="iveis_id" /> 
     <attribute type="iveis_kodas" /> 
     <attribute type="iveis_vardas" /> 
</ElementType> 
<ElementType name="ZZK" sql:relation="Zelv_zeldav_kategorijos" > 
     <AttributeType name="zelv_kat_id" /> 
     <AttributeType name="zelv_kodas" /> 
     <AttributeType name="zelv_vardas" /> 
     <attribute type="zelv_kat_id" /> 
     <attribute type="zelv_kodas" /> 
     <attribute type="zelv_vardas" /> 
</ElementType> 
<ElementType name="SEG" sql:relation="Selekcines_gr" > 
     <AttributeType name="selekc_gr_id" /> 
     <AttributeType name="selekc_gr_kod" /> 
     <AttributeType name="selekc_gr_vardas" /> 
     <attribute type="selekc_gr_id" /> 
     <attribute type="selekc_gr_kod" /> 
     <attribute type="selekc_gr_vardas" /> 
</ElementType> 
<ElementType name="R" sql:relation="Reljefai" > 
     <AttributeType name="reljef_id" /> 
     <AttributeType name="reljef_kod" /> 
     <AttributeType name="reljef_vard" /> 
     <attribute type="reljef_id" /> 
     <attribute type="reljef_kod" /> 
     <attribute type="reljef_vard" /> 
</ElementType> 
<ElementType name="AR" sql:relation="Augalu_rusys" > 
     <AttributeType name="aug_id" /> 
     <AttributeType name="aug_gr_id" /> 
     <AttributeType name="aug_vardas" /> 
     <attribute type="aug_id" /> 
     <attribute type="aug_gr_id" /> 
     <attribute type="aug_vardas" /> 
</ElementType> 
<ElementType name="VAR" sql:relation="Vyr_aug_rusys" > 
     <AttributeType name="vyr_zol_rus_id" /> 
     <AttributeType name="atkur_proj_id" /> 
    \forallAttributeType name="eil nr" />
```

```
 <AttributeType name="aug_id" /> 
     <AttributeType name="aug_vardas" /> 
     <attribute type="vyr_zol_rus_id" /> 
     <attribute type="atkur_proj_id" /> 
     <attribute type="eil_nr" /> 
     <attribute type="aug_id" /> 
     <attribute type="aug_vardas" sql:relation="Augalu_rusys" sql:field="aug_vardas"> 
       <sql:relationship 
                  key-relation="Vyr_aug_rusys" 
                  key="aug_id" 
                  foreign-relation="Augalu_rusys" 
                  foreign-key="aug_id" /> 
     </attribute> 
</ElementType> 
<ElementType name="TA" sql:relation="Tiketin_atzelimai" > 
     <AttributeType name="tiket_atzel_id" /> 
    \overline{\phantom{a}} <AttributeType name="atkur_proj_id" />
     <AttributeType name="eil_nr" /> 
     <AttributeType name="mr_id" /> 
     <AttributeType name="mr_vard" /> 
     <attribute type="tiket_atzel_id" /> 
    \lambda <attribute type="atkur proj id" />
     <attribute type="eil_nr" /> 
    \overline{\text{d}}" />
     <attribute type="mr_vard" sql:relation="Medziu_rusys" sql:field="mr_vard"> 
       <sql:relationship 
                  key-relation="Tiketin_atzelimai" 
                  key="mr_id" 
                  foreign-relation="Medziu_rusys" 
                  foreign-key="mr_id" /> 
     </attribute> 
</ElementType> 
<ElementType name="MRU" sql:relation="Medziu_rusys" > 
     <AttributeType name="mr_id" /> 
     <AttributeType name="mr_vard" /> 
     <attribute type="mr_id" /> 
     <attribute type="mr_vard" /> 
</ElementType> 
<ElementType name="TIS" sql:relation="Tiksl_savaiminukai" > 
     <AttributeType name="tikslsav_id" /> 
     <AttributeType name="atkur_proj_id" /> 
     <AttributeType name="mr_id" /> 
     <AttributeType name="savaim_sk" /> 
    \overline{\mathsf{C}}AttributeType name="mr_vard" />
     <AttributeType name="isdest" /> 
     <attribute type="tikslsav_id" /> 
     <attribute type="atkur_proj_id" /> 
     <attribute type="mr_id" /> 
     <attribute type="savaim_sk" /> 
     <attribute type="isdest" /> 
     <attribute type="mr_vard" sql:relation="Medziu_rusys" sql:field="mr_vard"> 
       <sql:relationship 
                  key-relation="Tiksl_savaiminukai" 
                  key="mr_id" 
                  foreign-relation="Medziu_rusys" 
                  foreign-key="mr_id" /> 
     </attribute> 
</ElementType> 
<ElementType name="ZIP" sql:relation="Zeldiniu_inventoriz" > 
     <AttributeType name="zelv_inv_id" /> 
    \forallAttributeType name="prigij proc" />
     <AttributeType name="zeld_tank" /> 
     <AttributeType name="savaim_prigij" /> 
     <AttributeType name="siulomos_priem" /> 
     <AttributeType name="invent_data" /> 
     <AttributeType name="atkur_proj_id" />
```

```
 <AttributeType name="atkur_proj_nr" /> 
     <AttributeType name="komentaras" /> 
     <attribute type="zelv_inv_id" /> 
    \langleattribute type="prigij proc" />
     <attribute type="zeld_tank" /> 
     <attribute type="savaim_prigij" /> 
     <attribute type="siulomos_priem" /> 
    \lambda <attribute type="invent data" />
     <attribute type="atkur_proj_id" /> 
     <attribute type="komentaras" /> 
     <attribute type="atkur_proj_nr" sql:relation="Atkurimo_projektai" 
                                                           sql:field="atkur proj nr">
       <sql:relationship 
                  key-relation="Zeldiniu_inventoriz" 
                  key="atkur_proj_id" 
                  foreign-relation="Atkurimo_projektai" 
                 foreign-key="atkur proj_id" />
     </attribute> 
</ElementType> 
<ElementType name="PZS" sql:relation="Proj_zeld_sud" > 
     <AttributeType name="proj_zs_id" /> 
     <AttributeType name="atkur_proj_id" /> 
     <AttributeType name="zelv_kat_id" /> 
    \forallAttributeType name="kf" \sqrt{2} <AttributeType name="dirv_ruos" /> 
     <AttributeType name="sod_sej_bud" /> 
     <AttributeType name="rus_sud_id" /> 
     <AttributeType name="atkur_proj_nr" /> 
     <AttributeType name="zelv_vardas" /> 
     <AttributeType name="rus_sud_vard" /> 
     <AttributeType name="komentaras" /> 
     <attribute type="proj_zs_id" /> 
     <attribute type="atkur_proj_id" /> 
    \lambda <attribute type="zelv kat id" />
    \langleattribute type="kf" \overline{/>} <attribute type="dirv_ruos" /> 
     <attribute type="sod_sej_bud" /> 
     <attribute type="rus_sud_id" /> 
     <attribute type="komentaras" /> 
     <attribute type="zelv_vardas" sql:relation="Zelv_zeldav_kategorijos" 
                                                                   sql:field="zelv_vardas"> 
       <sql:relationship 
                  key-relation="Proj_zeld_sud" 
                  key="zelv_kat_id" 
                  foreign-relation="Zelv_zeldav_kategorijos" 
                  foreign-key="zelv_kat_id" /> 
     </attribute> 
     <attribute type="rus_sud_vard" sql:relation="Rus_sud" sql:field="rus_sud_vard"> 
       <sql:relationship 
                  key-relation="Proj_zeld_sud" 
                  key="rus_sud_id" 
                  foreign-relation="Rus_sud" 
                  foreign-key="rus_sud_id" /> 
     </attribute> 
     <attribute type="atkur_proj_nr" sql:relation="Atkurimo_projektai" 
                                                                   sql:field="atkur_proj_nr"> 
       <sql:relationship 
                  key-relation="Proj_zeld_sud" 
                  key="atkur_proj_id" 
                  foreign-relation="Atkurimo_projektai" 
                 foreign-key="atkur proj_id" />
     </attribute> 
</ElementType> 
<ElementType name="SP" sql:relation="Sodmenu_poreikis" > 
     <AttributeType name="sodm_por_id" /> 
     <AttributeType name="proj_zs_id" />
```

```
 <AttributeType name="sod_amzius" /> 
     <AttributeType name="kiekis" /> 
     <AttributeType name="sodm_tip_id" /> 
     <AttributeType name="sodm_tip_vard" /> 
     <attribute type="sodm_por_id" /> 
     <attribute type="proj_zs_id" /> 
    \overline{\phantom{a}} <attribute type="sod_amzius" />
     <attribute type="kiekis" /> 
     <attribute type="sodm_tip_id" /> 
     <attribute type="sodm_tip_vard" sql:relation="Sodmenu_tipai" 
                                                                    sql:field="sodm_tip_vard"> 
       <sql:relationship 
                  key-relation="Sodmenu_poreikis" 
                  key="sodm_tip_id" 
                  foreign-relation="Sodmenu_tipai" 
                  foreign-key="sodm_tip_id" /> 
     </attribute> 
</ElementType> 
<ElementType name="ST" sql:relation="Sodmenu_tipai" > 
     <AttributeType name="sodm_tip_id" /> 
     <AttributeType name="sodm_tip_kod" /> 
     <AttributeType name="sodm_tip_vard" /> 
     <attribute type="sodm_tip_id" /> 
     <attribute type="sodm_tip_kod" /> 
     <attribute type="sodm_tip_vard" /> 
</ElementType> 
<ElementType name="RUS" sql:relation="Rus_sud" > 
     <AttributeType name="rus_sud_id" /> 
     <AttributeType name="rus_sud_kod" /> 
     <AttributeType name="rus_sud_vard" /> 
    \langleattribute type="rus sud_id" />
     <attribute type="rus_sud_kod" /> 
     <attribute type="rus_sud_vard" /> 
</ElementType> 
<ElementType name="DPR" sql:relation="Darb_priem" > 
     <AttributeType name="darb_priem_id" /> 
     <AttributeType name="atkur_proj_id" /> 
     <AttributeType name="rus_sud_id" /> 
    \forallAttributeType name="mr \overline{id}" />
     <AttributeType name="sodm_kokybe" /> 
     <AttributeType name="tank_isd_kokybe" /> 
     <AttributeType name="dirv_paruos_kokybe" /> 
     <AttributeType name="zeldav_paruos_kokybe" /> 
    \overline{z} <AttributeType name="sodinimo kokybe" />
     <AttributeType name="atkur_proj_nr" /> 
     <AttributeType name="rus_sud_vard" /> 
    \forallAttributeType name="mr \bar{v}ard" />
     <AttributeType name="komentaras" /> 
     <attribute type="darb_priem_id" /> 
     <attribute type="atkur_proj_id" /> 
     <attribute type="rus_sud_id" /> 
     <attribute type="mr_id" /> 
     <attribute type="sodm_kokybe" /> 
     <attribute type="tank_isd_kokybe" /> 
     <attribute type="dirv_paruos_kokybe" /> 
     <attribute type="zeldav_paruos_kokybe" /> 
     <attribute type="sodinimo_kokybe" /> 
     <attribute type="komentaras" /> 
     <attribute type="atkur_proj_nr" sql:relation="Atkurimo_projektai" 
                                                                    sql:field="atkur_proj_nr"> 
       <sql:relationship 
                  key-relation="Darb_priem" 
                  key="atkur_proj_id" 
                  foreign-relation="Atkurimo_projektai" 
                  foreign-key="atkur_proj_id" /> 
     </attribute>
```

```
 <attribute type="rus_sud_vard" sql:relation="Rus_sud" sql:field="rus_sud_vard"> 
       <sql:relationship 
                  key-relation="Darb_priem" 
                  key="rus_sud_id" 
                  foreign-relation="Rus_sud" 
                  foreign-key="rus_sud_id" /> 
     </attribute> 
     <attribute type="mr_vard" sql:relation="Medziu_rusys" sql:field="mr_vard"> 
       <sql:relationship 
                  key-relation="Darb_priem" 
                  key="mr_id" 
                  foreign-relation="Medziu_rusys" 
                  foreign-key="mr_id" /> 
     </attribute> 
</ElementType> 
</Schema>
```
#### **Duomenų įrašymas, redagavimas:**

#### **XPath aprašai:**

```
<< index.xml >>
```

```
<?xml version="1.0" encoding="windows-1257"?> 
<?xml-stylesheet type='text/xsl' href='index_xsl.xsl'?> 
<root> 
        <title>MIŠKŲ ATKŪRIMO PROJEKTAI:</title> 
\langle/root>
```

```
<< 1pxpath.xml >>
```

```
<?xml version='1.0' ?> 
<?xml-stylesheet type='text/xsl' href='1pxpathvaizd.xsl'?> 
<ROOT xmlns:sql='urn:schemas-microsoft-com:xml-sql'> 
      <sql:header> 
         <sql:param name='mu_id'>1</sql:param> 
         <sql:param name='mmu_kod'/> 
     </sql:header> 
  <sql:query> 
    SELECT mu_kod, mu_id, mu_vard,
     CASE WHEN @mmu_kod = mu_kod then 'true' else NULL end as selected 
     FROM Uredijos 
     FOR XML AUTO 
  </sql:query> 
<sql:query> 
     SELECT ur_gir_id, mu_id, gir_vard 
    FROM Urgir
    WHERE mu_id = \text{dmmu_kod} FOR XML AUTO 
  </sql:query> 
     <sql:xpath-query mapping-schema= "schema.xml"> 
     /MG 
   </sql:xpath-query> 
     <sql:xpath-query mapping-schema= "schema.xml"> 
     /AS 
   </sql:xpath-query> 
     <sql:xpath-query mapping-schema= "schema.xml"> 
     /AM
```

```
 </sql:xpath-query> 
     <sql:xpath-query mapping-schema= "schema.xml"> 
     /IV 
   </sql:xpath-query> 
     <sql:xpath-query mapping-schema= "schema.xml"> 
     /AP 
   </sql:xpath-query> 
</ROOT>
```

```
<< 12pxpath.xml >>
```

```
<?xml version='1.0' ?> 
<?xml-stylesheet type='text/xsl' href='12pxpathvaizd.xsl'?> 
<ROOT xmlns:sql='urn:schemas-microsoft-com:xml-sql'> 
     <sql:header> 
         <sql:param name='atkur_proj_id'>1</sql:param> 
         <sql:param name='mmu_kod'/> 
     </sql:header> 
        <sql:query> 
              SELECT mu_kod, mu_id, mu_vard,
                            CASE~WHEN @mmu kod = mu kod then 'true' else NULL end as
                            selected 
              FROM Uredijos 
              FOR XML AUTO 
        </sql:query> 
        <sql:query> 
              SELECT ur_gir_id, mu_id, gir_vard<br>FROM Ur_gir
                            Ur_gir
              WHERE mu_id = 0mmu_kod
               FOR XML AUTO 
        </sql:query> 
       <sql:xpath-query mapping-schema= "schema.xml"> 
               /AP[@atkur_proj_id = $atkur_proj_id] 
        </sql:xpath-query> 
       <sql:xpath-query mapping-schema= "schema.xml"> 
               /MG 
        </sql:xpath-query> 
       <sql:xpath-query mapping-schema= "schema.xml"> 
               /UG[@atkur_proj_id=$atkur_proj_id] 
        </sql:xpath-query> 
       <sql:xpath-query mapping-schema= "schema.xml"> 
               /AS 
        </sql:xpath-query> 
       <sql:xpath-query mapping-schema= "schema.xml"> 
               /AM 
        </sql:xpath-query> 
       <sql:xpath-query mapping-schema= "schema.xml"> 
              /TV </sql:xpath-query> 
</ROOT>
```

```
<< 13pxpath.xml >>
```

```
<?xml version='1.0' ?> 
<?xml-stylesheet type='text/xsl' href='13pxpathvaizd.xsl'?> 
<ROOT xmlns:sql='urn:schemas-microsoft-com:xml-sql'> 
     <sql:header> 
         <sql:param name='atkur_proj_id'>1</sql:param> 
         <sql:param name='mmu_kod'/> 
     </sql:header> 
        <sql:query> 
              SELECT mu_kod, mu_id, mu_vard,<br>CASE WHEN (mmu kod = mu kod then 'true'
                             @mmu kod = mu kod then 'true' else NULL end as selected
              FROM Uredijos
```

```
FOR XML AUTO 
        </sql:query> 
       <sql:query><br>SELECT
                            ur gir id, mu id, gir vard
              FROM Ur_gir<br>WHERE mu_id =
                            mu id = @mmu kod
               FOR XML AUTO 
        </sql:query> 
       <sql:xpath-query mapping-schema= "schema.xml"> 
               /AP[@atkur_proj_id = $atkur_proj_id] 
        </sql:xpath-query> 
       <sql:xpath-query mapping-schema= "schema.xml"> 
               /MG 
        </sql:xpath-query> 
       <sql:xpath-query mapping-schema= "schema.xml"> 
               /UG[@atkur_proj_id=$atkur_proj_id] 
       </sql:xpath-query>
       <sql:xpath-query mapping-schema= "schema.xml"> 
               /AS 
        </sql:xpath-query> 
       <sql:xpath-query mapping-schema= "schema.xml"> 
               /AM 
        </sql:xpath-query> 
       <sql:xpath-query mapping-schema= "schema.xml"> 
               /IV 
        </sql:xpath-query> 
</ROOT><< 2zxpath.xml >> 
<?xml version='1.0' ?> 
<?xml-stylesheet type='text/xsl' href='2zxpathvaizd.xsl'?> 
<ROOT xmlns:sql='urn:schemas-microsoft-com:xml-sql'> 
     <sql:xpath-query mapping-schema= "schema.xml"> 
     /AP 
   </sql:xpath-query> 
</ROOT>
<< 22zxpath.xml >> 
<?xml version='1.0' ?> 
<?xml-stylesheet type='text/xsl' href='22zxpathvaizd.xsl'?> 
<ROOT xmlns:sql='urn:schemas-microsoft-com:xml-sql'> 
     <sql:header> 
         <sql:param name='atkur_proj_id'>1</sql:param> 
     </sql:header> 
       <sql:xpath-query mapping-schema= "schema.xml"> 
               /AP[@atkur_proj_id = $atkur_proj_id] 
        </sql:xpath-query> 
       <sql:xpath-query mapping-schema= "schema.xml"> 
               /ZZK 
        </sql:xpath-query> 
       <sql:xpath-query mapping-schema= "schema.xml"> 
               /SEG 
        </sql:xpath-query> 
       <sql:xpath-query mapping-schema= "schema.xml"> 
               /R 
        </sql:xpath-query> 
       <sql:xpath-query mapping-schema= "schema.xml"> 
               /AR 
        </sql:xpath-query> 
       <sql:xpath-query mapping-schema= "schema.xml"> 
               /TA[@atkur_proj_id = $atkur_proj_id] 
        </sql:xpath-query>
```

```
<sql:xpath-query mapping-schema= "schema.xml"> 
              /VAR[@atkur proj id = $atkur proj id]
        </sql:xpath-query> 
       <sql:xpath-query mapping-schema= "schema.xml"> 
               /TIS[@atkur_proj_id = $atkur_proj_id] 
        </sql:xpath-query> 
       <sql:xpath-query mapping-schema= "schema.xml"> 
               /MRU 
        </sql:xpath-query> 
</ROOT><< 3prxpath.xml >>
```

```
<?xml version='1.0' ?> 
<?xml-stylesheet type='text/xsl' href='3prxpathvaizd.xsl'?> 
<ROOT xmlns:sql='urn:schemas-microsoft-com:xml-sql'> 
     <sql:xpath-query mapping-schema= "schema.xml"> 
     /PZS 
   </sql:xpath-query> 
\langle/ROOT\rangle
```
#### << **31prxpath.xml** >>

```
<?xml version='1.0' ?> 
<?xml-stylesheet type='text/xsl' href='31prxpathvaizd.xsl'?> 
<ROOT xmlns:sql='urn:schemas-microsoft-com:xml-sql'> 
    <sql:query> 
        UPDATE Sodmenu_poreikis 
       SET proj zs id = Proj zeld sud.proj zs id
        FROM Sodmenu_poreikis 
       INNER JOIN Proj_zeld_sud ON 
                     Sodmenu_poreikis.sodm_por_id=Proj_zeld_sud.proj_zs_id 
     </sql:query> 
       <sql:xpath-query mapping-schema= "schema.xml"> 
               /AP 
        </sql:xpath-query> 
       <sql:xpath-query mapping-schema= "schema.xml"> 
               /PZS 
        </sql:xpath-query> 
       <sql:xpath-query mapping-schema= "schema.xml"> 
               /ZZK 
        </sql:xpath-query> 
       <sql:xpath-query mapping-schema= "schema.xml"> 
               /SP 
        </sql:xpath-query> 
       <sql:xpath-query mapping-schema= "schema.xml"> 
               /ST 
        </sql:xpath-query> 
       <sql:xpath-query mapping-schema= "schema.xml"> 
               /RUS 
        </sql:xpath-query> 
</ROOT>
```
<< **32xpath.xml** >>

```
<?xml version="1.0" encoding="windows-1257"?> 
<ROOT xmlns:sql="urn:schemas-microsoft-com:xml-sql" sql:xsl="32xpathvaizd.xsl"> 
     <sql:query> 
       UPDATE Sodmenu_poreikis 
      SET proj zs id = Proj zeld sud.proj zs id
       FROM Sodmenu_poreikis 
      INNER JOIN Proj zeld sud ON
```

```
Sodmenu_poreikis.sodm_por_id=Proj_zeld_sud.proj_zs_id 
     </sql:query> 
</ROOT>
```

```
<< 33prxpath.xml >>
```

```
<?xml version='1.0' ?> 
<?xml-stylesheet type='text/xsl' href='33prxpathvaizd.xsl'?> 
<ROOT xmlns:sql='urn:schemas-microsoft-com:xml-sql'> 
     <sql:header> 
         <sql:param name='atkur_proj_id'>1</sql:param> 
         <sql:param name='proj_zs_id'>1</sql:param> 
     </sql:header> 
       <sql:xpath-query mapping-schema= "schema.xml"> 
               /PZS[@atkur_proj_id = $atkur_proj_id] 
        </sql:xpath-query> 
       <sql:xpath-query mapping-schema= "schema.xml"> 
               /ZZK 
        </sql:xpath-query> 
       <sql:xpath-query mapping-schema= "schema.xml"> 
              /SP[\Thetaproj zsid = $atkur projid] </sql:xpath-query> 
       <sql:xpath-query mapping-schema= "schema.xml"> 
               /ST 
        </sql:xpath-query> 
       <sql:xpath-query mapping-schema= "schema.xml"> 
               /RUS 
        </sql:xpath-query> 
</ROOT>
```

```
<< 4dxpath.xml >>
```

```
<?xml version='1.0' ?> 
<?xml-stylesheet type='text/xsl' href='4dxpathvaizd.xsl'?> 
<ROOT xmlns:sql='urn:schemas-microsoft-com:xml-sql'> 
     <sql:xpath-query mapping-schema= "schema.xml"> 
     /DPR 
   </sql:xpath-query> 
</ROOT>
```

```
<< 41dxpath.xml >>
```

```
<?xml version='1.0' ?> 
<?xml-stylesheet type='text/xsl' href='41dxpathvaizd.xsl'?> 
<ROOT xmlns:sql='urn:schemas-microsoft-com:xml-sql'> 
       <sql:xpath-query mapping-schema= "schema.xml"> 
               /AP 
        </sql:xpath-query> 
       <sql:xpath-query mapping-schema= "schema.xml"> 
               /DPR 
        </sql:xpath-query> 
       <sql:xpath-query mapping-schema= "schema.xml"> 
               /RUS 
        </sql:xpath-query> 
       <sql:xpath-query mapping-schema= "schema.xml"> 
               /MRU 
        </sql:xpath-query> 
</ROOT>
```

```
<< 44dxpath.xml >>
```

```
<?xml version='1.0' ?> 
<?xml-stylesheet type='text/xsl' href='44dxpathvaizd.xsl'?> 
<ROOT xmlns:sql='urn:schemas-microsoft-com:xml-sql'> 
     <sql:header> 
         <sql:param name='atkur_proj_id'></sql:param> 
     </sql:header> 
       <sql:xpath-query mapping-schema= "schema.xml"> 
               /DPR[@atkur_proj_id=$atkur_proj_id] 
        </sql:xpath-query> 
       <sql:xpath-query mapping-schema= "schema.xml"> 
               /RUS 
        </sql:xpath-query> 
       <sql:xpath-query mapping-schema= "schema.xml"> 
               /MRU 
        </sql:xpath-query> 
</ROOT><< 1inventor_xpath.xml >> 
<?xml version='1.0' ?> 
<?xml-stylesheet type='text/xsl' href='1inventorvaizd.xsl'?>
```

```
<ROOT xmlns:sql='urn:schemas-microsoft-com:xml-sql'> 
     <sql:header> 
         <sql:param name='atkur_proj_id'>1</sql:param> 
     </sql:header> 
       <sql:xpath-query mapping-schema= "schema.xml"> 
               /AP 
        </sql:xpath-query> 
       <sql:xpath-query mapping-schema= "schema.xml"> 
               /ZIP 
        </sql:xpath-query> 
</ROOT>
```
#### **Updategramos aprašai:**

```
 </updg:sync>
```

```
<< 1p_updg.xml >>
```

```
<?xml version="1.0" encoding="windows-1257"?> 
<?xml-stylesheet type='text/xsl' href='patvirtinimas.xsl'?> 
<ROOT xmlns:updg="urn:schemas-microsoft-com:xml-updategram"> 
<updg:header nullvalue="isnull" > 
   <updg:param name="atkur_proj_id"/> 
   <updg:param name="atkur_proj_nr"/> 
   <updg:param name="ur_gir_id"/> 
   <updg:param name="atkur_plotas"/> 
   <updg:param name="mk_gr_id"/> 
   <updg:param name="vykdymo_metai"/> 
   <updg:param name="atkur_sez_id"/> 
   <updg:param name="atkur_metod_id"/> 
   <updg:param name="iveis_id"/> 
   <updg:param name="komentaras"/> 
</updg:header> 
   <updg:sync mapping-schema="schema.xml"> 
     <updg:before> 
       <AP atkur_proj_nr="$atkur_proj_nr" /> 
     </updg:before> 
     <updg:after> 
       <AP ur_gir_id="$ur_gir_id" 
              atkur plotas="$atkur plotas"
               mk_gr_id="$mk_gr_id" 
               vykdymo_metai="$vykdymo_metai" 
               atkur_sez_id="$atkur_sez_id" 
               atkur_metod_id="$atkur_metod_id" 
               iveis_id="$iveis_id"
```

```
 komentaras="$komentaras"/> 
</ROOT> 
     </updg:after> 
<< 13p_updg.xml >> 
<?xml version="1.0" encoding="windows-1257"?> 
<?xml-stylesheet type='text/xsl' href='patvirtinimas.xsl'?> 
<ROOT xmlns:updg="urn:schemas-microsoft-com:xml-updategram"> 
<updg:header nullvalue="isnull" > 
   <updg:param name="atkur_proj_id"/> 
   <updg:param name="atkur_proj_nr"/> 
   <updg:param name="ur_gir_id"/> 
   <updg:param name="atkur_plotas"/> 
   <updg:param name="mk_gr_id"/> 
   <updg:param name="vykdymo_metai"/> 
   <updg:param name="atkur_sez_id"/> 
   <updg:param name="atkur_metod_id"/> 
   <updg:param name="iveis_id"/> 
   <updg:param name="komentaras"/> 
</updg:header> 
   <updg:sync mapping-schema="schema.xml"> 
     <updg:after> 
       <AP atkur_proj_nr="$atkur_proj_nr" 
              ur gir id="\sqrt{u}fur gir id"
               atkur_plotas="$atkur_plotas" 
               mk_gr_id="$mk_gr_id" 
              vykdymo metai="$vykdymo metai"
              atkur sez id="$atkur sez id"
               atkur_metod_id="$atkur_metod_id" 
               iveis_id="$iveis_id" 
               komentaras="$komentaras"/> 
     </updg:after> 
   </updg:sync> 
\langle/ROOT\rangle<< 2z_updg.xml >> 
<?xml version="1.0" encoding="windows-1257"?> 
<?xml-stylesheet type='text/xsl' href='patvirtinimas.xsl'?> 
<ROOT xmlns:updg="urn:schemas-microsoft-com:xml-updategram"> 
<updg:header> 
   <updg:param name="atkur_proj_id"/> 
   <updg:param name="atkur_proj_nr"/> 
   <updg:param name="zelv_kat_id"/> 
   <updg:param name="skals"/> 
   <updg:param name="selekc_gr_id"/> 
   <updg:param name="iskirt_zuv_met"/> 
   <updg:param name="reljef_id"/> 
   <updg:param name="vyr_zol_rus_id"/> 
   <updg:param name="aug_id"/> 
   <updg:param name="tikslsav_id"/> 
   <updg:param name="mr_id"/> 
   <updg:param name="savaim_sk"/> 
   <updg:param name="isdest"/> 
   <updg:param name="komentaras2"/> 
</updg:header> 
   <updg:sync mapping-schema="schema.xml"> 
     <updg:before> 
       <AP atkur_proj_nr="$atkur_proj_nr" /> 
      </updg:before> 
    <updg:after><br><AP zelv_kat_id="$zelv_kat_id"
       <AP zelv_kat_id="$zelv_kat_id" skals="$skals" selekc_gr_id="$selekc_gr_id"
iskirt zuv met="\frac{2\pi}{3}iskirt zuv met"reljef id="$reljef id" komentaras2="$komentaras2"/>
    </updg:after>
```

```
 <updg:before> 
       <VAR atkur_proj_id="$atkur_proj_id"/> 
      </updg:before> 
     <updg:after> 
         <VAR atkur_proj_id="$atkur_proj_id" aug_id="$aug_id"/> 
    </updg:after> 
     <updg:before> 
       <TIS atkur_proj_id="$atkur_proj_id"/> 
      </updg:before> 
     <updg:after> 
 <TIS atkur_proj_id="$atkur_proj_id" mr_id="$mr_id" isdest="$isdest"
savaim_sk="$savaim_sk"/> 
    </updg:after> 
    </updg:sync> 
</ROOT>
```
#### << **31pr\_updg.xml** >>

<updg:param name="kiekis"/>

```
<?xml version="1.0" encoding="windows-1257"?> 
<?xml-stylesheet type='text/xsl' href='32xpath.xml'?> 
<ROOT xmlns:updg="urn:schemas-microsoft-com:xml-updategram"> 
<updg:header> 
   <updg:param name="atkur_proj_id"/> 
   <updg:param name="zelv_kat_id"/> 
   <updg:param name="dirv_ruos"/> 
   <updg:param name="sod_sej_bud"/> 
   <updg:param name="kf"/> 
   <updg:param name="rus_sud_id"/> 
   <updg:param name="proj_zs_id"/> 
   <updg:param name="sod_amzius"/> 
   <updg:param name="sodm_tip_id"/> 
   <updg:param name="kiekis"/> 
   <updg:param name="sodm_por_id"/> 
   <updg:param name="komentaras"/> 
</updg:header> 
   <updg:sync mapping-schema="schema.xml"> 
     <updg:before> 
      </updg:before> 
     <updg:after> 
       <PZS atkur_proj_id="$atkur_proj_id" zelv_kat_id="$zelv_kat_id" dirv_ruos=
"$dirv_ruos" sod_sej_bud="$sod_sej_bud" kf="$kf" rus_sud_id="$rus_sud_id"
komentaras="$komentaras"/> 
       <SP proj_zs_id="$proj_zs_id" sod_amzius="$sod_amzius" sodm_tip_id= "$sodm_tip_id" 
kiekis="$kiekis"/> 
    </updg:after> 
   </updg:sync> 
</ROOT><< 3pr_updg.xml >> 
<?xml version="1.0" encoding="windows-1257"?> 
<?xml-stylesheet type='text/xsl' href='patvirtinimas.xsl'?> 
<ROOT xmlns:updg="urn:schemas-microsoft-com:xml-updategram"> 
<updg:header> 
   <updg:param name="atkur_proj_id"/> 
   <updg:param name="zelv_kat_id"/> 
   <updg:param name="dirv_ruos"/> 
   <updg:param name="sod_sej_bud"/> 
   <updg:param name="kf"/> 
   <updg:param name="rus_sud_id"/> 
   <updg:param name="proj_zs_id"/> 
   <updg:param name="sod_amzius"/> 
   <updg:param name="sodm_tip_id"/>
```

```
 <updg:param name="sodm_por_id"/> 
   <updg:param name="komentaras"/> 
</updg:header> 
   <updg:sync mapping-schema="schema.xml"> 
     <updg:before> 
       <PZS atkur_proj_id="$atkur_proj_id" /> 
      </updg:before> 
     <updg:after> 
      <PZS atkur_proj_id="$atkur_proj_id" zelv_kat_id="$zelv_kat_id" dirv_ruos= 
"$dirv_ruos" cod_sej_bud="$sod_sej_bud"
komentaras="$komentaras"/> 
    </updg:after> 
     <updg:before> 
        <SP proj_zs_id="$proj_zs_id"/> 
      </updg:before> 
     <updg:after> 
         <SP proj_zs_id="$proj_zs_id" sod_amzius="$sod_amzius" sodm_tip_id=" 
           $sodm_tip_id" kiekis="$kiekis"/> 
    </updg:after> 
    </updg:sync> 
</ROOT><< 41d_updg.xml >> 
<?xml version="1.0" encoding="windows-1257"?> 
<?xml-stylesheet type='text/xsl' href='patvirtinimas.xsl'?> 
<ROOT xmlns:updg="urn:schemas-microsoft-com:xml-updategram"> 
<updg:header nullvalue="isnull" > 
   <updg:param name="atkur_proj_id"/> 
   <updg:param name="rus_sud_id"/> 
  \langle \text{updq:param name="mrId" / \rangle <updg:param name="sodm_kokybe"/> 
   <updg:param name="tank_isd_kokybe"/> 
   <updg:param name="dirv_paruos_kokybe"/> 
   <updg:param name="zeldav_paruos_kokybe"/> 
   <updg:param name="sodinimo_kokybe"/> 
   <updg:param name="komentaras"/> 
</updg:header> 
   <updg:sync mapping-schema="schema.xml"> 
     <updg:before> 
      atkur proj id="$atkur proj id"
      </updg:before> 
     <updg:after> 
       <DPR atkur_proj_id="$atkur_proj_id" rus_sud_id="$rus_sud_id" mr_id="$mr_id"
sodm_kokybe="$sodm_kokybe" - - - tank_isd_kokybe="$tank_isd_kokybe"
dirv_paruos_kokybe="$dirv_paruos_kokybe" zeldav_paruos_kokybe="$zeldav_paruos_kokybe"
sodinimo_kokybe="$sodinimo_kokybe" komentaras="$komentaras"/> 
    </updg:after> 
    </updg:sync> 
\langle/ROOT\rangle<< 4d_updg.xml >> 
<?xml version="1.0" encoding="windows-1257"?>
```

```
<?xml-stylesheet type='text/xsl' href='patvirtinimas.xsl'?> 
<ROOT xmlns:updg="urn:schemas-microsoft-com:xml-updategram"> 
<updg:header nullvalue="isnull" > 
   <updg:param name="atkur_proj_id"/> 
   <updg:param name="atkur_proj_nr"/> 
   <updg:param name="darb_priem_id"/> 
   <updg:param name="rus_sud_id"/> 
  \langle \text{update:param name} = "mr \bar{id}" / \rangle <updg:param name="sodm_kokybe"/> 
   <updg:param name="tank_isd_kokybe"/> 
   <updg:param name="dirv_paruos_kokybe"/>
```

```
 <updg:param name="zeldav_paruos_kokybe"/> 
   <updg:param name="sodinimo_kokybe"/> 
   <updg:param name="komentaras"/> 
</updg:header> 
   <updg:sync mapping-schema="schema.xml"> 
     <updg:before> 
       <DPR darb_priem_id="$darb_priem_id" /> 
      </updg:before> 
<updg:after><br>sodm kokybe="$sodm kokybe"
                              tank isd kokybe="$tank isd kokybe" dirv paruos kokybe=
"$dirv paruos kokybe" zeldav paruos kokybe="$zeldav paruos kokybe" sodinimo kokybe=
"$sodinimo_kokybe" komentaras="$komentaras"/> 
    </updg:after> 
    </updg:sync> 
</ROOT> 
       <DPR darb_priem_id="$darb_priem_id" rus_sud_id="$rus_sud_id" mr_id="$mr_id" 
<< 1inventor_updg.xml >> 
<?xml version="1.0" encoding="windows-1257"?> 
<?xml-stylesheet type='text/xsl' href='patvirtinimas.xsl'?> 
<ROOT xmlns:updg="urn:schemas-microsoft-com:xml-updategram"> 
<updg:header> 
   <updg:param name="zelv_inv_id"/> 
   <updg:param name="prigij_proc"/> 
   <updg:param name="zeld_tank"/> 
   <updg:param name="savaim_prigij"/> 
   <updg:param name="siulomos_priem"/> 
   <updg:param name="invent_data"/> 
   <updg:param name="atkur_proj_id"/> 
   <updg:param name="komentaras"/> 
   <updg:sync mapping-schema="schema.xml"> 
     <updg:before> 
      </updg:before> 
     <updg:after> 
       <ZIP atkur_proj_id="$atkur_proj_id" 
              prigij_proc="$prigij_proc" 
             zeld tan k = "$zeld tan k" savaim_prigij="$savaim_prigij" 
              siulomos priem="$siulomos priem"
              invent data="$ invent data''' />
               komentaras="$komentaras" /> 
    </updg:after> 
    </updg:sync> 
</ROOT>
</updg:header> 
   XSL aprašai: 
<< style1.xsl >> 
<?xml version='1.0' encoding='utf-8' ?> 
<xsl:stylesheet version="1.0" xmlns:xsl="http://www.w3.org/1999/XSL/Transform"> 
<xsl:template name="Style1"> 
       <STYLE>H1 {COLOR: grey; FONT-FAMILY: Times New Roman; FONT-SIZE: 18pt;} 
              H2 {COLOR: brown; FONT-FAMILY: Times New Roman; FONT-SIZE: 16pt;} 
              H3 {COLOR: brown; FONT-FAMILY: Times New Roman; FONT-SIZE: 14pt;} 
              H4 {COLOR: black; FONT-FAMILY: Times New Roman; FONT-SIZE: 13pt; }
       .subhead {COLOR: darkblue; FONT-FAMILY: Arial; FONT-SIZE: 12pt;}
```

```
.text {COLOR: blue; FONT-FAMILY: Arial; FONT-SIZE: 18pt;}
```
```
A {COLOR: blue; FONT-FAMILY: Times New Roman; FONT-SIZE: 13pt;} 
             BODY { background-color: #E1E0D2;} 
              A:link{ color: #000000; text-decoration: none } 
              A:visited{ color: #660033; text-decoration: none } 
              A:active { color: #663333; text-decoration: none} 
               .link:hover {text-decoration: underline} 
        </STYLE> 
</xsl:template> 
</xsl:stylesheet> 
   << index_xsl.xsl >> 
<?xml version="1.0" encoding="windows-1257"?> 
<xsl:stylesheet version="1.0" 
       xmlns:xsl="http://www.w3.org/1999/XSL/Transform"> 
   <xsl:output method="html" /> 
   <xsl:include href="Style1.xsl" /> 
   <xsl:template match="/"> 
   <h+ml> <head> 
        <title>MIŠKŲ ATKŪRIMO PROJEKTAI</title> 
       <meta name="Author" content="Ilma Žederštreimaitė"/> 
       <meta name="Keywords" content="XML, XSL, SQL "/> 
       <meta name="Description" content="Atkūrimo projektų internetinė svetainė"/> 
        </head> 
        <body> 
        <xsl:call-template name="Style1"/> 
               <xsl:for-each select="root" > 
                     <center><p><h1><xsl:value-of select="title"/></h1></p></center> 
                           <BR/><BR/> </xsl:for-each> 
MENIU:</h1>
<h2>Projekto sudarymas:</h2> 
<a class="link" href="javascript://" 
onClick="mywin=window.open('visas_kodas/1pxpath.xml','winname1','width=550,height=530,s
crollbars=yes,menubar=no,locatio=yes,status=yes,resizable=yes,toolbars=no');"><b>>2.
Miško želdinimo ir žėlimo projektas</b></a>><br/>br
<a class="link" href="javascript://" 
onClick="mywin=window.open('visas kodas/2zxpath.xml','winname1','width=600,height=590,s
crollbars=yes,menubar=no,locatio=yes,status=yes,resizable=yes,toolbars=no');"><b>2.
Želvietės ir želdavietės aprašymas</b></a><br/> 
<a class="link" href="javascript://" 
onClick="mywin=window.open('visas_kodas/3prxpath.xml','winname1','width=550,height=600,
scrollbars=yes,menubar=no,locatio=yes,status=yes,resizable=yes,toolbars=no');"><b>>3.
Projektuojamos želdinimo priemonės</b></a>><br/>br/>
<a class="link" href="javascript://" 
onClick="mywin=window.open('visas kodas/4dxpath.xml','winname1','width=600,height=500,s
crollbars=yes,menubar=no,locatio=yes,status=yes,resizable=yes,toolbars=no');"><b>4.
Želdinimo darbų priėmimo duomenys</b></a><br/> 
<a class="link" href="javascript://" onClick="mywin=window.open('visas_kodas 
/1inventor_xpath.xml','winname1','width=570,height=600,scrollbars=yes,menubar=no,locati
o=yes,status=yes,resizable=yes,toolbars=no');"><b>5. Inventorizacija I
metais</b></a><br/>
<h2>Duomenų peržiūra:</h2> 
<a class="link" href="javascript://" onClick="mywin=window.open('duomenu_perziura 
/visu_duom_perziura.xml','winname5','width=900,height=700,scrollbars=yes,menubar=no,loc
atio=yes, status=yes, resizable=yes, toolbars=no'); "><b>1. Duomenų peržiūra naudojant
schemas</b><<a>><br/>>>/>>>>>>>>> ref="javascript://"<a class="link" href="javascript://"
                                           onClick="mywin=window.open ('duomenu_perziura
/1pasirinkperziur.xml','winname5','width=850,height=400,scrollbars=yes,menubar=no,locat
io=yes, status=yes, resizable=yes, toolbars=no');"><b>2.
peržiūra</b></a><br/>
<a class="link" href="javascript://" onClick="mywin=window.open('duomenu_perziura
/invperziur1.xml?contenttype=text/html','winname5','width=700,height=400,scrollbars=yes
```

```
,menubar=no,locatio=yes,status=yes,resizable=yes,toolbars=no');"><b>3.
Inventorizacija</b></a> 
</body> 
</html> 
</xsl:template> 
</xsl:stylesheet> 
<< 1pxpathvaizd.xsl >> 
<?xml version="1.0" encoding="windows-1257"?> 
<xsl:stylesheet xmlns:xsl= 
     'http://www.w3.org/1999/XSL/Transform' version='1.0'> 
     <xsl:include href="../Style1.xsl" /> 
     <xsl:template match='/'> 
 <html> <head> 
        <title>MIŠKŲ ATKŪRIMO PROJEKTAI</title> 
       <meta name="Author" content="Ilma Žederštreimaitė"/> 
       <meta name="Keywords" content="XML, XSL, SQL "/> 
       <meta name="Description" content="Atkūrimo projektų internetinė svetainė"/> 
   </head> 
    <body> 
      <xsl:call-template name="Style1"/> 
              align="center" border="0" cellspacing="0" bordercolor="black"
    bordercolorlight="green" style="width:450;"><br/><br/> 
<center><h2>1. Aprašyti miško želdinimo ir žėlimo projektą:</h2></center><br/>
       <tr>
              <td><b>>>>><a class="link" href="13pxpath.xml"><br/>>b>Naujas projekto
sudarymas</b></a><br/>br/>></td>
       \langletr> \langletr>
       <form name="nrSelect" method="POST" action="12pxpath.xml"> 
              <td><br />>>2. Sukurto projekto redagavimas:</b></td>
               <td><select name="atkur_proj_id"> 
                      <xsl:for-each select="ROOT/AP"> 
                       <option> 
                            <xsl:attribute name="value"> 
                            <xsl:value-of select="@atkur_proj_id"/></xsl:attribute> 
                             <xsl:value-of select="@atkur_proj_nr"/> 
                       </option> 
                      </xsl:for-each> 
                </select></td> 
                      <td><input type="submit" name="Submit" value="Redaguoti"/></td> 
                </form> 
              \langle t,r \rangle<tr><td><br/><br/><input type="button" name="Button" value=" Išjungti langą " 
onClick="mywin=window.close();"/></td></tr>
      </table> 
     </body> 
    </html> 
   </xsl:template> 
</xsl:stylesheet> 
<< 12pxpathvaizd.xsl >> 
<?xml version="1.0" encoding="windows-1257"?> 
<xsl:stylesheet xmlns:xsl= 
     'http://www.w3.org/1999/XSL/Transform' version='1.0'> 
   <xsl:include href="../Style1.xsl" /> 
   <xsl:template match="/"> 
        <html> <head> 
        <title>MIŠKŲ ATKŪRIMO PROJEKTAI</title> 
       <meta name="Author" content="Ilma Žederštreimaitė"/> 
       <meta name="Keywords" content="XML, XSL, SQL "/> 
       <meta name="Description" content="Atkūrimo projektų internetinė svetainė"/>
```

```
 </head> 
              <body> 
               <xsl:call-template name="Style1"/> 
                  <center><h2>1. Redaguojamas atkūrimo projektas:</h2></center> 
                     <hr align='center' color="black" size="1" width='400'/><br/> 
       <table align="center" border="0" cellspacing="0" bordercolor="black" 
              bordercolorlight="green" style="width:500;"> 
               <form name="nrview" method="POST"><tr> 
                     <td><b>0.0</b></td><td> Projekto numeris:</td>
                      <td><xsl:for-each select="ROOT/AP"> 
               <xsl:attribute name="value"><xsl:value-of select='@atkur_proj_id'/> 
               </xsl:attribute><xsl:value-of select='@atkur_proj_nr'/> 
                         </xsl:for-each></td></tr>
               </form> 
               <form name="UredSelect" method="POST"> 
                     \langle \text{tr} \rangle<td><br />b></td><td> Miškų urėdija, nac. parkas:</td>
                     <td><select name="mmu kod" onchange="UredSelect.submit();">
        <option><xsl:for-each select="ROOT/UG"> 
        <xsl:attribute name="value"></xsl:attribute><xsl:value-of select='@mu_vard'/> 
               </xsl:for-each> 
        </option> 
        <xsl:for-each select="ROOT/Uredijos"> 
               <option> 
          <xsl:attribute name="value"><xsl:value-of select="@mu_id"/></xsl:attribute> 
               <xsl:if test="@selected"> 
                      <xsl:attribute name="selected"/> 
              \langle xsl:if\rangle <xsl:value-of select="@mu_vard"/> 
        </option> 
        </xsl:for-each> 
                     </select></td></tr>
               </form> 
               <form action="1p_updg.xml" method="POST"> 
                     <input type="hidden" name="atkur_proj_nr" size="3" maxLength="3"> 
                      <xsl:for-each select="ROOT/AP"> 
                             <xsl:attribute name="value"> 
                              <xsl:value-of select="@atkur_proj_nr"/></xsl:attribute> 
                      </xsl:for-each> 
                      </input> 
                     <tr>
<td><br />b>0.2</b></td><td> Girininkija:</td>
        <td><select name="ur_gir_id"> 
               <option><xsl:for-each select="ROOT/AP"> 
                      <xsl:attribute name="value"> 
                             <xsl:value-of select='@ur_gir_id'/></xsl:attribute> 
                             <xsl:value-of select='@gir_vard'/> 
                      </xsl:for-each> 
               </option> 
                      <xsl:for-each select="ROOT/Ur_gir"> 
               <option> 
                      <xsl:attribute name="value"> 
                     <xsl:value-of select="@ur_gir_id"/></xsl:attribute> 
                      <xsl:value-of select="@gir_vard"/> 
               </option> 
                     </xsl:for-each></select></td></tr><tr>
<td><br />b></td></td><td>Sklypo plotas:</td>
        <td><xsl:for-each select="ROOT/AP"> 
       <input name="atkur_plotas" type="text" size="3" maxLength="5"> 
                      <xsl:attribute name="value"> 
                     <xsl:value-of select="@atkur_plotas"/></xsl:attribute> 
        </input> 
       </xsl:for-each></td></tr><tr>
<td><b>0.4</b></td><td> Miškų grupė:</td>
       <td> <select name="mk_gr_id">
```

```
 <option><xsl:for-each select="ROOT/AP"> 
                      <xsl:attribute name="value"> 
                     <xsl:value-of select='@mk_gr_id'/></xsl:attribute> 
                      <xsl:value-of select='@mk_gr_vard'/> 
                      </xsl:for-each> 
               </option> 
        <xsl:for-each select="ROOT/MG"> 
               <option> 
                      <xsl:attribute name="value"> 
                     <xsl:value-of select="@mk_gr_id"/></xsl:attribute> 
                      <xsl:value-of select="@mk_gr_vard"/> 
               </option> 
                     </xsl:for-each></select></td></tr><tr>
<td><bb>0.5</b></td><td>Vykdymo metai:</td>
        <td><select name="vykdymo_metai"> 
               <option><xsl:for-each select="ROOT/AP"> 
                      <xsl:attribute name="value"> 
                     <xsl:value-of select='@vykdymo_metai'/></xsl:attribute> 
                      <xsl:value-of select='@vykdymo_metai'/> 
                      </xsl:for-each> 
               </option> 
               <option>2003</option> 
               <option>2004</option> 
               <option>2005</option> 
               <option>2006</option> 
               <option>2007</option> 
               <option>2008</option> 
               <option>2009</option> 
               <option>2010</option></select></td></tr><tr> 
<td><br />b>0.6</b></td><td> Sezonas:</td>
       <td> <select name="atkur_sez_id"> 
               <option><xsl:for-each select="ROOT/AP"> 
                      <xsl:attribute name="value"> 
                     <xsl:value-of select='@atkur_sez_id'/></xsl:attribute> 
                      <xsl:value-of select='@atkur_sez_vard'/> 
                      </xsl:for-each> 
               </option> 
               <xsl:for-each select="ROOT/AS"> 
               <option> 
                      <xsl:attribute name="value"> 
                     <xsl:value-of select="@atkur_sez_id"/></xsl:attribute> 
                      <xsl:value-of select="@atkur_sez_vard"/> 
               </option> 
              </xsl:for-each></select></td></tr><tr>
<td><br />b></td></td></td></td></td>
       <td><select name="atkur metod id">
               <option><xsl:for-each select="ROOT/AP"> 
                      <xsl:attribute name="value"> 
                     <xsl:value-of select='@atkur_metod_id'/></xsl:attribute> 
                      <xsl:value-of select='@metodo_vardas'/> 
                      </xsl:for-each> 
               </option> 
               <xsl:for-each select="ROOT/AM"> 
               <option> 
                      <xsl:attribute name="value"> 
                     <xsl:value-of select="@atkur_metod_id"/></xsl:attribute> 
                      <xsl:value-of select="@metodo_vardas"/> 
               </option> 
              </xsl:for-each></select></td></tr><tr>
<td><br />b></td><td><td></td><td></td></td>
       <td><select name="iveis id">
               <option><xsl:for-each select="ROOT/AP"> 
                      <xsl:attribute name="value"> 
                     <xsl:value-of select='@iveis_id'/></xsl:attribute> 
                      <xsl:value-of select='@iveis_vardas'/> 
                      </xsl:for-each>
```

```
 </option> 
                      <xsl:for-each select="ROOT/IV"> 
                      <option> 
                      <xsl:attribute name="value"> 
                     <xsl:value-of select="@iveis_id"/></xsl:attribute> 
                      <xsl:value-of select="@iveis_vardas"/> 
               </option> 
                     </xsl:for-each></select></td></tr><tr>
<td><br />b></td></td><td>Komentaras:</td>
        <td><xsl:for-each select="ROOT/AP"> 
              <textarea name="komentaras" type="text" row="3" col="30"> 
                      <xsl:attribute name="value"><xsl:value-of select="@komentaras"/> 
                      </xsl:attribute><xsl:value-of select="@komentaras"/> 
               </textarea> 
                     </xsl:for-each></td></tr><tr>><td></td></td>
       <td><br/>>br/>>>>>><input type="submit" value="Patvirtinti"/></td></tr>
              \langle/form\rangle </table> 
              <hr align='center' color="black" size="1" width='400'/><p></p> 
                     <center><input type="button" name="Button" value="Uždaryti langą" 
              onClick="mywin=window.close();"/></center> 
             </body> 
        \langle/html>
     </xsl:template> 
</xsl:stylesheet> 
<< patvirtinimas.xsl >> 
<?xml version="1.0" encoding="windows-1257"?> 
<xsl:stylesheet xmlns:xsl= 
     'http://www.w3.org/1999/XSL/Transform' version='1.0'> 
   <xsl:include href="../Style1.xsl" /> 
   <xsl:template match="/"> 
        <h+ml> <head> 
        <title>MIŠKŲ ATKŪRIMO PROJEKTAI</title> 
       <meta name="Author" content="Ilma Žederštreimaitė"/> 
       <meta name="Keywords" content="XML, XSL, SQL "/> 
       <meta name="Description" content="Atkūrimo projektų internetinė svetainė"/> 
        </head> 
             <body> 
               <xsl:call-template name="Style1"/> 
                  <center><h2>Duomenys sėkmingai suvesti.</h2></center> 
              <p><p><center><input type="button" name="Button" value="Uždaryti langa" 
       onClick="mywin=window.close();"/></center> 
             </body> 
        \langle/html>
     </xsl:template> 
</xsl:stylesheet>
```

```
<< 13pxpathvaizd.xsl >>
```

```
<?xml version="1.0" encoding="windows-1257"?> 
<xsl:stylesheet xmlns:xsl= 
     'http://www.w3.org/1999/XSL/Transform' version='1.0'> 
   <xsl:include href="../Style1.xsl" /> 
   <xsl:template match="/"> 
         <html> 
        <head> 
        <title>MIŠKŲ ATKŪRIMO PROJEKTAI</title> 
       <meta name="Author" content="Ilma Žederštreimaitė"/> 
       <meta name="Keywords" content="XML, XSL, SQL "/> 
       <meta name="Description" content="Atkūrimo projektų internetinė svetainė"/>
```

```
 </head> 
              <body> 
               <xsl:call-template name="Style1"/> 
                  <center><h2>1. Naujas atkūriamo projektas:</h2></center> 
                     <hr align='center' color="black" size="1" width='400'/><br/> 
       <table align="center" width="100%" height="70%"> 
  <form name="UredSelect" method="POST"><tr> 
<td><b>0.0</b></td><td> Miškų urėdija, nac. parkas:</td>
<td><select name="mmu_kod" onchange="UredSelect.submit();">
               <option>-pasirinkite-</option> 
                      <xsl:for-each select="ROOT/Uredijos"> 
        <option> 
                      <xsl:attribute name="value"> 
                     <xsl:value-of select="@mu_id"/></xsl:attribute> 
                      <xsl:if test="@selected"><xsl:attribute name="selected"/> 
                     \langle xsl:if\rangle <xsl:value-of select="@mu_vard"/> 
               </option> 
                     </xsl:for-each></select></td></tr>
</form> 
<form action="13p_updg.xml" method="POST"><tr> 
<td><br />b></td><td> Projekto Nr.:</td>
       <td><input type="text" name="atkur_proj_nr" size="20" maxLength='20'/></td> 
                     \langle/tr> \langletr>
<td><bb>0.2</b>></td><td> Girininkija:</td>
        <td><select name="ur_gir_id"> 
               <xsl:for-each select="ROOT/Ur_gir"> 
               <option> 
                      <xsl:attribute name="value"> 
                     <xsl:value-of select="@ur_gir_id"/></xsl:attribute> 
                      <xsl:value-of select="@gir_vard"/> 
               </option> 
              </xsl:for-each></select></td>
       \langle/tr>\langletr>
<td><br />b>0.3</td></td><td><br />Sklypo plotas:</td>
       <td><input type="text" name="atkur_plotas" size="20" maxLength='20'/></td> 
              </tr><tr>
       <td><b>0.4</b></td><td> Mišku grupė:</td>
              <td><select name="mk qr id">
                      <xsl:for-each select="ROOT/MG"> 
               <option> 
                      <xsl:attribute name="value"> 
                     <xsl:value-of select="@mk_gr_id"/></xsl:attribute> 
                     <xsl:value-of select="@mk_gr_vard"/> 
               </option> 
                     </xsl:for-each></select></td></tr><tr>
<td><bb>0.5</b></td><td> Vykdymo metai:</td>
       <td> <select size="1" name="vykdymo_metai"> 
               <option>2003</option> 
               <option>2004</option> 
               <option>2005</option> 
               <option>2006</option> 
               <option>2007</option> 
               <option>2008</option> 
               <option>2009</option> 
               <option>2010</option> 
              </select></td></tr><tr>
<td><br />b>0.6</b></td><td> Sezonas:</td>
       <td><select name="atkur sez id">
                      <xsl:for-each select="ROOT/AS"> 
               <option> 
                      <xsl:attribute name="value"> 
                     <xsl:value-of select="@atkur_sez_id"/></xsl:attribute> 
                     <xsl:value-of select="@atkur_sez_vard"/> 
               </option>
```

```
</xsl:for-each></select></td></tr><tr>
<td><br />b></td></td></td></td></td>
       <td><select name="atkur metod id">
                      <xsl:for-each select="ROOT/AM"> 
               <option> 
                      <xsl:attribute name="value"> 
                     <xsl:value-of select="@atkur_metod_id"/></xsl:attribute> 
                     <xsl:value-of select="@metodo_vardas"/> 
               </option> 
                     </xsl:for-each></select></td></tr><tr>
<td><br />b>0.8</b></td><td><<br />
Iveista:</td>
        <td><select name="iveis_id"> 
                      <xsl:for-each select="ROOT/IV"> 
               <option> 
                      <xsl:attribute name="value"> 
                     <xsl:value-of select="@iveis_id"/> 
                     </xsl:attribute><xsl:value-of select="@iveis_vardas"/> 
               </option> 
                     </xsl:for-each></select></td></tr><tr>
<td><br />b>0.9</td></td><td></td></td></td>
       <td><textarea rows="5" name="komentaras" row="3" cols="30"/></td></tr> 
       <tr><td></td><td></td><td><input type="submit" value="Patvirtinti"/></td> 
       \langle/tr>
</form> 
</table> 
       <hr align='center' color="black" size="1" width='400'/><p></p> 
       <center><input type="button" name="Button" value="Uždaryti langą" 
onClick="mywin=window.close();"/></center> 
             </body> 
         </html> 
     </xsl:template> 
</xsl:stylesheet> 
<< 2zxpathvaizd.xsl >> 
<?xml version="1.0" encoding="windows-1257"?> 
<xsl:stylesheet xmlns:xsl= 
     'http://www.w3.org/1999/XSL/Transform' version='1.0'> 
     <xsl:include href="../Style1.xsl" /> 
     <xsl:template match='/'> 
        <html> 
<head> 
<title>MIŠKŲ ATKŪRIMO PROJEKTAI</title> 
<meta name="Author" content="Ilma Žederštreimaitė"/> 
<meta name="Keywords" content="XML, XSL, SQL "/> 
<meta name="Description" content="Atkūrimo projektų internetinė svetainė"/> 
</head> 
<body> 
  <xsl:call-template name="Style1"/> 
<table align="center" border="0" cellspacing="0" bordercolor="black"
bordercolorlight="green" style="width:450;"><br/><br/> 
       <center><h2>2. Želdavietės ir želvietės aprašymas:</h2></center><br/><br/>>>/></>></>></>
       <tr>
<form name="nrSelect" method="POST" action="22zxpath.xml"> 
       <td><b>1. Pasirinkite projekto numerį:</b></td>
              <td><select name="atkur proj_id">
                      <xsl:for-each select="ROOT/AP"> 
                <option> 
                      <xsl:attribute name="value"> 
                     <xsl:value-of select="@atkur_proj_id"/></xsl:attribute> 
                      <xsl:value-of select="@atkur_proj_nr"/> 
                </option> 
                      </xsl:for-each> </select></td> 
       <td><input type="submit" name="Submit" value="Redaguoti"/></td> 
  </form></tr>
```

```
<tr><td><br/><br/><input type="button" name="Button" value=" Išjungti langą " 
onClick="mywin=window.close();"/></td></tr>
      </table> 
       </body> 
     </html> 
    </xsl:template> 
</xsl:stylesheet> 
<< 22zxpathvaizd.xsl >> 
<?xml version="1.0" encoding="windows-1257"?> 
<xsl:stylesheet xmlns:xsl= 
     'http://www.w3.org/1999/XSL/Transform' version='1.0'> 
   <xsl:include href="../Style1.xsl" /> 
   <xsl:template match="/"> 
        <html> <head> 
        <title>MIŠKŲ ATKŪRIMO PROJEKTAI</title> 
       <meta name="Author" content="Ilma Žederštreimaitė"/> 
       <meta name="Keywords" content="XML, XSL, SQL "/> 
       <meta name="Description" content="Atkūrimo projektų internetinė svetainė"/> 
        </head> 
<body> 
        <xsl:call-template name="Style1"/> 
       <center><h2>2. Želvietės ir želdavietės aprašymas:</h2></center> 
<hr align='center' color="black" size="1" width='400'/><br/>br/><br><table align="center" border="0" cellspacing="0"
                                                                       bordercolor="black"
bordercolorlight="green" style="width:500;"> 
<form name="nrview" method="POST"><tr> 
<td><br />b></td><td></td></td></td></td></td>
        <td><xsl:for-each select="ROOT/AP"> 
                      <xsl:attribute name="value"> 
                     <xsl:value-of select='@atkur_proj_id'/></xsl:attribute> 
                     <xsl:value-of select='@atkur_proj_nr'/> 
              </xsl:for-each></td></tr>
</form> 
<form action="2z_updg.xml" method="POST"> 
       <input type="hidden" name="atkur_proj_nr" size="3" maxLength="5"> 
               <xsl:for-each select="ROOT/AP"> 
                      <xsl:attribute name="value"> 
                     <xsl:value-of select="@atkur_proj_nr"/></xsl:attribute> 
               </xsl:for-each> 
        </input> 
       <input type="hidden" name="atkur_proj_id" size="3" maxLength="5"> 
               <xsl:for-each select="ROOT/AP"> 
                      <xsl:attribute name="value"> 
                     <xsl:value-of select="@atkur_proj_id"/></xsl:attribute> 
               </xsl:for-each> 
        </input><tr> 
<td><b>1.1</b></td><td>želdavietės ir želvietės kategorija:</td>
       <td><select name="zelv kat id">
               <option><xsl:for-each select="ROOT/AP"> 
                      <xsl:attribute name="value"> 
                     <xsl:value-of select='@zelv_kat_id'/></xsl:attribute> 
                      <xsl:value-of select='@zelv_vardas'/> 
                      </xsl:for-each> 
               </option> 
                      <xsl:for-each select="ROOT/ZZK"> 
               <option> 
                      <xsl:attribute name="value"> 
                     <xsl:value-of select="@zelv_kat_id"/></xsl:attribute> 
                      <xsl:value-of select="@zelv_vardas"/> 
               </option> 
                      </xsl:for-each></select></td></tr><tr>
<td><b>1.2</b></td><td>Želdavietės, želv. charakteristika:</td></tr><tr>
```

```
<td></td><td><td> skalsumas:</td>
                    <td><xsl:for-each select="ROOT/AP">
      <input name="skals" type="text" size="3" maxLength="5">
                    <xsl:attribute name="value">
                    <xsl:value-of select="@skals"/></xsl:attribute>
      \langleinput>
                    </xsl:for-each></td></tr><tr>
      <td></td><td> selekcinė grupė:</td>
                <td><select name="selekc_gr_id">
             <option><xsl:for-each select="ROOT/AP">
                    <xsl:attribute name="value">
                    <xsl:value-of select='@selekc qr id'/></xsl:attribute>
                    <xsl:value-of select='@selekc_gr_vardas'/>
                           </xsl:for-each>
             </option>
                    <xsl:for-each select="ROOT/SEG">
             <option>
                    <xsl:attribute name="value">
                    <xsl:value-of select="@selekc gr id"/></xsl:attribute>
                    <xsl:value-of select="@selekc gr vardas"/>
             \langle/option>
                    </xsl:for-each></select></td></tr><tr>
      <td></td><td> medyno nukirtimo ir žuvimo metai:</td>
      <td><select name="iskirt zuv met">
             <option><xsl:for-each select="ROOT/AP">
                    <xsl:attribute name="value">
                    <xsl:value-of select="@iskirt zuv met"/></xsl:attribute>
                    <xsl:value-of select="@iskirt_zuv_met"/>
                    </xsl:for-each>
             </option>
             <option>1995</option>
             <option>1996</option>
             <option>1997</option>
             <option>1998</option>
             <option>1999</option>
             <option>2000</option>
             <option>2001</option>
             <option>2002</option>
             <option>2003</option></select></td></tr><tr>
      <td></td><td><td> reljefas:</td>
      <td><select name="reljef id">
      <option><xsl:for-each select="ROOT/AP">
                    <xsl:attribute name="value">
                    <xsl:value-of select='@reljef id'/></xsl:attribute>
                    <xsl:value-of select='@reljef_vard'/>
                    \langle xsl:for-each \rangle</option>
                    <xsl:for-each select="ROOT/R">
             <option>
                    <xsl:attribute name="value">
                    <xsl:value-of select="@reljef_id"/></xsl:attribute>
                    <xsl:value-of select="@reljef_vard"/>
             </option>
                    </xsl:for-each></select></td></tr><tr>
<td><b>1.3</b></td><td>Vyraujančios žolės rūšis:</td>
      <td><select name="aug id">
             <option><xsl:for-each select="ROOT/VAR">
                    <xsl:attribute name="value">
                    <xsl:value-of select='@vyr_zol_rus_id'/></xsl:attribute>
                    <xsl:value-of select='@aug_vardas'/>
                    </xsl:for-each>
             </option>
                    <xsl:for-each select="ROOT/AR">
             <option>
                    <xsl:attribute name="value">
                    <xsl:value-of select='@auq id'/></xsl:attribute>
```

```
<xsl:value-of select='@aug vardas'/>
             </option>
                    </xsl:for-each></select></td></tr><tr>
<td><b/>>>1.4</b></td><td>Perspektivių savaiminukų:</td></tr><tr>
      <td></td><td> rūšis:</td>
      <td><select name="mr id">
             <option><xsl:for-each select="ROOT/TIS">
                    <xsl:attribute name="value">
                    <xsl:value-of select='@mr_id'/></xsl:attribute>
                    <xsl:value-of select='@mr_vard'/>
                    </xsl:for-each>
             </option>
                    <xsl:for-each select="ROOT/MRU">
             <option>
                    <xsl:attribute name="value">
                    <xsl:value-of select="@mr id"/></xsl:attribute>
                    <xsl:value-of select="@mr_vard"/>
             </option>
                    </xsl:for-each></select></td></tr><tr>
      <td></td><td>skaičius (tūkst. vnt./ha):</td>
      <td><xsl:for-each select="ROOT/TIS">
             <input name="savaim sk" type="text" size="3" maxLength="5">
                    <xsl:attribute name="value">
                    <xsl:value-of select="@savaim sk"/></xsl:attribute>
             </input>
                    </xsl:for-each></td></tr><tr>
      <td></td><td><td>išdėstymas:</td>
      <td><xsl:for-each select="ROOT/TIS">
             <input name="isdest" type="text" size="3" maxLength="5">
                    <xsl:attribute name="value">
                    <xsl:value-of select="@isdest"/></xsl:attribute>
             \langleinput>
                    </xsl:for-each></td></tr><tr>
<td><b>1.5</b></td><td>Komentaras:</td>
      <td><xsl:for-each select="ROOT/AP">
             <textarea name="komentaras2" type="text" row="3" col="30">
                    <xsl:attribute name="value">
                    <xsl:value-of select="@komentaras2"/></xsl:attribute>
                    <xsl:value-of select="@komentaras2"/>
             </textarea>
                    </xsl:for-each></td></tr><tr>
    \langle/form>
\langle/table>
      <hr align='center' color="black" size="1" width='400'/><p></p>
      <table
               align="center"
                               border="0"
                                                cellspacing="0" bordercolor="black"
bordercolorlight="green" style="width:500;">
      <tr align="center">
      <td><input
                     type="button"
                                       name="Button" value="Uždaryti
                                                                                langą"
onClick="mywin=window.close();"/></td></tr>
\langle/table>
          </body>
        \langle/html>
    </xsl:template>
</xsl:stylesheet>
<< 3prxpahtvaizd.xsl >><?xml version="1.0" encoding="windows-1257"?>
<xsl:stvlesheet xmlns:xsl=
    'http://www.w3.org/1999/XSL/Transform' version='1.0'>
    <xsl:include href="../Style1.xsl" />
    <xsl:template match='/'>
       \hbox{\tt <html>>}<head>
      <title>MIŠKU ATKŪRIMO PROJEKTAI</title>
```

```
<meta name="Author" content="Ilma Žederštreimaitė"/> 
       <meta name="Keywords" content="XML, XSL, SQL "/> 
       <meta name="Description" content="Atkūrimo projektų internetinė svetainė"/> 
        </head> 
        <body>
   <xsl:call-template name="Style1"/> 
  <table align="center" border="0" cellspacing="0" bordercolor="black"
bordercolorlight="green" style="width:450;"><br/><br/> 
       <center><h2>3. Projektuojamos želdinimo priemonės:</h2></center><br/>kr/>>>>>>
       <tr>
       <td><b>1.</b><a class="link" href="31prxpath.xml"><b> Naujos želdinimo priemonės
sudarymas</b></a>>>>>>>br/>></td></tr><tr>
<form name="nrSelect" method="POST" action="33prxpath.xml"> 
<td><b>2. Sukurtos želdinimo priemonės redagavimas:</b></td>
       <td><select name="atkur proj_id">
                      <xsl:for-each select="ROOT/PZS"> 
                <option> 
                      <xsl:attribute name="value"> 
                     <xsl:value-of select="@atkur_proj_id"/></xsl:attribute> 
                      <xsl:value-of select="@atkur_proj_nr"/> 
                </option> 
                     </xsl:for-each></select></td>
       <td><input type="submit" name="Submit" value="Redaguoti"/></td> 
\langle/form>\rangle/tr>
   <tr><td><br/><br/><input type="button" name="Button" value=" Išjungti langą " 
onClick="mywin=window.close();"/></td></tr>
     \langle/table>
       </body> 
    \langle/html>
    </xsl:template> 
</xsl:stylesheet> 
</ROOT> 
     </xsl:template> 
</xsl:stylesheet> 
<< 31prxpathvaizd.xsl >> 
<?xml version="1.0" encoding="windows-1257"?> 
<xsl:stylesheet xmlns:xsl= 
     'http://www.w3.org/1999/XSL/Transform' version='1.0'> 
   <xsl:include href="../Style1.xsl" /> 
   <xsl:template match="/"> 
         <html> 
        <head> 
        <title>MIŠKŲ ATKŪRIMO PROJEKTAI</title> 
       <meta name="Author" content="Ilma Žederštreimaitė"/> 
       <meta name="Keywords" content="XML, XSL, SQL "/> 
       <meta name="Description" content="Atkūrimo projektų internetinė svetainė"/> 
        </head> 
             <body> 
        <xsl:call-template name="Style1"/> 
             <center><h2>3. Projektuojamos želdinimo priemonės:</h2></center> 
           <hr align='center' color="black" size="1" width='400'/><br/>br/>align="center" border="0" cellspacing="0" border
<table align="center" border="0" cellspacing="0" bordercolor="black"
bordercolorlight="green" style="width:500;"> 
<form action="31pr_updg.xml" method="POST"><tr> 
<td><bb>3.0</b></td><td> Projekto numeris:</td>
       <td><select name="atkur proj_id">
                      <xsl:for-each select="ROOT/AP"> 
               <option> 
                      <xsl:attribute name="value"> 
                     <xsl:value-of select="@atkur_proj_id"/></xsl:attribute> 
                      <xsl:value-of select="@atkur_proj_nr"/> 
               </option> 
                     </xsl:for-each></select></td></tr><tr>
```

```
<td><select name="zelv kat id">
                    <xsl:for-each select="ROOT/ZZK">
             <option>
                    <xsl:attribute name="value">
                    <xsl:value-of select="@zelv kat id"/></xsl:attribute>
                    <xsl:value-of select="@zelv_vardas"/>
             </option>
                    </xsl:for-each></select></td></tr><tr>
<td><b>3.2</b></td><td>>b>standirvos paruošimas:</td>
       <td><input name="dirv ruos" type="text" size="10" maxLength="10"/></td>
                    \langle/tr><tr>
<td><b>3.3</b></td><td><br/>sodinimo / sėjimo būdas:</td>
       <td><input name="sod sej bud" type="text" size="10" maxLength="10"/></td>
                    </tr><tr>
<td><b>3.4</b></td><td>Projektuota rūšinė sudėtis:</td>
                    </tr><tr>
      <td></td><td>koeficientas:</td>
      <td><input name="kf" type="text" size="3" maxLength="5"/></td></tr><tr>
      <td></td><td><td>rūšies raidė:</td>
      <td><select name="rus sud id">
                    <xsl:for-each select="ROOT/RUS">
             <option>
                    <xsl:attribute name="value">
                    <xsl:value-of select="@rus sud id"/></xsl:attribute>
                    <xsl:value-of select="@rus sud vard"/>
             </option>
                    </xsl:for-each></select></td></tr><tr>
<td><b>3.5</b></td><td><br/>sodmenų poreikis:</td></tr><tr>
      <td></td><td><td>pagal amžių:</td>
      <td><input name="sod amzius" type="text" size="3" maxLength="5"/></td>
             \langle/tr><tr>
      <td></td><td><td>tipas:</td>
      <td><select name="sodm tip id">
                    <xsl:for-each select="ROOT/ST">
             <option>
                    <xsl:attribute name="value">
                    <xsl:value-of select="@sodm_tip_id"/></xsl:attribute>
                    <xsl:value-of select="@sodm_tip_vard"/>
             </option>
                    </xsl:for-each></select></td></tr><tr>
      <td></td><td>kiekis:</td>
      <td><input name="kiekis" type="text" size="3" maxLength="5"/></td></tr><tr>
<td><b>3.6</b></td><td> Komentaras: </td>
      <td><textarea rows="5" name="komentaras" cols="30"/></td></tr><tr>
      <td></td><td></td><td></td><td><br/>>>>>>>>>>>>>> type="submit" value="Patvirtinti"/></td>
                    \langle/tr>
\langle/form>
       \langle/table>
      <hr align='center' color="black" size="1" width='400'/><p></p>
      <table align="center" border="0"
                                               cellspacing="0" bordercolor="black"
bordercolorlight="green" style="width:500;">
      <tr align="center">
       <td><input
                      type="button"
                                         name="Button"
                                                           value="Uždaryti
                                                                                   langa"
onClick="mywin=window.close();"/></td></tr>
\langle/table>
            \langle /body>
        \langle/html>
    </xsl:template>
</xsl:stylesheet>
<< 32xpathvaizd.xsl >><?xml version="1.0" encoding="windows-1257"?>
```

```
<xsl:stylesheet xmlns:xsl=
```

```
 'http://www.w3.org/1999/XSL/Transform' version='1.0'> 
   <xsl:include href="../Style1.xsl" /> 
   <xsl:template match="/"> 
        <html> <body> 
               <xsl:call-template name="Style1"/> 
                             <center><h2>Duomenys sėkmingai suvesti.</h2></center> 
            </body> 
         </html> 
     </xsl:template> 
</xsl:stylesheet> 
<< 33prxpathvaizd.xsl >> 
<?xml version="1.0" encoding="windows-1257"?> 
<xsl:stylesheet xmlns:xsl= 
     'http://www.w3.org/1999/XSL/Transform' version='1.0'> 
   <xsl:include href="../Style1.xsl" /> 
   <xsl:template match="/"> 
        \langle h+m\rangle <head> 
        <title>MIŠKŲ ATKŪRIMO PROJEKTAI</title> 
       <meta name="Author" content="Ilma Žederštreimaitė"/> 
       <meta name="Keywords" content="XML, XSL, SQL "/> 
       <meta name="Description" content="Atkūrimo projektų internetinė svetainė"/> 
        </head> 
<body> 
       <xsl:call-template name="Style1"/> 
       <center><h2>3. Redaguojamos projektuojamos želdinimo priemonės:</h2></center> 
       <hr align='center' color="black" size="1" width='400'/><br/> 
<table align="center" border="0" cellspacing="0" bordercolor="black"
bordercolorlight="green" style="width:500;"> 
<form action="3pr_updg.xml" method="POST"> 
       <input type="hidden" name="atkur_proj_nr" size="3" maxLength="5"> 
                      <xsl:for-each select="ROOT/PZS"> 
                      <xsl:attribute name="value"> 
                     <xsl:value-of select="@atkur_proj_nr"/></xsl:attribute> 
                      </xsl:for-each> 
        </input> 
       <input type="hidden" name="atkur_proj_id" size="3" maxLength="5"> 
                      <xsl:for-each select="ROOT/PZS"> 
                      <xsl:attribute name="value"> 
                     <xsl:value-of select="@atkur_proj_id"/></xsl:attribute> 
                      </xsl:for-each> 
        </input> 
       <input type="hidden" name="proj_zs_id" size="3" maxLength="5"> 
                      <xsl:for-each select="ROOT/PZS"> 
                      <xsl:attribute name="value"> 
                     <xsl:value-of select="@proj_zs_id"/></xsl:attribute> 
                      </xsl:for-each> 
        </input><tr> 
                     <td><br />b></td><td></td></td></td></td></td>
                      <td><xsl:for-each select="ROOT/PZS"> 
                      <xsl:attribute name="value"> 
                     <xsl:value-of select='@atkur_proj_id'/></xsl:attribute> 
                      <xsl:value-of select='@atkur_proj_nr'/> 
                     </xsl:for-each></td></tr><tr>
<td><b>3.1</b></td><td>Želdavietės paruošimas:</td>
       <td> <select name="zelv_kat_id"> 
               <option><xsl:for-each select="ROOT/PZS"> 
                      <xsl:attribute name="value"> 
                     <xsl:value-of select='@zelv_kat_id'/></xsl:attribute> 
                      <xsl:value-of select='@zelv_vardas'/> 
                      </xsl:for-each>
```

```
</option>
                    <xsl:for-each select="ROOT/ZZK">
             <option>
                    <xsl:attribute name="value">
                    <xsl:value-of select="@zelv_kat_id"/></xsl:attribute>
                    <xsl:value-of select="@zelv vardas"/>
             </option>
                     </xsl:for-each></select></td></tr><tr>
<td><b>2.2</b></td><td>>td>Dirvos paruošimas:</td>
       <td><xsl:for-each select="ROOT/PZS">
       <input name="dirv_ruos" type="text" size="10" maxLength="10">
                    <xsl: attribute name="value">
                    <xsl:value-of select="@dirv ruos"/></xsl:attribute>
      \langleinput>
                    </xsl:for-each></td></tr><tr>
<td><b>3.3</b></td><td><br/>sodinimo / sėjimo būdas:</td>
      <td><xsl:for-each select="ROOT/PZS">
      <input name="sod sej bud" type="text" size="10" maxLength="10">
                    <xsl:attribute name="value">
                    <xsl:value-of select="@sod_sej_bud"/></xsl:attribute>
      \langleinput>
                    </xsl:for-each></td></tr><tr>
<td><b>3.4</b></td><td>>td>Projektuota rūšinė sudėtis:</td></tr><tr>
      <td></td><td>koeficientas:</td>
       <td><xsl:for-each select="ROOT/PZS">
       <input name="kf" type="text" size="3" maxLength="5">
                    <xsl:attribute name="value">
                    <xsl:value-of select="@kf"/></xsl:attribute>
      \langleinput>
                    </xsl:for-each></td></tr><tr>
      <td></td><td>rūšies raidė:</td>
      <td><select name="rus sud id">
             <option><xsl:for-each select="ROOT/PZS">
                    <xsl:attribute name="value">
                    <xsl:value-of select='@rus sud id'/></xsl:attribute>
                    <xsl:value-of select='@rus_sud_vard'/>
                    </xsl:for-each>
             </option>
                     <xsl:for-each select="ROOT/RUS">
             <option>
                    <xsl:attribute name="value">
                    <xsl:value-of select="@rus sud id"/></xsl:attribute>
                    <xsl:value-of select="@rus_sud_vard"/>
      </option>
                    </xsl:for-each></select></td></tr><tr>
<td><b>3.5</b></td><td><dd>Sodmenu poreikis:</td></tr><tr>
      <td></td><td>pagal amžiu:</td>
      <td><xsl:for-each select="ROOT/SP">
      <input name="sod amzius" type="text" size="3" maxLength="5">
                    <xsl:attribute name="value">
                    <xsl:value-of select="@sod amzius"/></xsl:attribute>
      \langleinput>
                    </xsl:for-each></td></tr><tr>
      <td></td><td><td>tipas:</td>
       <td><select name="sodm tip id">
             <option><xsl:for-each select="ROOT/SP">
                    <xsl:attribute name="value">
                    <xsl:value-of select='@sodm tip id'/></xsl:attribute>
                    <xsl:value-of select='@sodm_tip_vard'/>
                    </xsl:for-each>
             </option>
                    <xsl:for-each select="ROOT/ST">
             <option>
                    <xsl:attribute name="value">
                    <xsl:value-of select="@sodm_tip_id"/></xsl:attribute>
                    <xsl:value-of select="@sodm_tip_vard"/>
```

```
 </option> 
                      </xsl:for-each></select></td></tr><tr>
       <td></td><td>kiekis:</td>
        <td><xsl:for-each select="ROOT/SP"> 
       <input name="kiekis" type="text" size="3" maxLength="5"> 
                      <xsl:attribute name="value"> 
                     <xsl:value-of select="@kiekis"/></xsl:attribute> 
        </input> 
                                            </xsl:for-each></td> 
                      \langle/tr>
                      <tr>
<td><br />b></td></td><td>Komentaras:</td>
        <td><xsl:for-each select="ROOT/PZS"> 
       <textarea name="komentaras" type="text" row="3" col="30"> 
                       <xsl:attribute name="value"> 
                      <xsl:value-of select="@komentaras"/></xsl:attribute> 
                      <xsl:value-of select="@komentaras"/> 
        </textarea> 
                      </xsl:for-each></td></tr><tr>
       <td></td><td></td><td><br/>>/td><td>>>>>>><br/>tinput type="submit" value="Patvirtinti"/></td>
              \langle/tr\rangle</form> 
</table> 
       <hr align='center' color="black" size="1" width='400'/><p></p></table align="center" border="0" cellspacing="0" b
       <table align="center" border="0" cellspacing="0" bordercolor="black"
bordercolorlight="green" style="width:500;"> 
       <tr align="center"> 
       <td><input type="button" name="Button" value="Uždaryti langą" 
onClick="mywin=window.close();"/></td></tr>
\langle/table>
</body> 
        \langle/html\rangle </xsl:template> 
</xsl:stylesheet> 
<< 4dxpathvaizd.xsl >> 
<?xml version="1.0" encoding="windows-1257"?> 
<xsl:stylesheet xmlns:xsl= 
     'http://www.w3.org/1999/XSL/Transform' version='1.0'> 
     <xsl:include href="../Style1.xsl" /> 
     <xsl:template match='/'> 
        <html> 
        <head> 
        <title>MIŠKŲ ATKŪRIMO PROJEKTAI</title> 
       <meta name="Author" content="Ilma Žederštreimaitė"/> 
       <meta name="Keywords" content="XML, XSL, SQL "/> 
       <meta name="Description" content="Atkūrimo projektų internetinė svetainė"/> 
        </head> 
         <body> 
          <xsl:call-template name="Style1"/> 
    <table align="center" border="0" cellspacing="0" bordercolor="black"
bordercolorlight="green" style="width:520;"><br/><br/> 
       <center><h2>4. Želdinimo darbų priėmimo duomenys:</h2></center><br/>kr/>>>>></></
       \langle \text{tr} \rangle<td><b>1.</b><a class="link" href="41dxpath.xml"><b> Naujas želdinimo darbų priėmimo
įvedimas</b></a><br/></td> 
       \langle/tr>
       \langle \text{tr} \rangle<form name="nrSelect" method="POST" action="44dxpath.xml"> 
<td><b>2. Sukurtos želdinimo darbų priėmimo duomenų redag.:</b></td> 
       <td><select name="atkur proj_id">
                       <xsl:for-each select="ROOT/DPR"> 
                <option>
```

```
 <xsl:attribute name="value"> 
                     <xsl:value-of select="@darb_priem_id"/></xsl:attribute> 
                      <xsl:value-of select="@atkur_proj_nr"/> 
                </option> 
                            </xsl:for-each></select></td>
       <td><input type="submit" name="Submit" value="Redaguoti"/></td> 
</form></tr>
  <tr><td><br/><br/>>/>/><input type="button" name="Button" value=" Išjungti langą "
onClick="mywin=window.close();"/></td></tr>
\langle/table>
       </body> 
    \langle/html>
    </xsl:template> 
</xsl:stylesheet> 
<< 41dxpathvaizd.xsl >> 
<?xml version="1.0" encoding="windows-1257"?> 
<xsl:stylesheet xmlns:xsl= 
     'http://www.w3.org/1999/XSL/Transform' version='1.0'> 
   <xsl:include href="../Style1.xsl" /> 
   <xsl:template match="/"> 
        <h+ml> <head> 
        <title>MIŠKŲ ATKŪRIMO PROJEKTAI</title> 
       <meta name="Author" content="Ilma Žederštreimaitė"/> 
       <meta name="Keywords" content="XML, XSL, SQL "/> 
       <meta name="Description" content="Atkūrimo projektų internetinė svetainė"/> 
        </head> 
             <body> 
        <xsl:call-template name="Style1"/> 
       <center><h2>4. Želdinimo darbų priėmimo duomenys:</h2></center> 
       <hr align='center' color="black" size="1" width='400'/><br/> 
<table align="center" border="0" cellspacing="0" bordercolor="black"
bordercolorlight="green" style="width:500;"> 
<form action="41d_updg.xml" method="POST"> 
       <input type="hidden" name="atkur_proj_id" size="3" maxLength="5"> 
               <xsl:for-each select="ROOT/AP"> 
                      <xsl:attribute name="value"> 
                     <xsl:value-of select="@atkur_proj_id"/></xsl:attribute> 
                      </xsl:for-each> 
               </input><tr> 
<td><b>4.0</b></td><td> Projekto numeris:</td>
       <td><select name="atkur proj_id">
                      <xsl:for-each select="ROOT/AP"> 
               <option> 
                      <xsl:attribute name="value"> 
                     <xsl:value-of select="@atkur_proj_id"/></xsl:attribute> 
                      <xsl:value-of select="@atkur_proj_nr"/> 
               </option> 
                     </xsl:for-each></select></td></tr><tr>
<td><br />b>4.1</b></td><td>želdiniai:</td>
       <td><select name="rus sud id">
                      <xsl:for-each select="ROOT/RUS"> 
               <option> 
                      <xsl:attribute name="value"> 
                     <xsl:value-of select="@rus_sud_id"/></xsl:attribute> 
                      <xsl:value-of select="@rus_sud_vard"/> 
               </option> 
                     </xsl:for-each></select></td></tr><tr>
<td><br />b>4.2</b></td><td>Vyraujanti rūšis:</td>
        <td><select name="mr_id"> 
                      <xsl:for-each select="ROOT/MRU"> 
               <option> 
                      <xsl:attribute name="value">
```

```
<xsl:value-of select="@mr id"/></xsl:attribute>
                     <xsl:value-of select="@mr_vard"/>
              </option>
                     </xsl:for-each></select></td></tr><tr>
<td><b>4.3</b></td><td><td>Sodmenu kokybė:</td>
       <td><select name="sodm kokybe">
              <option>gera</option>
              <option>patenkinama</option>
              <option>bloga</option></select></td></tr><tr>
<td><b>4.4</b></td><td>Sodmenų išdėstymo kokybė:</td>
       <td><select name="tank isd kokybe">
              <option>gera</option>
              <option>patenkinama</option>
              <option>bloga</option></select></td></tr><tr>
<td><b>4.5</b></td><td>Dirvos paruošimo kokybė:</td>
       <td><select name="dirv_paruos_kokybe">
              <option>gera</option>
              <option>patenkinama</option>
              <option>bloga</option>
              </select></td></tr><tr>
<td><b>4.6</b></td><td><d>želdavietės paruošimo kokybė:</td>
       <td><select name="zeldav paruos kokybe">
              <option>gera</option>
              <option>patenkinama</option>
              <option>bloga</option></select></td></tr><tr>
<td><b>4.7</b></td><td>Sodinimo (sėjimo) kokybė:</td>
       <td><select name="sodinimo kokybe">
              <option>gera</option>
              <option>patenkinama</option>
              <option>bloga</option></select></td></tr><tr>
<td><b>4.8</b></td><td> Komentaras: </td>
       <td><textarea rows="5" name="komentaras" cols="30"/></td></tr><tr>
       <td></td><td></td><td></td><td><br/>>>>>>>>>>>>>> type="submit" value="Patvirtinti"/></td>
                    \langle/tr>
\langle/form\rangle\langle/table>
       <hr align='center' color="black" size="1" width='400'/><p></p>
       <table
               align="center" border="0"
                                                cellspacing="0" bordercolor="black"
bordercolorlight="green" style="width:500;">
       <tr align="center">
                                         name="Button" value="Uždaryti
       <td><input
                      type="button"
                                                                                    langą"
onClick="mywin=window.close();"/></td></tr>
\langle/table>
            \langle /body>
        \langle/html>
    </xsl:template>
</xsl:stylesheet>
<< 44dxpathvaizd.xsl >><?xml version="1.0" encoding="windows-1257"?>
<xsl:stylesheet xmlns:xsl=
    'http://www.w3.org/1999/XSL/Transform' version='1.0'>
  <xsl:include href="../Style1.xsl" />
  <xsl:template match="/">
        \hbox{\tt <html>>}<head><title>MIŠKŲ ATKŪRIMO PROJEKTAI</title>
       <meta name="Author" content="Ilma Žederštreimaitė"/>
       <meta name="Keywords" content="XML, XSL, SQL "/>
       <meta name="Description" content="Atkūrimo projektų internetinė svetainė"/>
       \langle/head>
            <body>
       <xsl:call-template name="Style1"/>
      <center><h2>4. Redaguojami želdinimo darbų priėmimo duomenys:</h2></center>
```

```
<hr align='center' color="black" size="1" width='400'/><br/> 
<table align="center" border="0" cellspacing="0" bordercolor="black"
bordercolorlight="green" style="width:500;"> 
<form action="4d_updg.xml" method="POST"> 
       <input type="hidden" name="atkur_proj_nr" size="5" maxLength="5"> 
                      <xsl:for-each select="ROOT/DPR"> 
                      <xsl:attribute name="value"> 
                     <xsl:value-of select="@atkur_proj_nr"/></xsl:attribute> 
                      </xsl:for-each> 
        </input> 
       <input type="hidden" name="atkur_proj_id" size="5" maxLength="5"> 
                      <xsl:for-each select="ROOT/DPR"> 
                      <xsl:attribute name="value"> 
                     <xsl:value-of select="@atkur_proj_id"/></xsl:attribute> 
                      </xsl:for-each> 
        </input> 
       <input type="hidden" name="darb_priem_id" size="5" maxLength="5"> 
                      <xsl:for-each select="ROOT/DPR"> 
                      <xsl:attribute name="value"> 
                     <xsl:value-of select="@darb_priem_id"/></xsl:attribute> 
                      </xsl:for-each> 
        </input><tr> 
                      <td><b>4.0</b></td><td> Projekto numeris:</td> 
                      <td><xsl:for-each select="ROOT/DPR"> 
                      <xsl:attribute name="value"> 
                     <xsl:value-of select='@atkur_proj_id'/></xsl:attribute> 
                      <xsl:value-of select='@atkur_proj_nr'/> 
                     </xsl:for-each></td></tr><tr>
<td><br />b>4.1</b></td><td>želdiniai:</td>
       <td><select name="rus sud id">
               <option><xsl:for-each select="ROOT/DPR"> 
                      <xsl:attribute name="value"> 
                     <xsl:value-of select='@rus_sud_id'/></xsl:attribute> 
                      <xsl:value-of select='@rus_sud_vard'/> 
                      </xsl:for-each> 
               </option> 
               <option>gryni</option> 
                      <xsl:for-each select="ROOT/RUS"> 
               <option> 
                      <xsl:attribute name="value"> 
                     <xsl:value-of select="@rus_sud_id"/></xsl:attribute> 
                      <xsl:value-of select="@rus_sud_vard"/> 
               </option> 
                     </xsl:for-each></select></td></tr><tr>
<td><br />b>4.2</b></td><td>Vyraujanti rūšis:</td>
       <td><select name="mr_id">
               <option><xsl:for-each select="ROOT/DPR"> 
                      <xsl:attribute name="value"> 
                     <xsl:value-of select='@mr_id'/></xsl:attribute> 
                      <xsl:value-of select='@mr_vard'/> 
                      </xsl:for-each> 
               </option> 
                      <xsl:for-each select="ROOT/MRU"> 
               <option> 
                      <xsl:attribute name="value"> 
                     <xsl:value-of select="@mr_id"/></xsl:attribute> 
                      <xsl:value-of select="@mr_vard"/> 
               </option> 
                     </xsl:for-each></select></td></tr><tr>
<td><br />b></td><td>Sodmenu kokybė:</td>
       <td><select name="sodm_kokybe">
               <option><xsl:for-each select="ROOT/DPR"> 
                      <xsl:attribute name="value"> 
                     <xsl:value-of select='@sodm_kokybe'/></xsl:attribute> 
                      <xsl:value-of select='@sodm_kokybe'/>
```

```
 </xsl:for-each> 
               </option> 
               <option>gera</option> 
               <option>patenkinama</option> 
              <option>bloga</option></select></td></tr><tr>
<td><br />b></td><td>Sodmenų išdėstymo kokybė:</td>
       <td><select name="tank isd kokybe">
               <option><xsl:for-each select="ROOT/DPR"> 
                      <xsl:attribute name="value"> 
                     <xsl:value-of select='@tank_isd_kokybe'/></xsl:attribute> 
                      <xsl:value-of select='@tank_isd_kokybe'/> 
                      </xsl:for-each> 
               </option> 
               <option>gera</option> 
               <option>patenkinama</option> 
              <option>bloga</option></select></td></tr><tr>
<td><br />b></td></td>birvos paruošimo kokybė:</td>
        <td><select name="dirv_paruos_kokybe"> 
               <option><xsl:for-each select="ROOT/DPR"> 
                      <xsl:attribute name="value"> 
                     <xsl:value-of select='@dirv_paruos_kokybe'/></xsl:attribute> 
                      <xsl:value-of select='@dirv_paruos_kokybe'/> 
                      </xsl:for-each> 
               </option> 
               <option>gera</option> 
               <option>patenkinama</option> 
              <option>bloga</option></select></td></tr><tr>
<td><br />b></td><td>želdavietės paruošimo kokybė:</td>
       <td><select name="zeldav paruos kokybe">
               <option><xsl:for-each select="ROOT/DPR"> 
                      <xsl:attribute name="value"> 
                     <xsl:value-of select='@zeldav_paruos_kokybe'/></xsl:attribute> 
                      <xsl:value-of select='@zeldav_paruos_kokybe'/> 
                      </xsl:for-each> 
               </option> 
               <option>gera</option> 
               <option>patenkinama</option> 
              <option>bloga</option></select></td></tr><tr>
<td><b>4.7</b></td><td>Sodinimo (sėjimo) kokybė:</td>
       <td><select name="sodinimo kokybe">
               <option><xsl:for-each select="ROOT/DPR"> 
                      <xsl:attribute name="value"> 
                     <xsl:value-of select='@sodinimo_kokybe'/></xsl:attribute> 
                      <xsl:value-of select='@sodinimo_kokybe'/> 
                      </xsl:for-each> 
               </option> 
               <option>gera</option> 
               <option>patenkinama</option> 
              <option>bloga</option></select></td></tr><tr>
<td><br />b>4.8</td></td><td>Komentaras:</td>
        <td><xsl:for-each select="ROOT/DPR"> 
       <textarea name="komentaras" type="text" row="3" col="30"> 
                      <xsl:attribute name="value"><xsl:value-of select="@komentaras"/> 
                      </xsl:attribute><xsl:value-of select="@komentaras"/> 
        </textarea> 
                     </xsl:for-each></td></tr><tr>
    <td></td><td></td><td><br/><input type="submit" value="Patvirtinti"/></td></tr> 
</form> 
       \langle/table>
       <hr align='center' color="black" size="1" width='400'/><p></p></table align="center" border="0" cellspacing="0" b
                                                 cellspacing="0" bordercolor="black"
bordercolorlight="green" style="width:500;"> 
       <tr align="center"> 
       <td><input type="button" name="Button" value="Uždaryti langą" 
onClick="mywin=window.close();"/></td></tr>
</table>
```

```
 </body> 
         </html> 
     </xsl:template> 
</xsl:stylesheet> 
<< 1inventorvaizd.xsl >> 
<?xml version="1.0" encoding="windows-1257"?> 
<xsl:stylesheet xmlns:xsl= 
     'http://www.w3.org/1999/XSL/Transform' version='1.0'> 
   <xsl:include href="../Style1.xsl" /> 
   <xsl:template match="/"> 
        <html> <head> 
        <title>MIŠKŲ ATKŪRIMO PROJEKTAI</title> 
       <meta name="Author" content="Ilma Žederštreimaitė"/> 
       <meta name="Keywords" content="XML, XSL, SQL "/> 
       <meta name="Description" content="Atkūrimo projektų internetinė svetainė"/> 
        </head> 
             <body> 
        <xsl:call-template name="Style1"/><br/> 
        <center><h2>5. Želdinių inventorizacija I metais:</h2></center> 
       <hr align='center' color="black" size="1" width='400'/><br/> 
<table align="center" border="0" cellspacing="0" bordercolor="black"
bordercolorlight="green" style="width:500;"> 
<form action="1inventor_updg.xml" method="POST"><tr> 
<td><br />b>5.1</b></td><td>Projekto nr.:</td>
       <td><select name="atkur_proj_id">
                      <xsl:for-each select="ROOT/AP"> 
                <option> 
                      <xsl:attribute name="value"> 
                     <xsl:value-of select="@atkur_proj_id"/></xsl:attribute> 
                      <xsl:value-of select="@atkur_proj_nr"/> 
                </option> 
                     </xsl:for-each></select></td></tr><tr>
<td><bb>5.2</b></td><td>Bendras prigijimo procentras:</td>
       <td><input name="prigij_proc" type="text" size="3" maxLength="5"/></td></tr> 
       <tr>>td><br>>5.3</b></td><td>Bendras želdinių tankumas (tūkst.vnt./ha:</td>
              <td><input name="zeld_tank" type="text" size="3" maxLength="5"/></td> 
              </tr><tr>
       <td></td><td> sk. savaiminukų:</td>
       <td><input name="savaim_prigij" type="text" size="3" maxLength="5"/></td> 
                     \langle/tr><tr>
<td><br />b></td></td><td>Siūlomos priemonės:</td>
       <td><select name="siulomos priem">
               <option>papildyti</option> 
               <option>palikti žėlimui</option> 
              <option>naujai veisti</option></select></td></tr><tr>
<td><br />b>5.5</b></td><td>Data:</td>
       <td><input name="invent_data" type="text" size="5" maxLength="8"/></td> 
              </tr><tr>
       <td><br />b>5.6</b></td><td><<br />
Komentaras:</td>
       <td><textarea rows="5" name="komentaras" cols="30"/></td></tr><tr>
       <td></td><td></td>
       <td><br/>>hr/>>/>input type="submit" value="Patvirtinti"/></td></tr>
</form> 
\langle/table>
       <hr align='center' color="black" size="1" width='400'/><p></p></center><input type="button" name="Button" value="t
       <center><input type="button" name="Button" value="Uždaryti langą" 
onClick="mywin=window.close();"/></center> 
             </body> 
         </html> 
     </xsl:template> 
</xsl:stylesheet>
```
## **b. Duomenų atvaizdavimas: XML aprašai:**

```
<< visu_duom_perziura.xml >> 
<?xml version='1.0' ?> 
<?xml-stylesheet type='text/xsl' href='visu_duom_perziura.xsl'?> 
<ROOT xmlns:sql='urn:schemas-microsoft-com:xml-sql'> 
     <sql:xpath-query mapping-schema= "schema.xml"> 
     /AP 
   </sql:xpath-query> 
</ROOT><< 1pasirinkperziur.xml >> 
<?xml version='1.0' ?> 
<?xml-stylesheet type='text/xsl' href='1pasirinkperziur.xsl'?> 
<ROOT xmlns:sql='urn:schemas-microsoft-com:xml-sql'> 
     <sql:xpath-query mapping-schema= "schema.xml"> 
     /AP 
   </sql:xpath-query> 
     <sql:xpath-query mapping-schema= "schema.xml"> 
     /ZIP 
   </sql:xpath-query> 
    <sql:xpath-query mapping-schema= "schema.xml">
     /DPR 
   </sql:xpath-query> 
     <sql:xpath-query mapping-schema= "schema.xml"> 
     /PZS 
   </sql:xpath-query> 
</ROOT><< 2pasirinkperziur.xml >> 
<?xml version='1.0' ?> 
<?xml-stylesheet type='text/xsl' href='1pasirinkperziur.xsl'?> 
<ROOT xmlns:sql='urn:schemas-microsoft-com:xml-sql'> 
     <sql:xpath-query mapping-schema= "schema.xml"> 
     /AP 
   </sql:xpath-query> 
     <sql:xpath-query mapping-schema= "schema.xml"> 
     /ZIP 
   </sql:xpath-query> 
</ROOT><< 2perziur.xml >> 
<?xml version='1.0' ?> 
<?xml-stylesheet type='text/xsl' href='2perziur.xsl'?> 
<ROOT xmlns:sql='urn:schemas-microsoft-com:xml-sql'> 
     <sql:header> 
         <sql:param name='atkur_proj_id'>1</sql:param> 
     </sql:header> 
       <sql:xpath-query mapping-schema= "schema.xml"> 
               /AP[@atkur_proj_id = $atkur_proj_id] 
        </sql:xpath-query> 
</ROOT><< 22perziur.xml >>
```

```
<?xml version='1.0' ?> 
<?xml-stylesheet type='text/xsl' href='22perziur.xsl'?> 
<ROOT xmlns:sql='urn:schemas-microsoft-com:xml-sql'> 
     <sql:header> 
         <sql:param name='atkur_proj_id'>1</sql:param> 
     </sql:header> 
       <sql:xpath-query mapping-schema= "schema.xml"> 
               /AP[@atkur_proj_id = $atkur_proj_id] 
        </sql:xpath-query> 
       <sql:xpath-query mapping-schema= "schema.xml"> 
               /VAR[@atkur_proj_id = $atkur_proj_id] 
        </sql:xpath-query> 
       <sql:xpath-query mapping-schema= "schema.xml"> 
               /TIS[@atkur_proj_id = $atkur_proj_id] 
        </sql:xpath-query> 
</ROOT>
```

```
<< 4perziur.xml >>
```

```
<?xml version='1.0' ?> 
<?xml-stylesheet type='text/xsl' href='4perziur.xsl'?> 
<ROOT xmlns:sql='urn:schemas-microsoft-com:xml-sql'> 
     <sql:header> 
         <sql:param name='atkur_proj_id'>1</sql:param> 
     </sql:header> 
       <sql:xpath-query mapping-schema= "schema.xml"> 
               /DPR[@atkur_proj_id = $atkur_proj_id] 
        </sql:xpath-query>
```

```
</ROOT>
```

```
<< invperziur1.xml >>
```

```
<?xml version='1.0' ?> 
<?xml-stylesheet type='text/xsl' href='invperziur1.xsl'?> 
<ROOT xmlns:sql='urn:schemas-microsoft-com:xml-sql'> 
     <sql:header> 
         <sql:param name='atkur_proj_id'>1</sql:param> 
     </sql:header> 
       <sql:xpath-query mapping-schema= "schema.xml"> 
              /ZIP[@atkur_proj_id = $atkur proj_id]
        </sql:xpath-query> 
</ROOT>
```
## **XSL aprašai:**

```
<< visu_duomb_perziura.xsl >> 
<?xml version="1.0" encoding="windows-1257"?> 
<xsl:stylesheet xmlns:xsl= 
     'http://www.w3.org/1999/XSL/Transform' version='1.0'> 
     <xsl:include href="../Style1.xsl" /> 
     <xsl:template match='/'> 
        <html> 
        <head> 
        <title>MIŠKŲ ATKŪRIMO PROJEKTAI</title> 
       <meta name="Author" content="Ilma Žederštreimaitė"/> 
       <meta name="Keywords" content="XML, XSL, SQL "/> 
       <meta name="Description" content="Atkūrimo projektų internetinė svetainė"/> 
        </head> 
         <body> 
          <xsl:call-template name="Style1"/>
```

```
 <center><h2>Miško želdinimo ir žėlimo projekto duomenys</h2></center> 
                                                    cellspacing="0" bordercolor="black"
bordercolorlight="green" style="width:850;"> 
                   <tr align="center"> 
                    <td><br />
Projekto nr.:</b></td>
                    <td><br />
Sirininkija:</b></td>
                    <td><br />
<br />
<td><br />
Plotas:</b></td>
                    <td><br />b>Grupė:</b></td>
                     <td><br />b>Vykdymo metai:</b></td>
                    <td><br />
sezonai:</b></td>
                    <td><br />b>Metodai:</b></td>
                    <td><br />
Iveista:</b></td>
                    <td><br />
Komentaras:</b></td>
                   \langle/tr>
                 <xsl:for-each select='ROOT/AP'> 
               <xsl:sort select="@atkur_proj_nr"/> 
                      \langle \text{tr} \rangle <td align="center"><xsl:value-of select='@atkur_proj_nr'/></td> 
                      <td><xsl:value-of select='@gir_vard'/></td> 
                      <td><xsl:value-of select='@atkur_plotas'/></td> 
                      <td><xsl:value-of select='@mk_gr_vard'/></td> 
                      <td align="center"><xsl:value-of select='@vykdymo_metai'/></td> 
                      <td><xsl:value-of select='@atkur_sez_vard'/></td> 
                      <td><xsl:value-of select='@metodo_vardas'/></td> 
                      <td><xsl:value-of select='@iveis_vardas'/></td> 
                      <td><xsl:value-of select='@komentaras'/></td> 
                      \langle/tr>
                              </xsl:for-each> 
           </table><br/>br/>>>><br>aliqn="center" border="0"
<table align="center" border="0" cellspacing="0" bordercolor="black"
bordercolorlight="green" style="width:500;"> 
       <tr align="center"> 
       <td><input type="button" name="Button" value="Uždaryti langą" 
onClick="mywin=window.close();"/></td></tr>
        </table> 
       </body> 
     </html> 
    </xsl:template> 
</xsl:stylesheet> 
<< 1pasirinkperziur.xsl >> 
<?xml version="1.0" encoding="windows-1257"?> 
<xsl:stylesheet xmlns:xsl= 
     'http://www.w3.org/1999/XSL/Transform' version='1.0'> 
     <xsl:include href="../Style1.xsl" /> 
     <xsl:template match='/'> 
       \langle h+m\rangle <head> 
        <title>MIŠKŲ ATKŪRIMO PROJEKTAI</title> 
       <meta name="Author" content="Ilma Žederštreimaitė"/> 
       <meta name="Keywords" content="XML, XSL, SQL "/> 
       <meta name="Description" content="Atkūrimo projektų internetinė svetainė"/> 
        </head> 
         <body> 
          <xsl:call-template name="Style1"/><br/> 
       <center><h2>Duomenų peržiūra:</h2></center>>center><br>able align="center" border="0" cellspacing="0"
    <table align="center" border="0" cellspacing="0" bordercolor="black"
bordercolorlight="green" style="width:450;"><br/><br/> 
       <tr>
              <form name="1nrSelect" method="POST" action="2perziur.xml"> 
                      <td><br/>>b>Miško želdinimo ir žėlimo projektas:</b></td>
                      <td><select name="atkur proj id">
                       <option>-pasirinkite nr-</option> 
                              <xsl:for-each select="ROOT/AP">
```

```
 <option> 
                      <xsl:attribute name="value"> 
                     <xsl:value-of select="@atkur_proj_id"/></xsl:attribute> 
                      <xsl:value-of select="@atkur_proj_nr"/> 
                </option> 
                     </xsl:for-each></select></td>
               <td><input type="submit" name="Submit" value="Peržiūrėti"/></td> 
         </form> 
\langle/tr>
<tr>
       <form name="2nrSelect" method="POST" action="22perziur.xml"> 
               <td><b>Želvietės ir želdavietės aprašymas:</b></td> 
              <td><select name="atkur_proj_id">
               <option>-pasirinkite nr-</option> 
                      <xsl:for-each select="ROOT/AP"> 
                <option> 
                      <xsl:attribute name="value"> 
                     <xsl:value-of select="@atkur_proj_id"/></xsl:attribute> 
                      <xsl:value-of select="@atkur_proj_nr"/> 
                </option> 
                     </xsl:for-each></select></td>
               <td><input type="submit" name="Submit" value="Peržiūrėti"/></td> 
         </form> 
\langle t,r \rangle<tr>
       <form name="3nrSelect" method="POST" action="3perziur.xml"> 
              <td><b>Projektuojamos želdinimo priemonės:</b></td>
              <td><select name="atkur proj_id">
               <option>-pasirinkite nr-</option> 
                      <xsl:for-each select="ROOT/PZS"> 
                <option> 
                      <xsl:attribute name="value"> 
                     <xsl:value-of select="@atkur_proj_id"/></xsl:attribute> 
                      <xsl:value-of select="@atkur_proj_nr"/> 
                </option> 
                     </xsl:for-each></select></td>
               <td><input type="submit" name="Submit" value="Peržiūrėti"/></td> 
         </form> 
\langle t, r \rangle <tr> 
       <form name="4nrSelect" method="POST" action="4perziur.xml"> 
              <td><br />b>želdinimo darbų priėmimo duomenys:</b></td>
              <td><select name="atkur proj_id">
               <option>-pasirinkite nr-</option> 
                      <xsl:for-each select="ROOT/DPR"> 
                <option> 
                      <xsl:attribute name="value"> 
                     <xsl:value-of select="@atkur_proj_id"/></xsl:attribute> 
                      <xsl:value-of select="@atkur_proj_nr"/> 
                </option> 
                     </xsl:for-each></select></td>
               <td><input type="submit" name="Submit" value="Peržiūrėti"/></td> 
         </form> 
       \langle/tr>
 <tr> 
       <form name="5nrSelect" method="POST" action="invperziur1.xml"> 
              <td><b>Atlikta inventorizacija I-ais metais:</b></td>
              <td><select name="atkur proj_id">
               <option>-pasirinkite nr-</option> 
                      <xsl:for-each select="ROOT/ZIP"> 
                <option> 
                      <xsl:attribute name="value"> 
                     <xsl:value-of select="@atkur_proj_id"/></xsl:attribute> 
                      <xsl:value-of select="@atkur_proj_nr"/> 
                </option> 
                      </xsl:for-each>
```

```
 </select></td> 
                      <td><input type="submit" name="Submit" value="Peržiūrėti"/></td> 
                </form> 
              \langle/tr>
       <tr><td><br/><br/><input type="button" name="Button" value=" Išjungti langą " 
                            onClick="mywin=window.close();"/></td></tr>
      </table> 
       </body> 
     </html> 
    </xsl:template> 
</xsl:stylesheet> 
<< 2perziur.xsl >> 
<?xml version="1.0" encoding="windows-1257"?> 
<xsl:stylesheet xmlns:xsl= 
     'http://www.w3.org/1999/XSL/Transform' version='1.0'> 
   <xsl:include href="../Style1.xsl" /> 
   <xsl:template match="/"> 
        <html> <head> 
        <title>MIŠKŲ ATKŪRIMO PROJEKTAI</title> 
       <meta name="Author" content="Ilma Žederštreimaitė"/> 
       <meta name="Keywords" content="XML, XSL, SQL "/> 
       <meta name="Description" content="Atkūrimo projektų internetinė svetainė"/> 
        </head> 
             <body> 
               <xsl:call-template name="Style1"/> 
             <center><h2>Atkuriamo projekto duomenys:</h2></center> 
<table align="center" border="1" cellspacing="0" bordercolor="black"
bordercolorlight="green" style="width:800;"> 
                       <tr align="center"> 
                               <td><br />b>Projekto nr.:</b></td>
                               <td><br />
Std>Girininkija:</b></td>
                               <td><br />>Plotas:</b></td>
                               <td><br />b>Grupė:</b></td>
                               <td><br />b>Vykdymo metai:</b></td>
                               <td><br />b>Sezonai:</b></td>
                               <td><br />b>Metodai:</b></td>
                               <td><br />
veista:</b></td>
                      \langle/tr>
                             <xsl:for-each select='ROOT/AP'> 
                             <xsl:sort select="@atkur_proj_nr"/><tr> 
              <td align="center"><xsl:value-of select='@atkur_proj_nr'/></td> 
                               <td><xsl:value-of select='@gir_vard'/></td> 
                               <td><xsl:value-of select='@atkur_plotas'/></td> 
                               <td><xsl:value-of select='@mk_gr_vard'/></td> 
              <td align="center"><xsl:value-of select='@vykdymo_metai'/></td> 
                               <td><xsl:value-of select='@atkur_sez_vard'/></td> 
                               <td><xsl:value-of select='@metodo_vardas'/></td> 
                              <td><xsl:value-of select='@iveis_vardas'/></td></tr>
                             </xsl:for-each> 
</table><br/>>br/>>>>> <table align="center"
<table align="center" border="0" cellspacing="0" bordercolor="black"
bordercolorlight="green" style="width:500;"> 
       <tr align="center"> 
       <td><input type="button" name="Button" value="Uždaryti langą" 
onClick="mywin=window.close();"/></td></tr>
        </table> 
             </body> 
         </html> 
     </xsl:template> 
</xsl:stylesheet>
```

```
<< 22perziur.xsl >>
```

```
<?xml version="1.0" encoding="windows-1257"?>
<xsl:stylesheet xmlns:xsl=
    'http://www.w3.org/1999/XSL/Transform' version='1.0'>
  <xsl:include href="../Style1.xsl" />
  <xsl:template match="/">
        \hbox{\tt <html>>}<head><title>MIŠKŲ ATKŪRIMO PROJEKTAI</title>
       <meta name="Author" content="Ilma Žederštreimaitė"/>
       <meta name="Keywords" content="XML, XSL, SOL "/>
       <meta name="Description" content="Atkūrimo projektų internetinė svetainė"/>
       \langle/head>
            <body>
             <xsl:call-template name="Style1"/>
      <center><h2>Želvietės ir želdavietės aprašymo duomenys:</h2></center>
         align="center" border="1"
                                                  cellspacing="0"
<table
                                                                      bordercolor="black"
bordercolorlight="green" style="width:800;">
                      <tr align="center">
                               <td><b>Proj. nr.:</b></td>
                               <td><b>Kateg.:</b></td>
                               <td><b>>Skals.:</b></td>
                               <td><b>Selekc gr.:</b></td>
                               <td><b>Nukirt. žuv. metai:</b></td>
                               <td><b>Reljefas:</b></td>
                               <td><b>Vyr. žolės rūšis:</b></td>
                               <td><b>Savaim. rūšis:</b></td>
                               <td><b>>Skaičius:</b></td>
                               <td><b><br />
Išdėstymas:</b></td>
                      </tr><tr>
                            <xsl:for-each select='ROOT/AP'>
           <td align="center"><xsl:value-of select='@atkur proj nr'/></td>
                              <td><xsl:value-of select='@zelv vardas'/></td>
                              <td><xsl:value-of select='@skals'/></td>
                              <td><xsl:value-of select='@selekc_gr_vardas'/></td><br><td><xsl:value-of select='@iskirt_zuv_met'/></td>
                              <td><xsl:value-of select='@reljef_vard'/></td>
                            </xsl:for-each>
                            <xsl:for-each select='ROOT/VAR'>
                              <td><xsl:value-of select='@aug_vardas'/></td>
                            </xsl:for-each>
                            <xsl:for-each select='ROOT/TIS'>
                              <td><xsl:value-of select='@mr vard'/></td>
                              <td><xsl:value-of select='@savaim sk'/></td>
                              <td><xsl:value-of select='@isdest'/></td>
                            </xsl:for-each></tr>
</table><br/>>br/><br/>
\epsilontable
           align="center"
                             border="0"
                                                   cellspacing="0"
                                                                        bordercolor="black"
bordercolorlight="green" style="width:500;">
       <tr align="center">
                       type="button"
                                          name="Button" value="Uždaryti
       <td><input
                                                                                      langa"
onClick="mywin=window.close();"/></td></tr>
       \langle/table>
            </body>
        \langle/html>
    </xsl:template>
</xsl:stylesheet>
<< 4periur.xsl >>
<?xml version="1.0" encoding="windows-1257"?>
<xsl:stylesheet xmlns:xsl=
    'http://www.w3.org/1999/XSL/Transform' version='1.0'>
  <xsl:include href="../Style1.xsl" />
```

```
<xsl:template match="/">
        \hbox{\tt <h>tml>}}<head>
       <title>MIŠKŲ ATKŪRIMO PROJEKTAI</title>
       <meta name="Author" content="Ilma Žederštreimaitė"/>
       <meta name="Keywords" content="XML, XSL, SQL "/>
       <meta name="Description" content="Atkūrimo projektų internetinė svetainė"/>
       \langle/head>
            <body><xsl:call-template name="Style1"/>
       <center><h3>4. Želdinimo darbų priėmimo duomenys:</h3></center><br/>>br/>></br/>>
                             border="1"
          align="center"
                                                 cellspacing="0"
<table
                                                                    bordercolor="black"
bordercolorlight="green" style="width:800;">
                     <tr align="center">
                              <td><b>Projekto nr.:</b></td>
                              <td><b>Rusies sudėtis:</b></td>
                              <td><b>Medžio pavadinimas:</b></td>
                              <td><b>Sodmenų kokybė:</b></td>
                              <td><b>Sodmenų išdėstymo k.kokybė:</b></td>
                              <td><b>Dirvos paruošimo k.:</b></td>
                              <td><b>Želdavietės paruošimo k.:</b></td>
                              <td><b>Sodinimo k.:</b></td>
                     \langle t,r \rangle<xsl:for-each select='ROOT/DPR'>
                           <xsl:sort select="@atkur proj nr"/>
                    <tr align="center">
                             <td><xsl:value-of select='@atkur proj nr'/></td>
                             <td><xsl:value-of select='@rus sud id'/></td>
                             <td><xsl:value-of select='@mr id'/></td>
                             <td><xsl:value-of select='@sodm kokybe'/></td>
                             <td><xsl:value-of select='@tank_isd kokybe'/></td>
                             <td><xsl:value-of select='@dirv paruos kokybe'/></td>
                             <td><xsl:value-of select='@zeldav paruos kokybe'/></td>
                             <td><xsl:value-of select='@sodinimo kokybe'/></td>
                    \langle/tr>
                           </xsl:for-each>
       </table><br/>>/><br/>>
                align="center"
                                border="0"
                                                 cellspacing="0" bordercolor="black"
       <table
bordercolorlight="green" style="width:500;">
       <tr align="center">
       name="Button" value="Uždaryti
                                                                                   langą"
onClick="mywin=window.close();"/></td></tr>
       \langle/table>
            </body>
        \langle/html>
    </xsl:template>
</xsl:stylesheet>
<< invperziur1.xsl >><?xml version="1.0" encoding="windows-1257"?>
<xsl:stylesheet xmlns:xsl=
    'http://www.w3.org/1999/XSL/Transform' version='1.0'>
  <xsl:include href="../Style1.xsl" />
  <xsl:template match="/">
        \hbox{\tt <html>>}<head><title>MIŠKŲ ATKŪRIMO PROJEKTAI</title>
       <meta name="Author" content="Ilma Žederštreimaitė"/>
       <meta name="Keywords" content="XML, XSL, SQL "/>
       <meta name="Description" content="Atkūrimo projektų internetinė svetainė"/>
       \langle/head>
            <body>
```

```
 <xsl:call-template name="Style1"/> 
<center><h2>Inventorizacija:</h2></center><br><table align="center" border="1" cellspacing="0"
                                                                      bordercolor="black"
bordercolorlight="green" style="width:650;"> 
                       <tr align="center"> 
                               <td><br />b>Projekto nr.:</b></td>
                               <td><b>Prigijimo procentas:</b></td>
                               <td><br />b>želdinių tankumas:</b></td>
                               <td><br />>Siūlomos priemonės:</b></td>
                               <td><br />b>Data:</b></td>
                      \langletr>
                             <xsl:for-each select='ROOT/ZIP'> 
                             <xsl:sort select="@atkur_proj_nr"/> 
                      <tr align="center"> 
                               <td><xsl:value-of select='@atkur_proj_nr'/></td> 
                               <td><xsl:value-of select='@prigij_proc'/></td> 
                               <td><xsl:value-of select='@zeld_tank'/></td> 
                               <td><xsl:value-of select='@siulomos_priem'/></td> 
                               <td><xsl:value-of select='@invent_data'/></td> 
                     \langle/tr> </xsl:for-each> 
                 </table><br/>>br/>>
<table align="center" border="0" cellspacing="0" bordercolor="black"
bordercolorlight="green" style="width:500;"> 
       <tr align="center"> 
       <td><input type="button" name="Button" value="Uždaryti langą" 
onClick="mywin=window.close();"/></td></tr>
</table> 
             </body> 
         </html> 
     </xsl:template> 
</xsl:stylesheet>
```